Universidade Federal da Paraíba - UFPB Centro de Ciências e Tecnologia - CCT Coordenação de Pós-Graduação em Engenharia Elétrica - COPELE

# UMA PROPOSTA DE ORGANIZAÇÃO PARA O SUPORTE TÉCNICO

Celso Jonas Santos

Campina Grande - PB

Setembro 1995

### UMA PROPOSTA DE ORGANIZAÇÃO PARA O SUPORTE TÉCNICO

Celso Jonas Santos

Dissertação apresentada ao curso de MESTRADO EM ENGENHARIA ELÉTRICA da Universidade Federal da Paraíba, em cumprimento às exigências para obtenção do grau de mestre.

Área de Concentração: Engenharia de Software

José Antão Beltrão Moura

**Orientador** 

Campina Grande - PB

Setembro - 1995

 $\Lambda_{\rm eff}$ 

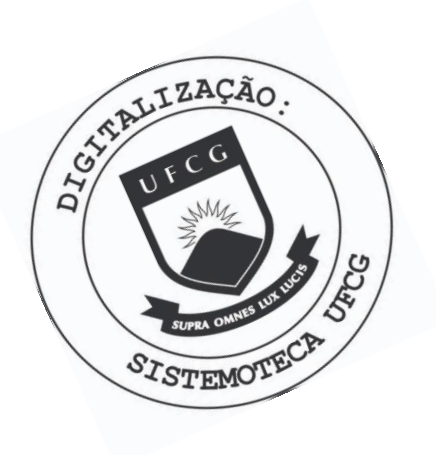

S237p Santos, Celso Jonas. Uma proposta de organizacao para o suporte tecnico / Celso Jonas Santos. - Campina Grande, 1995. 95 f. Dissertacao (Mestrado em Engenharia Eletrica) -Universidade Federal da Paraiba, Centro de Ciencias e Tecnologia. 1. Software - Suporte Tecnico. 2. Software - Assistencia ao Usuario. 3. Software - Ciclo de Vida. 4. Dissertacao -Engenharia Eletrica. I. Moura, Jose Antao Beltrao. II. Universidade Federal da Paraiba - Campina Grande (PB). CDU 004.416(043)

#### **UMA PROPOSTA DE ORGANIZAÇÃO PARA O SUPORTE TÉCNICO**

#### **CELSO JONAS SANTOS**

Dissertação Aprovada em 04.12.1995

**JOSÉ ANTÃO BELTRÃO MOURA, Ph.D., UFPB Orientador** 

Waria de Factima R. Vieira Turnell<br>MARVA DE FÁTIMA QUEIROZ VIEIRA TURNELL, Ph.D., UFPB

**Componente da Banca** 

**JOHN FRANKLIN ARCE, Ph.D., PUC/Santiago-Chile Componente da Banca** 

> CAMPINA GRANDE - PB Dezembro - 1995

## Agradecimentos

A Deus, pedra angular de minha vida.

A minha esposa Diana **e** meu filho Lucas, pelo amor que nutre o espírito e a benção de uma lar feliz.

A meus pais, pelo amor, educação, dedicação, noites mal dormidas e tantos outros sacrifícios cujo significado só agora começo a entender e valorizar.

A meu orientador, por suas lições pessoais **e** profissionais, força e motivação que impulsionaram este trabalho.

A Luiz Maurício, pela amizade **e** grande contribuição prestada.

Ao CNPq, através do Projeto R-Cycle do Protem-CC Fase II, pelo suporte financeiro que tornou possível este projeto.

Obrigado

#### Resumo

O ciclo de vida de um software não termina com o encerramento do código fonte. Após tornar disponível o software como um produto, o fabricante de software freqüentemente precisa oferecer serviços de assistência técnica aos usuários visando garantir a operabilidade do software no ambiente e sob as condições de trabalho do usuário. Apesar da importância destes serviços, esta atividade é escassamente referenciada na literatura. Este trabalho identifica e aborda estes serviços de assistência ao usuário de software, também chamados de suporte técnico, dentro do ciclo de vida do software comercial. Diretrizes para planejar, estruturar, organizar e gerenciar uma central de atendimento ao usuário para prestação de suporte técnico por telefone são apresentadas. Um programa para gerenciamento de chamadas telefônicas de suporte técnico também foi desenvolvido.

#### **Abstract**

A software life-cycle does not end with the completion of the source code. After making a software product available, the software developer is often required to provide technical assistance in order to guarantee software operability in the user's environment and working conditions. Despite the importance of such services, this activity is scarcely referenced in literature. This dissertation identifies and discusses assistance services, also known as technical support, to software users within the life-cycle of market available software. Guidelines for the design, organization and management of a support unit providing technical assistance by telephone are presented. A software application to manage incoming technical support telephone calls was also developed.

iv

# **SUMÁRIO**

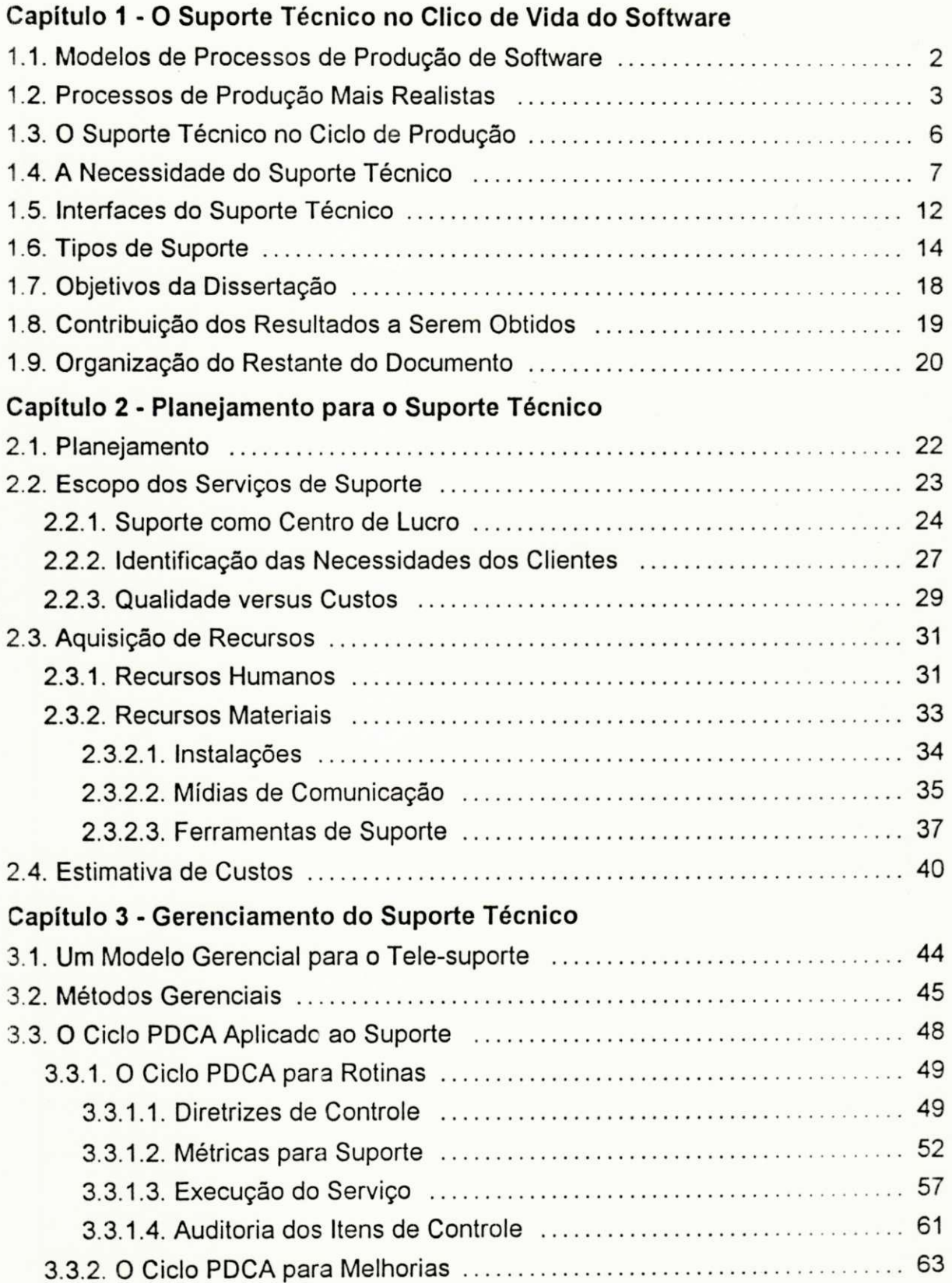

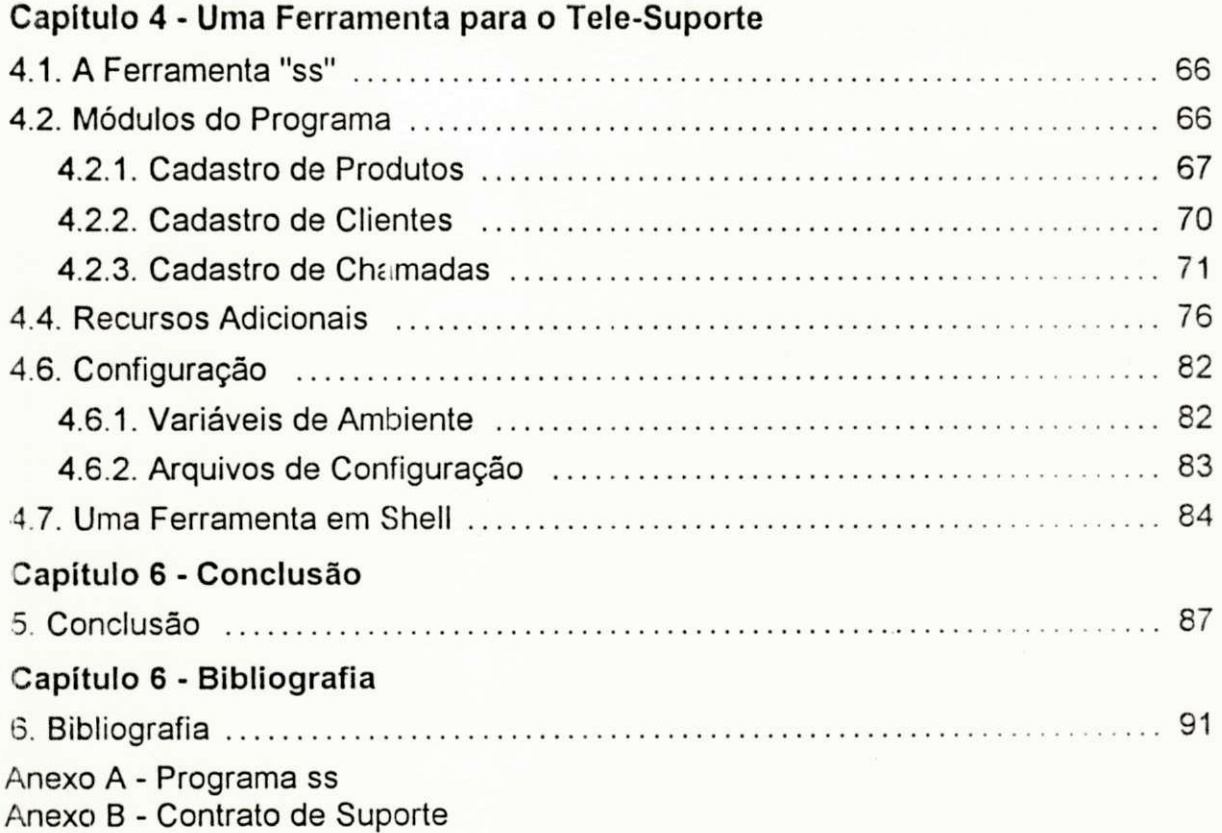

 $\vec{r}$ 

## **Lista de Figuras**

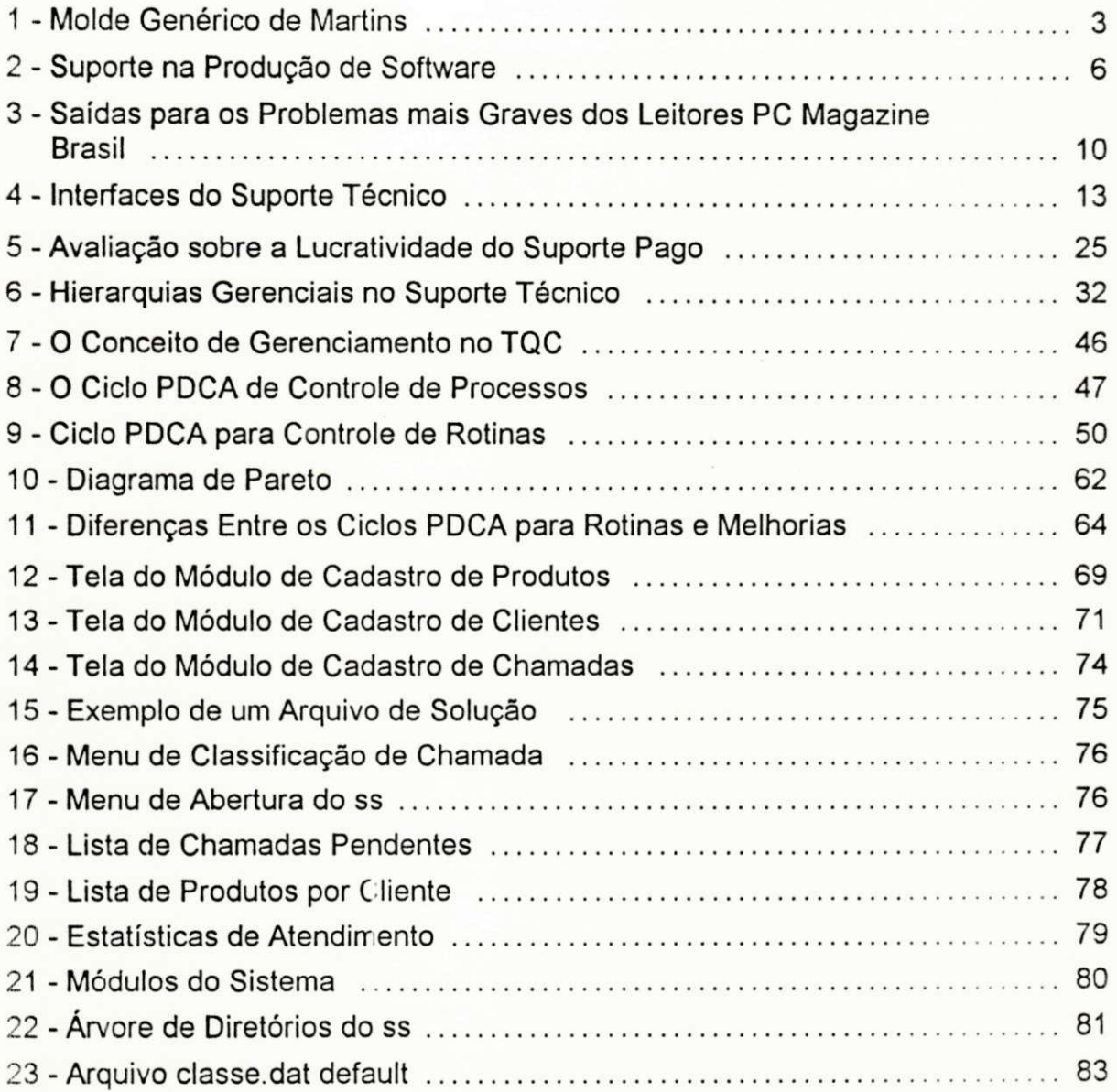

## **Lista de Tabelas**

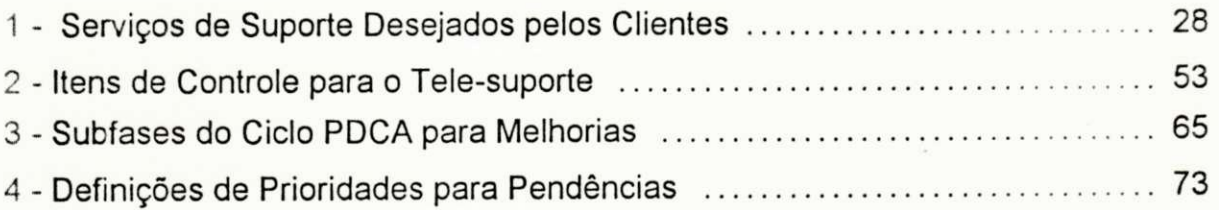

# *Capítulo 1*

*O Suporte Técnico no Ciclo de Vida do Software* 

#### **1.1. Modelos de Processos de Produção de Software**

Construir um sistema de software é uma tarefa complexa composta de várias etapas **e** ações. A ordem segunda **a** qual estas etapas **e** ações são organizadas **e**  os critérios de transição que delimitam cada etapa constituem *modelos de processo de produção de software* [Boeh87]. Processos também compreendem todas as etapas de produção desde a concepção, o desenvolvimento, evolução, até a descontinuidade total do produto. Opcionalmente, o termo *ciclo de vida do software*  também é utilizado para designar as atividades de produção da vida útil de um produto.

A adoção de processos estabelece o curso de eventos do ciclo de produção, permitindo **a** padronização de certas atividades. A padronização, por sua vez, facilita a automação e a utilização de componentes padrões tornando a produção mais confiável, previsível, e eficiente [Ghez91].

O primeiro processo de produção **a** ser utilizado no desenvolvimento de software foi o *codifica-e-corrige.* Sua abordagem desestruturada, entretanto, foi incapaz de atender padrões de produção satisfatórios. Tentou-se então aplicar uma abordagem mais sistemática à produção de software através do *modelo cascata* de [Royc70], Posteriormente, o *modelo evolutivo, modelo de transformação,* e o *modelo espiral* foram introduzidos visando uma melhor adaptação ao dinamismo do processo de produção [Ghez91]. Esforços na busca de novos modelos ainda não cessaram. Modelos como o *Cosmos* [Raym91] e o *CDPM* (Concurrent Development Process Model) [Aoya93] continuam a ser propostos com o intuito de refletirem melhor, **a** realidade.

#### **1.2. Processos de Produção Mais Realistas**

Em trabalho recente, [Mart93b] reacende **a** discussão sobre a viabilidade prática dos modelos clássicos apresentando argumentos que revelam a limitação dos mesmos quando utilizados na produção de software comercial. Segundo [Mart93b], os modelos clássicos são importantes como instrumentos didáticos para compreensão do processo de desenvolvimento; entretanto sua utilização prática apresenta restrições. Seu argumento é corroborado pela constatação de que muitas empresas ainda produzem software sem adotar nenhum modelo de processo específico [Kras92].

Sendo assim, [Mart93b] defende a criação de modelos mais abrangentes e representativos da realidade da indústria de software **e** propõe um molde genérico para orientar a construção dos mesmos. O molde proposto por Martins compreende atividades atualmente ignoradas pelos modelos clássicos (e.g.: suporte técnico, marketing, geração, etc). A figura 1 ilustra a versão simplificada do molde onde são destacadas as interações entre as fases do processo de produção.

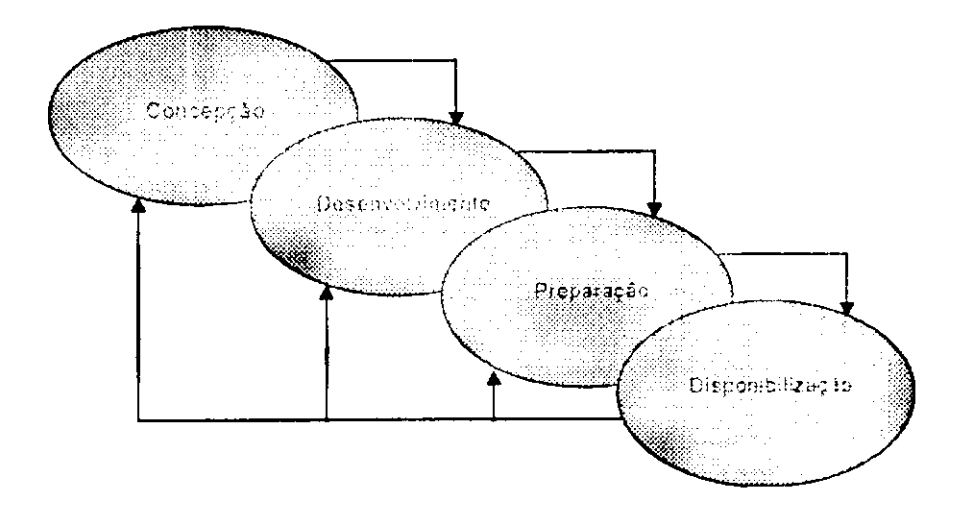

**Figura 1 - Molde Genérico de Martins** 

O molde da figura 1 é composto de quatro fases:

- **Concepção** estudos de viabilização **e** planejamento do projeto, especificação do sistema;
- **Desenvolvimento** transformação das especificações em um software operacional;
- **Preparação** transformação do software operacional em um produto **de**  mercado (empacotamento, geração, etc);
- **Disponibilização** manutenção **e** suporte técnico do produto no mercado.

Pode-se argumentar que **o** molde de Martins não é suficientemente genérico ou formal. Entretanto, seu objetivo é servir de base para novos modelos que enfoquem **o** software enquanto produto de mercado ou *commodity.* Ele define **o**  arcabouço dos trabalhhos no Projeto R-Cycle do Protem-CC Fase II, onde se insere esta dissertação [R-Cy94].

Por outro lado, alguns autores concordam com **a** flexibilização dos modelos convencionais em função das necessidades de cada projeto. Por exemplo, embora [Ghez91] não referencie **a** questão dos serviços técnicos aos usuários (e.g.: suporte técnico, treinamento, etc), indiretamente, ele reconhece **a** necessidade de tais serviços conforme o produto ou **o** perfil dos usuários em questão:

> *"Neste caso, o processo [de produção] deve acomodar uma fase durante a qual seja projetado e desenvolvido material de treinamento especial como parte do produto; e também uma fase que inclua o treinamento ao usuárío. Por outro lado, para usuários avançados, a fase de treinamento pode não existir na prática: é suficiente apenas fornecer manuais técnicos. Outros detalhes e perguntas podem ser*

4

Seguindo a mesma linha de pensamento, o Software Engineering Handbook da General Electric também prevê a inclusão de serviços especiais dentro da fase de manutenção, os quais são denominados de *Supervisão de Software* [Gene86]. Segundo o manual, a *Supervisão de Software* realiza as seguintes ações:

- 1. Controle contínuo da configuração do software;
- 2. Comunicação com usuários do software sobre assuntos que possam afetar o uso do programa;
- 3. Auditoria e levantamento da comunidade de usuários;
- 4. Proteção do software executável contra destruição inadvertida ou utilização não autorizada.

No linguajar da indústria de software, os serviços desempenhados pela *Supervisão de Software* são comumente chamados de *suporte técnico.* Apesar do termo *suporte técnico* não constar explicitamente na literatura tradicional, é possível perceber, entretanto, sua presença nas entrelinhas. Todavia, o assunto carece ser endereçado diretamente.

Em particular, este trabalho trata de suporte técnico de software. Na seção seguinte veremos como o suporte técnico se enquadra no processo de produção de um software.

#### **1.3. O Suporte Técnico no Ciclo de Produção**

Apesar de raramente referenciados na literatura, os serviços de suporte técnico são parte integrante **e** importante do ciclo do software comercial. Na realidade, **é** difícil imaginar hoje, sistemas de software com sucesso no mercado sem suporte técnico. O suporte técnico tornou-se um espécie de garantia do fabricante, um pré-requisito imprescindível para o sucesso do produto [Bowe92].

A localização do suporte técnico no processo de produção é ilustrada na figura 2. O diagrama mostra o fluxo de atividades na produção de um software comercial típico sugerido por [Evan87].

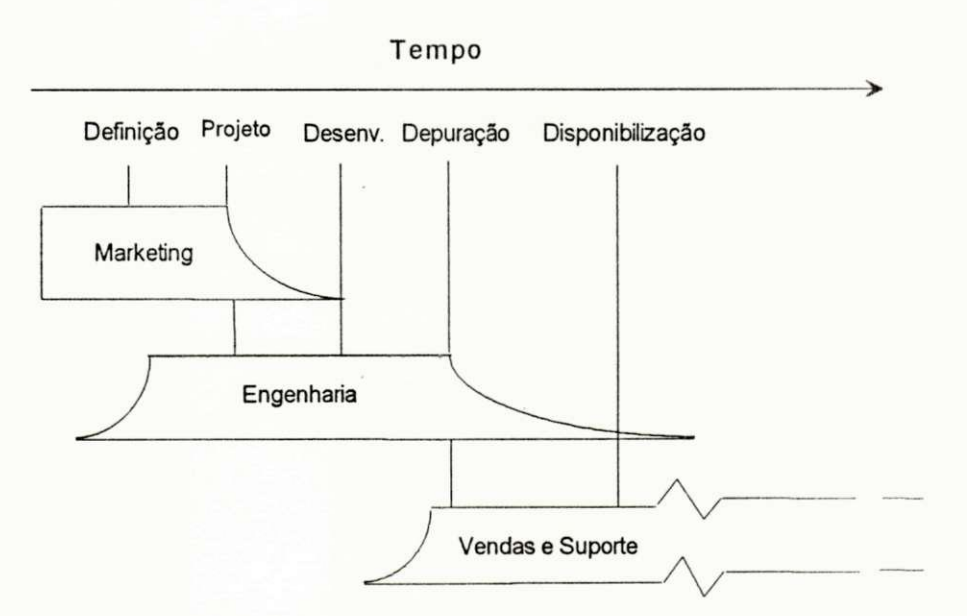

**Figura 2 - Suporte na Produção de Software** 

Como é possível observar na figura acima, o suporte técnico é uma atividade que pode ser iniciada já na fase final de engenharia e se estender até o final da vida útil do produto.

O processo de produção da figura 2 é composto de cinco fases. Os setores de marketing e engenharia são responsáveis pela definição, projeto, desenvolvimento e depuração das partes que posteriormente comporão o produto de software. Fica a cargo de vendas e suporte a disponibilização do produto no mercado. A fase de manutenção não foi incluída no diagrama, ficando subentendido que "suporte técnico" cuida também do código. Entretanto, não é esta visão que temos aqui: a manutenção é de responsabilidade de desenvolvimento quando devidamente solicitada pelo suporte técnico. A seção 1.5 esclarece melhor esta questão.

#### **1.4.** A Necessidade do Suporte Técnico

Para este trabalho supõe-se que o suporte técnico consiste dos serviços agregados de assistência ao cliente prestados geralmente pelo próprio fabricante do software. Neste caso, o termo "cliente" não se restringe ao usuário final que obtém o serviço ao adquirir o produto, mas abrange também qualquer outra parte que venha a se utilizar do mesmo (e.g.: revendas, distribuidores, *help-desks, prospects,* etc). Para o fabricante, o suporte representa seus olhos e ouvidos atentos às necessidades reais dos clientes a fim de adaptar melhor seus produtos aos anseios do mercado, e, conseqüentemente, atingir seu objetivo maior: o lucro.

O Computer Dictionary da Microsoft Press define o substantivo suporte como:

> *"Suporte - substantivo, assistência - por exemplo, o conselho técnico oferecido a clientes pelo fabricante ou desenvolvedor de um produto de hardware ou software." [Micr91]*

Outrossim, *The Software Support Handbook* [Evan87] enxerga o suporte de software, em seu sentido mais amplo, como uma atividade diversificada que cuida de soluções para "problemas referentes a operação do software" e da "assistência para aplicar o software a um trabalho ou tarefa específica."

Teoricamente, os serviços de suporte técnico não seriam necessários caso as duas condições abaixo se verificassem:

- 1. *Software ideal -* um produto sem bugs, funcional, confiável, robusto, com bom desempenho, amigável, auto-explicativo, auto-adaptável a ambientes heterogêneos, com documentação clara e objetiva, e de configuração automática;
- 2. *Usuário Ideal -* indivíduo autodidata, experiente, leitor assíduo dos manuais e documentação do produto, e com um bom conhecimento sobre computação.

Em virtude da dificuldade de se reunirem estas condições, existe o suporte técnico. E pelo visto, se depender dos itens acima, ele tem vida longa pela frente. A realidade nos obriga a conviver com inúmeros produtos de software com erros, de uso não interativo (pouco amigáveis), com documentação obscura cu pouco didática. Mesmo nos casos onde se dispõem de produtos com excelente qualidade técnica e documental, não é possível predizer sua interoperabilidade com produtos distintos em ambientes heterogêneos. Por outro lado, a medida que a informática permeia mais e mais nossa sociedade, cresce o número de usuários com pouco ou nenhum treinamento em computação. O resultado é uma legião de usuários (às

vezes completamente leigos) expostos a softwares com problemas e documentados insuficientemente.

Ao se referir *ais* usuários, [Evan87] comenta: "eles são quem eles são... mesmo quando tudo estiver perfeito, existirão clientes que encontrarão um motivo para reportar uma falha." Mas, visto que "o cliente sempre tem razão", as empresas produtoras de software normalmente possuem uma divisão de suporte técnico para atender questões técnicas relativas a seus produtos. Grandes clientes (com grande poder de compra) tipicamente exigem que suporte lhes seja prestado (como condição imprescindível à decisão de compra).

A missão do suporte técnico está dividida entre duas perspectivas. Do lado do fabricante, ele representa o elo de comunicação com a comunidade usuária promovendo feedback para a adaptação do seu produto às necessidades reais dos usuários. Para os usuários, o benefício do suporte ocorre com a ajuda de quem conhece o produto intimamente e está capacitado a resolver seu problema.

Em pesquisa realizada em 1992 no Brasil, a revista PC Magazine Brasil explorou o tema suporte técnico. Os 723 respondentes destacaram o "suporte telefônico" como primeira fonte para solução de problemas graves no uso de software [PCMa92]. A figura 3 exibe o resultado da pesquisa:

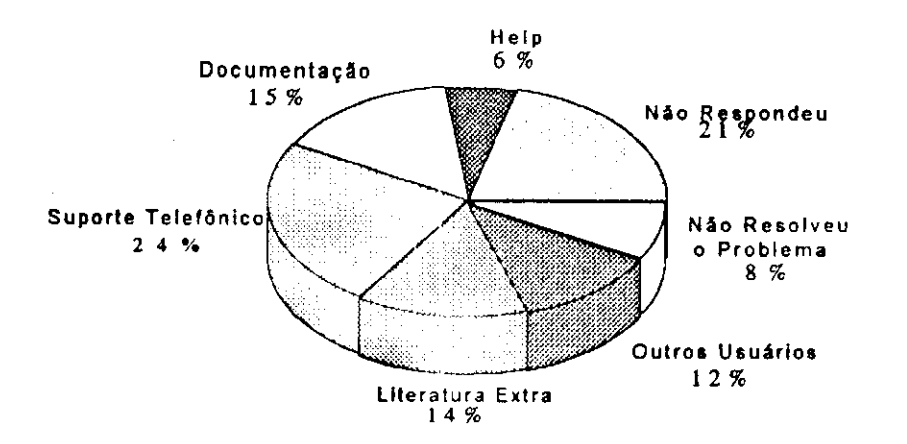

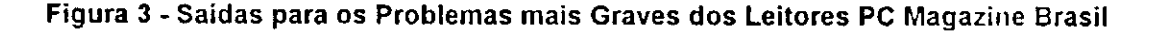

Como exemplo da dimensão dos serviços de suporte técnico na indústria de software, empresas como a WordPerfect Corp, fabricante do editor de texto multiplataforma do mesmo nome, atendeu no ano de 1993 cerca de 21322 usuários através de seu serviço de suporte. Do seu quadro mundial de cinco mil funcionários cerca de um terço estão alocados para suporte [Byte94].

Suporte técnico não é um serviço restrito ao esclarecimento de dúvidas dos clientes, muito embora seu objetivo central ainda continue sendo a satisfação dos clientes através da solução dos seus problemas. O papel de suporte ganha hoje maior dimensão, ele "auxilia os clientes a selecionar produtos, vencer obstáculos de interoperabilidade e integração e possibilita que os sistemas e as pessoas estejam trabalhando no máximo de seu potencial" [Open94]. Outro importante papel é o de preservar a imagem do fabricante. As dez tarefas que consideramos principais a serem desempenhadas pelo suporte técnico são:

1. Atendimento por telefone a chamadas de usuários;

2. Cadastramento da comunidade de usuários do software;

- 3. Auditoria e controle contra cópias piratas;
- 4. Serviços de interface entre usuários e outros setores do ciclo de produção, fornecendo feedback para planejamento estratégico de outros setores (e.g.: marketing, desenvolvimento, vendas);
- 5. Produção e/ou atualização de documentação sobre bugs, soluções de contorno, i.e., o status do produto;
- 6. Visitas a instalações de clientes;
- 7. Consultoria técnica a usuários;
- 8. Treinamento a usuários;
- 9. Realização de demonstrações de produtos para clientes em potencial (prospects);
- 10. Manutenção e gerenciamento de linhas de comunicação alternativas com usuários (e.g.: boletins técnicos periódicos, user's groups, BBS, etc), etc.

Como se pode enxergar da lista acima, o suporte deve interagir com diversos setores da própria empresa-fabricante, além do próprio mercado. O bom desempenho das tarefas que lhe são atribuídas depende, naturalmente, da eficiência com que trata tais interações (ou "interfaces").

#### **1.5. Interfaces do Suporte Técnico**

Alguns autores encaixam os serviços ao usuário dentro da fase de manutenção [Gene86]. Realmente, quando **a** demanda por suporte é pequena, algumas empresas preferem deslocar pessoal de manutenção e/ou desenvolvimento para o suporte em sistemas de rodízio ou provisoriamente enquanto **a** necessidade não obriga **a** alocação de pessoal em tempo integral. Opcionalmente, alguns profissionais de suporte são deslocados para apoiar marketing ou vendas em demonstrações, eventos, ou mesmo treinamento. Nestes casos, dizemos que o suporte está **acoplado a** outros departamentos. O interesse deste trabalho, contudo, é estudar o suporte técnico enquanto entidade própria na estrutura organizacional do fabricante, i.e., o suporte com infra-estrutura própria e pessoal dedicado tempo integral às suas atividades.

Mesmo nos casos em que o suporte está acoplado à outra divisão da empresa, é possível distinguir os limites de cada uma destas atividades. Por exemplo, quando um usuário reporta problemas ou dúvidas ao suporte técnico, este procura reproduzir os problemas e, em caso de constatação do erro, encaminha relatórios de ocorrências de bugs ou de solicitações de alterações para outros setores tais como manutenção, desenvolvimento, marketing, geração, etc. Neste caso fica clara, em particular, **a** distinção entre suporte e manutenção, a última faz alterações no software a partir da identificação de necessidades de correção de problemas realizada pelo primeiro.

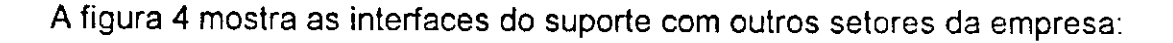

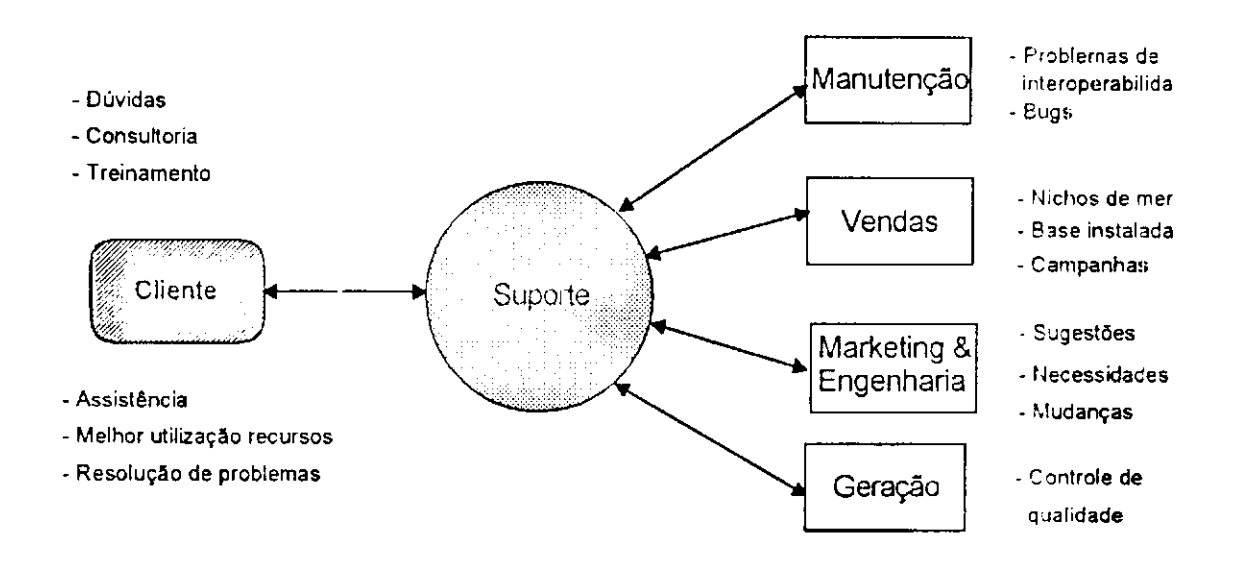

#### **Figura** 4 **- Interfaces do Suporte Técnico**

Como exemplo das interações ilustradas na figura acima, o suporte poderia informar ou chamar a atenção de outros setores conforme abaixo:

- **Suporte**  $\Rightarrow$  Cliente retirar dúvidas sobre funcionamento/operação do software, oferecer treinamento e/ou consultoria, instruir o cliente para melhor utilização dos recursos disponíveis, etc;
- **Suporte**  $\Rightarrow$  **Vendas** indicações de nichos de mercados, possíveis clientes, novas campanhas, base instalada, etc;
- **Suporte**  $\Rightarrow$  **Geração identificação de problemas no controle de** qualidade da geração do produto (e.g.: empacotamento, manuais);
- **Suporte ^ Manutenção** relatórios de bugs ou sugestões de modificações;

**• Suporte**  $\Rightarrow$  **Engenharia/Marketing - Feedback das necessidades dos** clientes para projetos de criação ou evolução de produtos, etc.

#### **1.6. Tipos de Suporte**

Em se tratando de software desenvolvido para uso geral, identificamos três possíveis categorias de software conforme o papel desempenhado pelo fabricante e o usuário:

- 1. Software personalizado desenvolvido por uma casa-de-software para um cliente específico;
- 2. Software personalizado produzido por equipe de desenvolvimento de uma empresa **e** direcionado para outros grupos de profissionais da própria empresa;
- 3. Produtos de software genéricos desenvolvidos para o mercado por uma casa-de-software.

Em qualquer um destes exemplos, os serviços de suporte podem ser (e normalmente são) oferecidos. No caso da segunda categoria, o termo *help-desk é*  especialmente utilizado para designar as equipes de suporte que apoiam apenas os usuários da mesma empresa. Na empresa, o help-desk também serve de suporte *front-end* para produtos de terceiros [Open94]. Os help-desks são portanto uma versão dedicada do suporte técnico em contraste com os serviços de suporte da indústria de software (terceira categoria) que normalmente atingem uma comunidade de usuários maior **e** mais diversificada.

Na grande maioria dos casos, os serviços de suporte são prestados pelo próprio fabricante. Ultimamente, entretanto, devido à estrutura, tempo, e recursos necessários para se montar um bom departamento de suporte, alguns fabricantes têm optado pela terceirização destes serviços a fim de concentrar esforços na produção e evolução de novos produtos. Hoje, nos E.U.A. existem empresas especializadas exclusivamente na prestação de serviços de suporte técnico como por exemplo a Corporate Software [GeoC93].

Via de regra, os serviços de assistência ao usuário geralmente começam após a aquisição e a instalação do software em seu equipamento. Entretanto, cronologicamente é possível classificar o suporte como:

- Suporte pré-venda Assistência oferecida a clientes em potencial *{prospects)* que ainda não adquiriram o software, mas estão em fase de homologação do produto ou desejam conhecer mais detalhes sobre o mesmo esclarecendo dúvidas de compatibilidade, funcionamento, etc. Este é um serviço estratégico de muitas empresas, pois pode alavancar vendas e, conseqüentemente, garantir a permanência do produto no mercado;
- Suporte pós-venda Serviço mais comum prestado após a aquisição do produto. Neste caso, os usuários já pagaram pelo produto e esperam retorno do fabricante para "identificar e resolver problemas e, em geral, obter o máximo de benefício do produto adquirido" [Evan87].

Os serviços prestados no suporte pré-venda **e** no pós-venda podem ser **receptivos** (atendendo solicitações dos clientes sob demanda) ou ativos (visitando ou acompanhando clientes, participando em eventos, treinamentos, etc).

A forma convencional de se prestar suporte é remotamente via telefone, daí o nome **tele-suporte.** Isto só é possível **em** virtude **de** algumas características peculiares aos produtos de software [Evan87]:

- Software não se desgasta Não há necessidade de reposição de peças ou algo semelhante;
- Pode ser consertado remotamente Uma vez reproduzido o ambiente e a situação do usuário, é possível diagnosticar **e** solucionar os problemas, por exemplo, por telefone;
- Está constantemente mudando Produtos **de** software são submetidos a várias transformações **e** freqüentemente possuem diversas versões. Muitos problemas podem ser eliminados apenas atualizando a versão do produto, a qual pode ser enviada eletronicamente ou por correio;
- Não requer consertos personalizados Um única alteração no código fonte resolve os problemas de todos usuários com a mesma versão do produto.

Além da lista de características acima existe outro avanço tecnológico que facilita a assistência a longa distância: a conexão remota à máquina do cliente via rede ou modem. Conectando-se à máquina do usuário, o profissional de suporte tem possibilidade de resolver problemas ou repassar soluções (e.g.: documentação

especial, patches, utilitários, **e** até mesmo uma nova versão do produto) sem sair de suas instalações, economizando assim despesas de viagem e, principalmente, seu precioso tempo.

Como mencionado anteriormente, o tele-suporte (suporte prestado remotamente por telefone) é **a** forma mais comum de oferecer os serviços de assistência do suporte. Entretanto não é **a** única. O suporte pode ser oferecido direta ou indiretamente através de vários outros canais como por exemplo:

- **Suporte terceirizado** o fabricante do produto pode terceirizar seus serviços de suporte para se dedicar exclusivamente a outras atividades;
- **Livros técnicos sobre o produto** estimulando o lançamento de livros sobre seu produto, especialmente livros que apresentem dicas ou tutorias, alguns fabricantes (e.g., Lotus Corp., Microsoft Corp., Borland Corp., etc) conseguem disseminar mais informações sobre seus produtos e, conseqüentemente, desafogar seu setor de suporte;
- **Linhas de comunicação eletrônica** Através de *Bulletin Board Systems*  (BBS), correio eletrônico, ou *Users Groups^* os usuários podem obter respostas para suas dúvidas, compartilhar experiências entre si e alimentar os fabricantes com críticas e/ou sugestões sobre o produto;
- **Treinamento de consultores, revendas, ou help**-desks Com o treinamento de pessoal que atuará diretamente com os usuários, o fabricante consegue reduzir chamadas de suporte, especialmente as referentes à instalação e configuração do produto;

<sup>1</sup> Users groups são associações informais de usuários que se unem, normalmente com o respaldo do fabricante, para discutir e trocar idéias sobre um produto.

**• Publicação de periódicos técnicos** - Com a publicação de boletins técnicos *{newsletters),* o suporte pode compilar as *FAQs (frequently asked questions* - perguntas mais freqüentes) **e** as soluções das causas mais freqüentes de chamadas. Isto também diminui indiretamente o número de chamadas sob'e os assuntos apresentados nos boletins;

É digno de nota que nem todas as alternativas acima são viáveis para todos os casos. Tudo depende do tipo de produto suportado (produtos verticais normalmente demandam maior assistência), do tamanho e do perfil da comunidade de usuários (em geral, quanto mais técnicos os usuários, menos assistência é necessária), da estrutura do setor de suporte em questão, e principalmente de como o serviço **é** prestado.

Como apresentado nas seções anteriores, os serviços de suporte se ramificam em várias frentes. Para o presente trabalho, enfocaremos o suporte técnico orientado para software comercial e em especial (mas não exclusivamente), o suporte pós-venda receptivo, ou seja, o **tele-suporte.** Assume-se também que o tele-suporte **é** uma divisão com identidade própria na organização corporativa do fabricante.

#### **1.7. Objetivos da Dissertação**

Apesar do crescente interesse por suporte técnico como uma atividade importante no ciclo de vida do software, a literatura sobre o tema ainda é bastante escassa **e** incipiente. Na ausência de referenciais literários, muitas organizações não percebem antecipadamente, o verdadeiro valor **e** importância do suporte. Além

**disso, a ausência de parâmetros (métricas) de qualidade abre espaço para falta de cuidado no planejamento, produtividade, definição e organização deste setor dentro de uma casa-de-software. Pior, a falta de visão antecipada e o conseqüente planejamento fazem do suporte geralmente um "centro de custos" ao invés de centro de lucro - o qual em muitos casos, pode ser.** 

**Um primeiro objecivo deste trabalho é preencher um pouco a lacuna bibliográfica existente, destacando o suporte como parte integrante e importante do ciclo de vida do software e discutindo alternativas para criação e gerenciamento de uma estrutura de atendimento de suporte. Esta discussão possivelmente levará ao objetivo secundário de estimular a realização de outros trabalhos abordando novos ângulos do tema.** 

#### **1.8. Contribuição dos Resultados a Serem Obtidos**

**Esta dissertação contribui para a engenharia de software (aplicada à indústria de software), à medida que: destaca o suporte como fase importante e imprescindível do ciclo de vida do software comercial; e que, documenta e propõe alternativas de organização para o serviço de suporte técnico. Tendo em vista a grande escassez de literatura sobre o assunto, esperamos despertar e motivar outros trabalhos focalizando novos ângulos do tema central.** 

**Como resultados concretos, o presente trabalho produz um documento logicamente estruturado e informativo sobre o tema e um sistema para automação das atividades de uma central de suporte. Tanto o documento quanto o sistema possuem aplicação prática. O documento por oferecer uma visão objetiva do** 

**suporte, seus alvos, funções, desafios, organização, e funcionamento, poderá servir como material instrutivo para quem precisar organizar ou ingressar nesta atividade ou simplesmente estudar o assunto como componente da engenharia** de **software. Diante da escassez bibliográfica, o documento pode servir de guia didático sobre o assunto. O sistema de automação, mesmo simples e embrionário, pode servir de sustentação imediata à estruturação mínima e gerência do ambiente de suporte. Tal alegação se prende ao fato do mesmo já ter sido experimentado em uma casa-de-software de Campina Grande, PB, para efeito de testes.** 

**Ambos o documento e o sistema foram desenvolvidos dentro do Projeto R-Cycle do Protem-CC Fase II - especificamente como atividades 1.12, 1.14 e 1.28 - e contribuem os resultados antecipados em 4.12, 4.13 e 4.15 de [R-Cy94].** 

#### **1.9. Organização do Restante do Documento**

**O restante do trabalho é composto de quatro capítulos. Após a introdução (Capítulo 1) que inseriu o suporte técnico no ciclo de vida do software comercial definindo suas funções, objetivos, e formatos, o capítulo 2 aborda o planejamento e manutenção de uma infra-estrutura mínima para desempenhar os serviços de suporte de software identificados. Um modelo gerencial para o suporte é proposto**  no capítulo 3. O capítulo 4 descreve a ferramenta "ss" (sistema de suporte) **composta de módulos para gerenciamento de chamadas ao tele-suporte, cadastro de clientes, base de conhecimento, controle de pendências, etc. O capítulo 5 é dedicado a conclusões e sugestões de continuação do trabalho.** 

*Capítulo 2* 

*Planejamento para o Suporte Técnico* 

#### **2.1. Planejamento**

Planejar é um requisito essencial para o sucesso **e** a realização de qualquer projeto. O suporte técnico, como fase de apoio ao processo de produção de software, é uma atividade que não foge à regra. Exercer serviços de assistência à clientes sem um planejamento prévio é uma atitude precipitada normalmente fruto de uma visão míope da importância do suporte no clico de vida do software. Tal atitude promove um serviço de má qualidade, fonte de frustração para clientes **e**  fabricantes.

A fase inicial de um planejamento consiste na definição dos alvos do projeto levando-se em consideração os problemas ou desafios propostos. No nosso caso, o desafio é projetar uma estrutura de suporte enxuta e eficaz. As decisões **e**  estratégias resultantes desta etapa devem ser rigorosamente documentadas a fim de formar um *plano de suporte.* Por sua vez, a elaboração deste plano deve analisar cuidadosamente o escopo do empreendimento (seus objetivos, delimitação de funções, estratégias e políticas do serviço, etc), os recursos e infra-estrutura necessários para efetivar o serviço, e os custos envolvidos para a execução do plano.

Neste capítulo dividimos nossa discussão sobre planejamento em três etapas: escopo, recursos, **e** custos. Na seção sobre o escopo do planejamento, questões sobre a delimitação, formas de atendimento, cobrança de serviços, identificação das necessidades dos clientes, etc, são abordadas. Na seção sobre recursos, analisamos os equipamentos, pessoal, **e** infra-estrutura necessários para

montar uma central de tele-atendimento de suporte, Finalizamos o capítulo discutindo formas de estimar os custos de suporte.

#### **2.2. Escopo dos Serviços de Suporte**

Estabelecer o escopo dos serviços de suporte, ou seja, determinar quais **(e**  como serão prestadas) as ações de apoio ao cliente envolve decisões do tipo:

- **Para quem** será oferecido o serviço (e.g.: para apenas clientes registrados, com contrato de suporte, distribuidores, revendas, etc);
- **Quando** a disponibilidade do serviço a ser oferecido (e.g.: 24 horas por dia, 7 dias por semana);
- **Quanto** o preço deste serviço para os clientes (contratos com taxas anuais, períodos de garantia, níveis de atendimento);
- **Como** a forma de prestar o serviço (linha 800, treinamento, visitas **a**  clientes, *newsletters,* BBS, ...), etc.

Um aspecto importante sobre o escopo dos serviços de suporte é seu vínculo com os produtos. Na prática, os serviços existem para dar apoio aos produtos. Logo, o ciclo de vida do suporte depende intimamente da vida útil do produto suportado. Por exemplo, quando vários produtos são suportados simultaneamente em uma mesma central de tele-atendimento, estes normalmente compartilham de toda infra-estrutura disponível, mas os custos de operação por produto, a forma de atendimento, bem como todo o serviço oferecido podem variar

significativamente conforme as características de cada produto. Sendo assim, uma maneira de fazer o planejamento de suporte é por orientação a produto.

Todos as questões referidas acima são muito importantes para o planejamento. Entretanto, a identificação da origem dos custos financeiros para sustentar as operações de suporte (e.g.: aquisição **e** depreciação de equipamentos, salários, contas telefônicas, aluguel, material de escritório, etc) é um dos pontos fundamentais do planejamento.

Do ponto de vista financeiro, as organizações de suporte tradicionais representam apenas um **centro de custos** para os fabricantes. Em alguns casos, o suporte é prestado gratuita e indiscriminadamente a qualquer cliente que o procure, mesmo quando expirado o período de garantia de seu produto [Bowe92]. Nestes casos, pouca ou quase nenhuma receita é gerada a partir do suporte. O problema é que esta postura impõe uma imagem extremamente negativa, pois "destrói a motivação de qualquer negócio".

A imagem e o moral de suporte são elevados quando este, além de desempenhar papel estratégico no ciclo de vida do software, também produz dividendos em sua atividade, ou seja, quando também opera como um centro **de lucro.** Damos prosseguimento à discussão deste assunto na seção seguinte.

#### **2.2.1. Suporte como Centro de Lucro**

Cobrar por suporte tem se tornado prática comum na indústria de software [SoPu94a]. Esta atitude, entretanto, não nasce da ganância dos fabricantes em

#### Capítulo 2 - Planejamento para o Suporte Técnico 25

arrancar mais dinheiro dos seus clientes, mas da necessidade de reduzir e compartilhar os custos do serviço em função do aumento da sua demanda e complexidade. Por outro lado, esta tendência não significa o fim da assistência técnica gratuita. Invariavelmente a indústria também oferece períodos de garantia onde o cliente recebe assistência gratuita. Em pesquisa realizada junto a 282 fabricantes nos EUA em 1990 [Soft90a], verificou-se que 36% das empresas pesquisadas já adotavam um plano de suporte pago e que 10% do restante planejava adotar. Um outro dado muito interessante desta pesquisa refere-se à avaliação dos fabricantes sobre a lucratividade do suporte como ilustrado na figura abaixo:

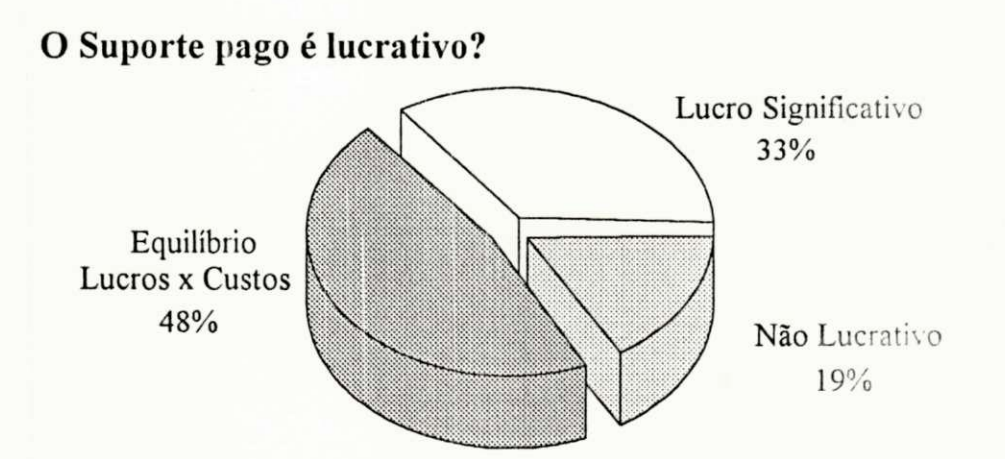

#### **Figura** 5 **- Avaliação sobre a Lucratividade do Suporte** Pago

Os dados da figura 5 demonstram que quase metade das empresas que adotam suporte pago têm conseguido apenas equilibrar suas contas. Apesar de 19% das empresas afirmarem não conseguir nem ao menos cobrir seus custo, nenhuma entretanto respondeu ter prejuízo maior com o suporte pago do que com o gratuito.

Entre as principais alternativas normalmente adotadas para gerar receita através do suporte destacamos:

- 1. Assinatura de contrato de suporte este é o expediente mais comum para se obter recursos para suporte. Normalmente, após o término do período de garantia (geralmente entre 30 a 90 dias após a data de compra) o cliente só poderá receber assistência caso adquira um contrato de suporte. A título de ilustração e para complementação deste documento, o Anexo B traz um contrato de suporte típico, no caso adotado pela empresa Light-lnfocon Ltda.
- 2. Embutir custos de suporte no preço final do produto alguns fabricantes reservam um percentual do preço do produto para cobrir os custos de operação do suporte técnico (especialmente as atividades realizadas durante o período de garantia);
- 3. Treinamento e/ou consultoria serviços extras desta natureza são freqüentemente solicitados e podem gerar boa receita;
- 4. Vendas de upgrades fornecimento de comissão sobre vendas realizadas com intervenção direta do suporte, etc.

É importante observar que, apesar de gerar mais receita, o suporte pago eleva também as exigências por um serviço rápido e eficaz, aumentando assim **a**  necessidade de investimentos em qualidade e produtividade.
Conseqüentemente, a delimitação dos serviços de suporte geralmente confronta interesses antagônicos: as exigências dos clientes versus a diminuição de custos operacionais. Para resolver este impasse, é preciso atacar o problema de forma objetiva identificando e classificando precisamente as necessidades reais a fim de priorizar o serviço para as mais importantes. Na seção seguinte, analisaremos alguns exemplos dos principais serviços esperados pelos clientes de suporte.

# **2.2.2.** Identificação das Necessidades dos Clientes

Como mencionado anteriormente, o objetivo principal de uma central de suporte deve ser a *satisfação do cliente com o produto.* A questão é que a realização deste objetivo pode se expandir em várias direções. É necessário estabelecer padrões que atendam às necessidades dos clientes e ao mesmo tempo permitam controlar a qualidade do serviço. Em linhas gerais, um serviço de qualidade deve atender *"perfeitamente, de forma confiável, acessível, segura, e no tempo certo às necessidades do cliente"* [Camp92].

Identificar as reais necessidades dos clientes é tarefa indispensável para determinação de parâmetros de qualidade precisos. A título de ilustração, exibimos na tabela 1 alguns dos principais serviços desejados por clientes americanos que utilizam o suporte de software identificados pelo Ledgeway Group Research Report [Evan87].

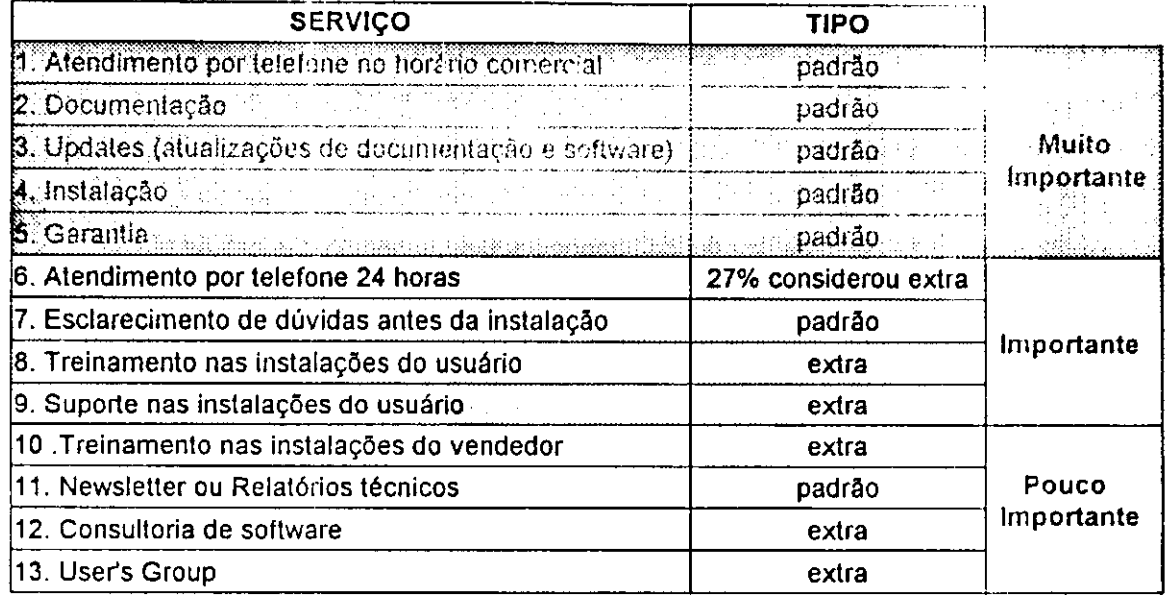

#### Tabela **1** - Serviços de Suporte Desejados pelos Clientes

Os serviços da tabela são listados na primeira coluna por ordem de prioridade dos clientes, a segunda coluna classifica o serviços como padrão (serviço considerado de praxe) ou extra (serviços especiais sujeitos a cobrança de taxas). Como esperado, o item de maior prioridade, atendimento por telefone no horário comercial, tem relação direta com o *hot line*ª do suporte. Por ser esta a principal atividade no escopo de operação de uma central de tele-suporte, ele é alvo de enfoque mais demorado neste trabalho. O atendimento por telefone deve apresentar as seguinte qualidades:

- 1. Disponibilidade os clientes não apenas esperam que o serviço de suporte esteja a disponível no horário comercial (muitos até o desejam 24 horas por dia), mas que ao ligar as linhas não estejam congestionadas.
- 2. Rapidez atendimento imediato sem filas de espera e sem ter que reportar seu caso para **várias** pessoas; as soluções devem também ser rápidas, em

<sup>2</sup> Termo usado para designar uma linha telefônica utilizada para fins específicos, e.g., suporte técnico.

casos de problemas graves, devem existir soluções de contornos para que **a**  operação do produto não seja interrompida.

- 3. **Interesse** os clientes esperam que **o** atendente demonstre interesse **e**  comprometimento em fornecer uma resposta rápida para seu problema.
- 4. **Precisão** o atendimento deve fornecer sempre **a** resposta certa sem necessitar correções posteriores.

Cada central deve identificar quais os serviços essenciais consultando sua comunidade de usuários. Semelhantemente, cada serviço deve ser discutido detalhadamente a fim de estabelecer suas características e padrões de qualidade. Concluída esta etapa, o planejamento desce para o nível de execução dos serviços visando eficiência e racionalização de custos.

#### **2.2.3. Qualidade versus Custos**

Uma vez determinado o conjunto de serviços **a** serem oferecidos pelo suporte técnico, é hora de pensar em como desempenhá-los com qualidade. Qualidade, obviamente, possuí um custo, muitas vezes alto. Logo, é preciso que **o**  planejamento da atividade em questão vise qualidade com produtividade. Segundo [Camp92], produtividade se relaciona com **a** qualidade e custos segundo **a**  expressão abaixo:

Produtividade =  $\frac{Qualidade}{Custos}$ Custos

Observamos na equação acima que a produtividade é inversamente proporcional aos custos, ou seja, o aumento da produtividade possibilita a redução dos custos.

Não surpreendentemente, a atual tendência entre empresas de software americanas tem sido a prevenção contra a escalada dos custos de suporte. Ao invés de incorporar uma infinidade de novos profissionais e linhas telefônicas, tem-se procurado vencer o aumento da demanda aumentando a produtividade através de soluções de controle de custo tais como: automação, suporte pago, melhor gerenciamento do trabalho humano, terceirização, etc [Soft93aj.

A maior componente de custo do suporte é a mão-de-obra técnica. Segundo pesquisa da [Soft93a], em grandes centrais de suporte com níveis de automação relativamente altos, a folha de pagamento geralmente contabiliza acima de 50% dos custos, ao passo que em pequenas centrais, a mesma pode representar de 75-85% dos custos totais.

O caminho para reduzir a intensa participação humana no suporte passa inevitavelmente pela automação de suas atividades. Automatizar é requisito imprescindível para vencer a demanda pelo serviço com o menor número de profissionais possível.

A utilização de padrões, ferramentas, métodos, e técnicas especiais também são requisitos básicos para o aumento da produtividade. No capítulo 3, discutiremos como implantar procedimentos e técnicas para aumentar a produtividade do suporte. A seção seguinte apresenta exemplos de recursos

necessários para otimização e a automação do trabalho humano numa central de tele-suporte.

## **2.3. Aquisição de Recursos**

Esta seção descreve alguns recursos essenciais para montar uma infra-estrutura de tele-suporte. A lista dos recursos apresentados não visualiza, entretanto, nenhuma infra-estrutura em particular. O propósito desta seção é tão somente oferecer uma visão de alguns itens que compõem uma organização de suporte. Basicamente, os recursos se dividem em dois tipos: materiais e humanos, como descritos nas subseções seguintes.

# **2.3.1. Recursos Humanos**

O recrutamento de bons profissionais para suporte é ponto-chave para um bom serviço. Estes devem ser profissionais bastante versáteis pois precisam combinar conhecimentos técnicos com habilidades de relacionamento interpessoais. A seleção destes profissionais deve ser criteriosa e visar pessoas cujo perfil incluam:

- Boa dicção um profissional de suporte freqüentemente precisará manter contatos com clientes, logo é interessante que o mesmo possa se expressar claramente;
- Profundo conhecimento dos produtos suportados a confiança dos clientes no suporte depende diretamente **da** segurança e da atitude nas

respostas de seus profissionais. Deve-se preferir pessoas com experiência com a engenharia ou manutenção dos produtos suportados;

- Vasto conhecimento sobre ambientes, periféricos, softwares, etc, que interajam com o produto suportado;
- Boa comunicação e trato com o público em geral;
- Facilidade em diagnosticar problemas o profissional precisará desvendar soluções isolando problemas a longa distância em pouco espaço de tempo e apenas com dados, muitas vezes incompletos, dos clientes;
- Boa redação para elaboração de documentos técnicos, correspondências para clientes, etc.

Pelas próprias características do suporte, é imprescindível que haja contínua motivação, acompanhamento, e reciclagem dos profissionais ou operadores de suporte a fim de evitar quedas na qualidade do serviço. Para isto, é necessária no mínimo, a figura de um gerente ou supervisor do setor o qual além de coordenar a equipe, orientará e direcionará suas atividades. As organizações gerenciais mais comuns para suporte são a centralizada (figura 5a) e a mista (figura 5b) como ilustradas abaixo [Soft91].

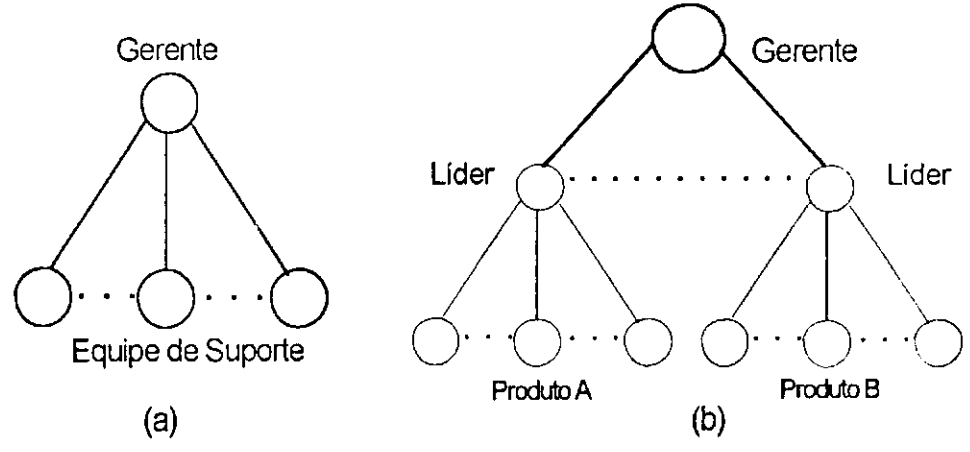

Figura 6 - Hierarquias Gerenciais no Suporte Técnico

Na organização centralizada, toda equipe está subordinada a um gerente geral que supervisiona e é responsável pelo desempenho de toda equipe. A organização mista combina os benefícios do gerenciamento centralizado e introduz novas hierarquias independentes com poder de decisão próprio, facilitando a comunicação entre os níveis inferiores. As equipes podem ser subdivididas, por exemplo, por produto ou por turno de trabalho, etc. A organização mista se apresenta como melhor opção que a centralizada pois: a) abre oportunidades para que bons profissionais possam ser promovidos para posições de líder, criando expectativa de melhorias em sua carreira; b) promove o espírito de equipe entre os grupos; c) melhora o nível de acompanhamento dos operadores; d) alivia a carga de responsabilidade do gerente geral. Entretanto, a aplicação da organização mista não é adequada para grupos muito pequenos.

Um bom profissional de suporte deve ter um vasto conhecimento técnico **e**  bastante experiência de campo. Desenvolver estes requisitos, contudo, requer muito tempo e investimento em treinamento e horas de trabalho. Logo, é importante que o gerente mantenha seu pessoal altamente motivado evitando assim a rotatividade de sua equipe, o que pode provocar sérias oscilações na qualidade do serviço.

## **2.3.2. Recursos Materiais**

Conquanto o elemento humano seja a principal peça para montagem de uma central de suporte, seu mau aproveitamento pode produzir efeitos indesejados. A dependência do trabalho humano pode ser reduzida automatizando-se tarefas. A

automação por conseguinte está fundamentada na utilização de equipamentos e ferramentas adequadas.

# **2.3.2.1.** Instalações

Primeiramente, antes de apresentarmos algumas ferramentas de apoio ao suporte, analisaremos alguns requisitos importantes para instalar um ambiente de suporte técnico. Já que nossa abordagem enfoca o suporte com um setor centralizado e "stand-alone" de outros departamentos, o ideal é que o mesmo possua instalações próprias com algumas características básicas: ambiente amplo, agradável, limpo, espaçoso, e com baixo nível de ruído. Além do material de escritório, outros itens importantes para a infra-estrutura são:

- Cadeiras adequadas técnicos passam maior parte do tempo sentados e necessitam de cadeiras confortáveis;
- Mesas ou bancadas espaçosas espaço suficiente para comportar um terminal ou micro, livros, relatórios, etc;
- Livros e manuais técnicos sobre os produtos e ambientes suportados;
- Fones de ouvidos são mais ergonômicos do que os telefones convencionais pois liberam as mãos facilitando a consulta a livros, digitação, escrita, etc;
- No mínimo um terminal ou microcomputador por operador ligado a um sistema multiusuário ou em rede - o compartilhamento eletrônico de informações (e.g. base de conhecimento, log de chamadas, etc a ser

discutido no capítulo 4) é um ponto essencial para uma equipe de atendimento;

- Fac-símile o tempo de atendimento é sensivelmente reduzido quando as soluções são fornecidas via fax;
- Modens para comunicação com máquinas de clientes ou para manter um BBS e/ou *Users' Group,* etc.

Preferencialmente, os ambientes operacionais do suporte devem se aproximar ao máximo dos da maioria dos clientes. Não raramente haverá a necessidade de se reproduzir o ambiente do cliente para identificar o problema, evitando assim o deslocamento dos profissionais às instalações do cliente. Quando isto não é possível, a alternativa é acessar a máquina do cliente remotamente via modem.

## 2.3.2.2. Mídias de Comunicação

O sistema de telefonia adotado é um outro recurso muito importante. Os mais conhecidos são o KS (Key System), o PABX (Private Automatic Branch exchange), e o DAC (Distribuidor Automático de Chamadas) [Adde91], Este último oferece enormes vantagens em relação aos outros por ser um equipamento orientado a ambientes cujas funções dependem muito da telefonia (e.g.: reservas aéreas, telemarketing, etc). Recomendamos a montagem da infra-estrutura de suporte em torno de um DAC. Suas principais facilidades são:

• Distribuição uniforme de chamadas - ligações são distribuídas para os operadores disponíveis há mais tempo;

- Fila de espera cronológica quando todos operadores estiverem ocupados, os clientes são automaticamente comunicados e colocados na fila através de gravação;
- Alarme de tempo na fila de espera quando ligações em espera ultrapassarem um limite programado de tempo, os operadores e o supervisor são automaticamente alertados;
- Supervisão do sistema fornece informações sobre o sistema (e.g.: tamanho da fila, ligações recebidas, provável número de chamadas que desistiram de esperar, etc);
- Monitoramento o supervisor do serviço pode escutar as chamadas e até gravar em fita cassete para avaliação;
- Relatório Operacional dados impressos sobre: a) tempo médio de atendimento geral e individual, b) número de chamadas atendidas pela equipe ou por indivíduo, c) número de consultas e transferências realizadas por operador, etc.

Além de organizar o tráfego de ligações, o DAC facilita bastante o monitoramento da qualidade do atendimento e fornece estatísticas valiosas sobre o fluxo e duração de chamadas. Estes dados possibilitam uma avaliação clara dos serviços e a identificação de alterações no atendimento ou de redimensionamento da estrutura em vigor.

Para os casos onde o volume de chamadas é muito alto, sugere-se a inclusão de um sistema de triagem automático para atendimento do hot line do suporte. Este sistema interage com o usuário através de menus de voz e

proporciona maior automação ao atendimento. Dentro as opções de escolha do menu de voz, o cliente pode potencialmente:

- Identificar seu produto e a plataforma para fabricantes com grande linha de produtos (e.g.: Lotus, Microsoft, etc) cujos técnicos são treinados por produto, esta opção direciona as chamada para os ramais corretos;
- Utilizar um sistema de atendimento *fax on demand* o cliente identifica seu problema através de um menu de opções e recebe uma solução via fax automaticamente;
- Deixar mensagens no correio de voz do suporte caso as linhas estejam congestionadas, o cliente identifica-se, descreve seu problema, e aguarda o retorno dos operadores, etc.

Alternativamente, algumas empresas realizam a triagem de clientes através de uma telefonista (o que pode ir contra o objetivo de maior produtividade).

Outros meios de interação com usuário são os BBSs, *User's Groups,* boletins técnicos periódicos, etc. A utilização destas mídias reduz indiretamente o volume de chamadas ao suporte, entretanto exigem a alocação de pessoal para supervisão e manutenção do canal [Soft90b]. Por outro lado, seu benefício maior é a participação e a contribuição efetiva dos clientes, a qual é normalmente muito valiosa para definir os rumos de evolução do produto.

# 2.3.2.3. Ferramentas de Suporte

A melhor ferramenta de suporte é um produto de software sem erros, de fácil interação, e auto-configurável. Por isso, a intervenção do suporte no ciclo de

## Capítulo 2 - Planejamento para o Suporte Técnico **38**

produção de um software deve partir desde sua concepção. Não importa quão bem aparelhado esteja o suporte, um produto ruim sempre será motivo de muito trabalho. Logo, ao invés de procurar remediar o problema após lançar o produto no mercado, é mister que o suporte antecipe e previna potenciais problemas de engenharia desde sua concepção. É interessante que o suporte, por exemplo, participe dos teste alfa e beta do produto. Sua vivência e experiência de mercado são valiosos para a criação de bons produtos. Em outras palavras, o suporte começa na engenharia. Produtos bem documentados, com ajuda contextual, hipertexto, com boas interfaces minimizam a necessidade da assistência adicional. A idéia é construir produtos cuja utilização seja absurdamente obvia.

Independentemente da facilidade de instalação e uso de um produto, para quem oferece ajuda a longa distância, a existência de utilitários embutidos no produto é muitas vezes imprescindível. Por exemplo, em sistemas tipo Unix, boa parte das chamadas de suporte estão ligadas à configuração. Em particular, os aplicativos que realizam intensa manipulação de tela dependem muito da perfeita configuração dos terminais, a qual deve ser feita individualmente para cada modelo de terminal disponível. Nestes casos, é interessante dispor de utilitários *configuradores* que não apenas coloquem o ambiente em ordem mas que também testem as configurações correntes. Como exemplo de programas configuradores, há no mercado nacional um utilitário chamado Terminal Manager da Light-lnfocon que realiza algumas destas funções.

Outro importante utilitário para o suporte é o *instalador* ou o programa de instalação do produto. A instalação é um momento muito importante para o usuário.

É neste instante que ele obtém a primeira impressão do produto. Em virtude da ansiedade em torno do novo produto, o guia de instalação é muitas vezes deixado de lado e os problemas são comuns. Em sistemas Unix, por exemplo, muitas chamadas ocorrem durante a instalação. Um bom instalador precisa "segurar a mão do usuário" e conduzi-lo seguramente a uma instalação bem sucedida.

Utilitários de diagnóstico tais como **o msd** que acompanha o MS-Windows 3.1 são importantes especialmente quando a configuração do hardware pode interferir diretamente no funcionamento do software. Estes programas podem testar, entre outras coisas, sinais de interrupção, presença de periféricos, espaço em disco, quantidade de memória, etc.

Outro grande aliado do tele-suporte são os programas que se conectam com a máquina do usuário **e** reproduzem exatamente o conteúdo da tela do usuário em seu terminal. Estes produtos eliminam os problemas de omissão **de** informações, erros do usuário, etc, durante a interação com o cliente e facilitam o diagnóstico dos problemas. Um destes produtos é o **RTQ** (Remote Terminal Query) da On-line Documentation [Bowe92].

Um serviço de tele-suporte centralizado pode potencialmente receber diversas chamadas durante um dia. O atendimento das chamadas ou solicitações de suporte precisam ser devidamente cadastrados a fim de gerar um histórico das atividades além de uma base de conhecimento sobre produtos. Produtos como o **TSS/OL** (Telephone Support System On Line) da BusinessWise, o Clientele da **AnswerSet, e o HelpIDesk** da Coastal Technologies oferecem recursos para:

- Cadastramento de chamadas, dados, perfil e configuração de clientes, e soluções;
- Acesso a base de conhecimento via palavras-chaves;
- **Controle de chamadas pendentes;**
- Relatórios de ocorrências por produto;
- Relatórios de atividades, etc;

O capítulo 4 apresenta um programa de gerenciamento de chamadas de suporte semelhante aos citados acima. Este utilitário foi desenvolvido em ambiente Unix e totalmente escrito em shell visando assegurar sua portabilidade para ambientes abertos segundo o padrão POSIX 1003.2. Um protótipo em shell tem **a**  vantagem de não necessitar compilação ou porte para outros ambientes abertos.

#### **2.4. Estimativa de Custos**

A determinação dos custos para uma infra-estrutura de atendimento também faz parte do planejamento do suporte. Ao implantar uma central de suporte, os custos com equipamentos, instalações, software, material de escritório, etc, deverão representar inicialmente a maior parte do orçamento. Entretanto, uma vez implantada toda a estrutura, os principais custos passarão a ser os salários dos profissionais de suporte (ver seção 2.2.2).

O orçamento dos recursos materiais será composto conforme os itens pretendidos para a infra-estrutura desejada (ver seção 2.3.2). Entretanto, o problema maior é estimar a quantidade de profissionais necessárias para atender a demanda pelo serviço de forma a não prejudicar sua qualidade. Esta questão, por sua vez, esbarra em dois outros problemas:

- **1.** Determinar a real demanda do suporte, ou seja, quantas chamadas acontecerão durante um determinado período;
- 2. Determinar o número de chamadas que cada operador conseguirá atender em média, durante uma sua jornada diária de trabalho.

Em suma, é preciso conhecer a demanda e a produtividade de cada profissional para dimensionar uma equipe de trabalho satisfatoriamente. Infelizmente, estes dados não estão disponíveis a *priori,* eles precisam ser coletados à medida que o serviço é prestado.

Certamente que as previsões de vendas dos produtos podem dar uma boa idéia do domínio de clientes que potencialmente pode recorrer ao suporte. Entretanto, estes dados não podem determinar que tipo e qual a complexidade dos problemas que surgirão, tão pouco podem determinar a rapidez das respostas da equipe de suporte, a qual depende da experiência e condições de trabalho dos profissionais. Conseqüentemente, sugerimos uma estratégia evolutiva para abordar o problema, ou seja, começar com um número de profissionais estimado empiricamente e depois evoluir (ou diminuir) este quadro conforme as necessidades observadas.

Como referencial mercadológico, duas pesquisas realizadas em [Soft90a e Soft93a] constataram que a mediana dos custos do suporte técnico para as empresas americanas pesquisadas era de 6% do faturamento total das mesmas.

Infelizmente, desconhecemos estatísticas sobre os custos de suporte para empresas nacionais que possam servir como referenciais para nosso mercado.

Neste capítulo, foram discutidas questões sobre o planejamento do suporte técnico. No próximo capítulo, veremos como organizar o fluxo de atividades de suporte e como monitorar a qualidade e produtividade do serviço. Técnicas e métricas de gerenciamento também serão propostas.

*Capítulo 3* 

*Gerenciamento do Tele-Suporte* 

No capítulo anterior enfocamos vários critérios importantes para o planejamento de uma central de tele-suporte. A abordagem então empregada destacou diversos aspectos do suporte sem referenciar, contudo, a execução do serviço em si. A discussão deste e outros assuntos, tais como a organização e monitoramento das atividades do tele-suporte, foi reservada para este capítulo, cujo conteúdo apresenta uma visão dinâmica do fluxo de operações do suporte.

# **3.1. Um Modelo Gerencial para o Tele-suporte**

As atividades de suporte serão aqui discutidas sob uma perspectiva gerencial baseada em conceitos simples de controle de qualidade. Adotaremos o modelo gerencial Total Quality Control (TQC) [Feig83] amplamente utilizado por empresas do mundo inteiro dos setores de produção e serviços.

O TQC combina idéias e princípios de várias fontes, principalmente os conceitos de gerência por qualidade introduzidos no Japão pelos americanos J. M. Juran e W. Edwards Deming. Suas idéias serviram de base para a teoria de gerenciamento japonesa que posteriormente foi importada pelo ocidente [Camp92]. Hoje, os modelos gerenciais orientados à qualidade e produtividade proporcionam a base para a obtenção de certificados de qualidade tais como o ISO 9001 ou ISO 9002, o quais direcionam as normas ISO 9000 para o setor de produção de software [ISO91].

Todavia, o motivo principal para nossa escolha do TQC como modelo gerencial para o suporte é a sua simplicidade. Seus conceitos são bastante simples e genéricos, o que possibilita sua rápida aplicação prática. Além disto, o

TQC já foi internacionalmente certificado por diversas organizações empresariais, especialmente no Japão onde contribuiu grandemente para o "milagre japonês". Em particular, nossa exposição utilizará de forma objetiva alguns conceitos básicos do TQC voltado para as atividades de tele-suporte como veremos **a**  seguir.

Antes de iniciarmos a discussão, contudo, é importante lembrar que não se pretende fazer estudo aprofundado da adequação de se aplicar o TQC às atividades de supore. O objetivo aqui é tão somente sugerir um modelo gerencial para o suporte. O modelo escolhido reflete preferências do autor e sua popularidade em todo mundo, devido talvez, a sua relativa simplicidade.

Sugere-se o TQC **e** se escreve este capítulo para principalmente alertar o leitor da importância de se adotar um modelo gerencial para acompanhar o dia-a-dia do suporte de software e se definirem métricas para balisar tal acompanhamento.

O leitor poderá substituir o TQC por outro modelo com o qual se sinta mais familiarizado ou para o qual tenha melhor suporte ferramental. O modelo adotado **(e** as métricas definidas) devem ser ajustado em função das necessidas **e**  particularidades identificadas quando da **operação real** do tele-suporte.

## **3.2. Métodos Gerenciais**

Segundo o modelo TQC, gerenciar significa conduzir simultaneamente duas ações básicas:aplicação de **rotinas e melhorias.** Aplicar rotinas significa permanecer no rumo atual, obedecendo as normas, evitando desvios. Se algum

problema ocorre, atua-se em sua causa fundamental a fim de evitar sua reincidência. Quando as rotinas são bem gerenciadas, a empresa continua a gerar os mesmos produtos e/ou serviços, com a mesma qualidade, custos, tempo, etc. A previsibilidade das rotinas permite um melhor controle da qualidade, quantidade, e custos das mesmas. Uma vez bem administradas, as rotinas abrem caminho para melhorias, as quais eventualmente tornam-se rotinas e assim por diante. A figura **7** resume o conceito de gerenciamento no TQC [Camp92]:

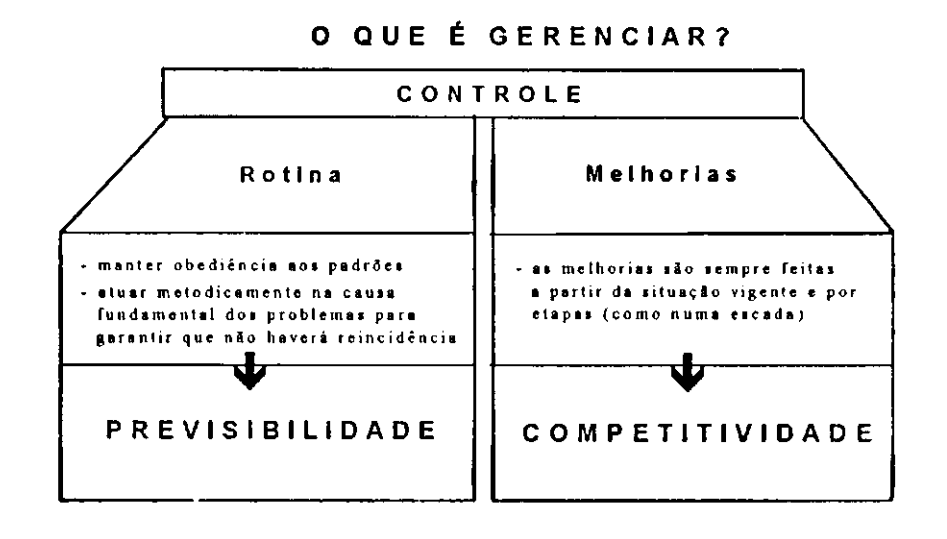

**Figira** 7 **- O Conceito de Gerenciamento no TQC** 

No TQC, o gerenciamento de rotinas e melhorias obedece a uma relação causa-efeito. Segundo esta ótica, um processo consiste de um conjunto de causas que produzem um efeito principal. Por exemplo, o suporte técnico **é** um processo composto de causas que desaguam em um efeito principal: a garantia da usabilidade do software. Neste caso, as causas envolvidas são: as técnicas de solução de problemas, as ferramentas e o equipamento utilizados, a equipe de profissionais, etc. Este mesmo processo, por sua vez, pode ser dividido em vários processos menores tais como o tele-suporte, visitas a clientes, produção de

documentos técnicos, etc. Semelhantemente, processos menores podem ser subdivididos de forma a facilitar o gerenciamento.

Todo controle de processo no TQC segue um método padrão chamado de ciclo PDCA (do inglês Plan, Do, Check, Action) ilustrado na figura 8.

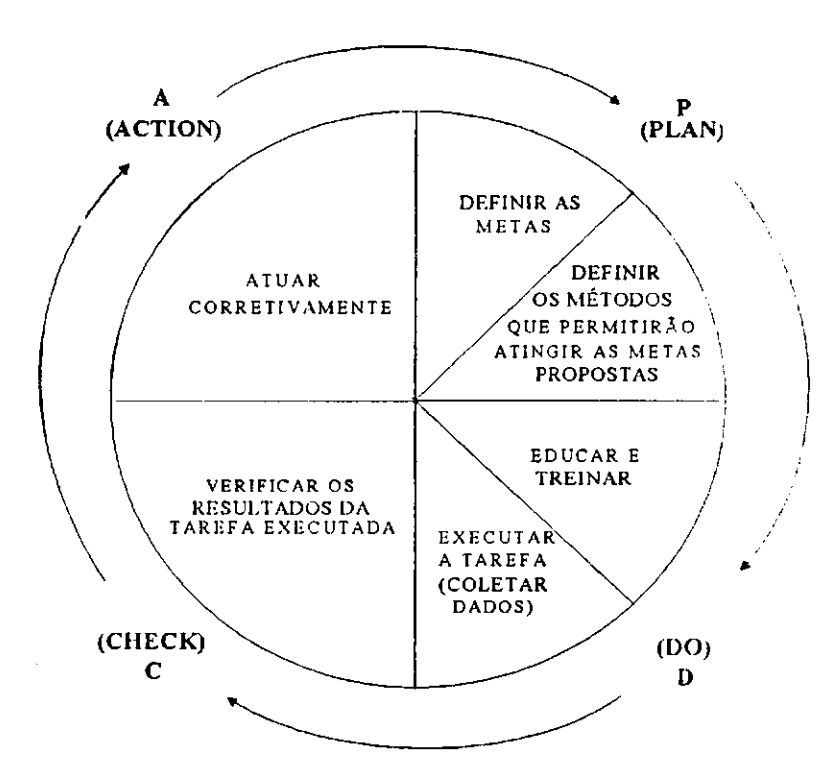

**Figura 8- 0 Ciclo PDCA de Controle de Processos** 

O ciclo PDCA é constituído de quatro fases como descrito abaixo:

• Planejamento (P) - Estabelecimento de **metas** e de um **sistema de padrões** (padrões de procedimento, técnicos **e** de controle, cronograma, manuais de treinamento, orçamentos, etc) para atingir as metas desejadas.

- Execução **(D)** Execução das tarefas descritas no plano de trabalho acompanhada da coleta de dados para posterior verificação do processo e do treinamento de pessoal no trabalho.
- Verificação (C) Comparação dos dados coletados com a meta desejada.
- Atuação corretiva (A) Correção dos desvios detectados de forma a eliminá-los definitivamente.

Uma vez apresentado o método PDCA para controle de processos, vejamos na seção seguinte como este pode ser aplicado às atividades do tele-suporte.

# **3.3. O** Ciclo PDCA Aplicado ao Suporte

Tanto o gerenciamento de rotinas quanto o de melhorias podem adotar o ciclo PDCA. O ciclo é o mesmo para ambas ações, entretanto sua abordagem muda. O controle de rotinas adequa-se a atividades repetitivas tais como emitir notas fiscais, receber hóspedes em um hotel, lecionar cursos, fazer concreto, etc, ou, em particular, prestar suporte técnico por telefone. Em contraste, o controle de melhorias trata de processos não-repetitivos como construção de um edifício, implementação de novas técnicas de produção, desenvolvimento de software, etc [Camp90]. A seguir, discutiremos a aplicação dos dois tipos de ciclos voltada para o suporte técnico.

# **3.3.1. O Ciclo PDCA para Rotinas**

Dentro de uma empresas todos podem empregar o ciclo PDCA Entretanto, o ciclo orientado a rotinas é mais utilizado pelos operadores (pessoas que executam uma determinada tarefa) uma vez que seu trabalho é essencialmente o cumprimento de padrões. A padronização é o princípio fundamental que norteia todo ciclo PDCA para controle de rotinas, pois, segundo J. M. Juran, "não existe controle sem padronização". A figura 9 ilustra **o** ciclo PDCA aplicado ao gerenciamento de rotinas.

# **3.3.1.1. Diretrizes de Controle**

Na fase de planejamento são estabelecidas as metas ou faixas**-padrão,** os **itens de controle** que serão vigiados durante **a** execução do processo e os **procedimentos-padrão** a serem adotados. Uma faixa-padrão corresponde a uma faixa de valores considerados aceitáveis para uma determinada tarefa. Por exemplo, uma faixa-padrão para o fornecimento de soluções às solicitações de suporte em uma central hipotética poderia variar entre **1** a 10 minutos. Semelhantemente, um item ou parâmetro de controle para uma faixa-padrão poderia ser a média de atendimento individual observada para cada operador ou para toda equipe. Logo, a estratégia de atendimento projetada para aumentar a produtividade dos opei adores (e.g.: automatizando respostas, acessando bases de conhecimento, utilizando técnicas para resolução de problemas, etc) e conseqüentemente manter o tempo de resposta dentro de um determinada faixa de valores corresponderia a um procedimento-padrão. A criação de um sistema de padrões equivale à elaboração de um diretriz de controle para o processo.

 $\mathbb{F}_3$  and

Através da diretriz de controle é que se estabelece a direção das ações **a**  serem conduzidas durante o processo. Todavia, a maioria das centrais de suporte não possui uma missão ou definição clara de suas tarefas.

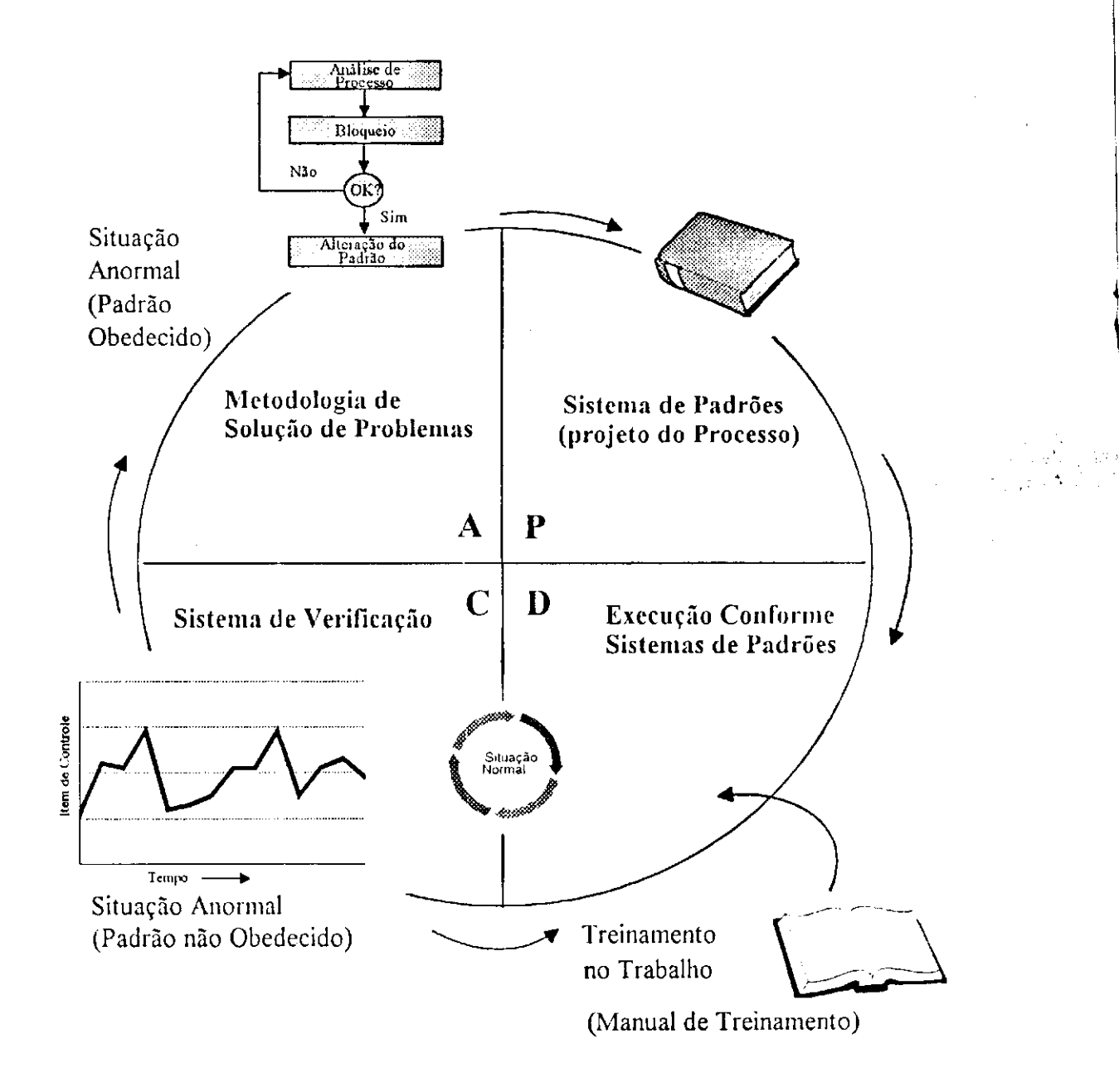

Figura 9 - Ciclo PDCA para Controle de Rotinas

 $\label{eq:2.1} \frac{1}{\sqrt{2}}\int_{\mathbb{R}^3}\frac{1}{\sqrt{2}}\left(\frac{1}{\sqrt{2}}\right)^2\frac{dx}{\sqrt{2}}\,dx.$ 

 $\sim 10^{-4}$ 

 $\label{eq:2.1} \frac{1}{2}\left(\frac{d}{d}\right)^2\left(\frac{d}{d}\right)^2.$  <br> And  $\frac{d}{d}\left(\frac{d}{d}\right)^2$ 

Por conseguinte, a ausência de diretrizes gera um serviço inconsistente para os clientes [SoPu94b].

Como exemplos de diretrizes para o tele-suporte poderíamos citar os modelos de atendimento mais comuns: o modelo orientado à solução e o orientado **à** resposla [Soft93b]. No primeiro, o objetivo **é** fazer o possível para solucionar o problema do cliente na primeira ligação, o que normalmente aumenta a duração das chamadas e pode causar congestionamento ou grande filas nos *hot-lines.* No segundo, o procedimento de atendimento é saudar os clientes, diagnosticar seus problemas, e desligar imediatamente para enviar uma solução previamente documentada via fax, correio eletrônico, ou qualquer outro meio eletrônico (naturalmente, todo o processo **é** automatizado).

O primeiro modelo **é** mais dependente e requer maior participação humana, enfatiza o atendimento personalizado e a dedicação ao cliente. O modelo orientado a resposta, contudo, reduz o tempo de espera das ligações e permite melhor aproveitamento do tempo dos atendentes e maior automação do serviço (um dos enfoques deste trabalho). Além disto, ele também possibilita a estratificação do atendimento alocando profissionais mais experientes para solução de problemas complexos, os quais passam primeiramente pelo suporte *front-end* formado por técnicos menos experientes.

Quando não há uma definição clara de qual dos dois modelos acima está sendo adotado ou quando não existem critérios, por exemplo, para escalonar pendências, priorizar problemas, etc, fica a critério de cada profissional como

tratar cada chamada, o que promove inconsistências no atendimento, privilegiando alguns clientes e prejudicando outros.

Visto que o enfoque deste trabalho está na automação para redução do tempo para prestar (uma primeira) assistência ao usuário, adota-se aqui o modelo orientado à resposta por ser mais apropiado para estes fins.

#### **3.3.1.2. Métricas para Suporte**

Para se gerenciar um processo corretamente é preciso medir ou avaliar seus efeitos. Esta observação é sabiamente revelada por Lord Kelvin em sua citação abaixo:

> *'Quando você pode medir o que está falando e expressá-lo em números, você demonstra conhecer alguma coisa sobre o assunto; entretanto quando você não consegue medir, quando não consegue expressar em números, seu conhecimento é pequeno e insatisfatório: pode ser o início do conhecimento; contudo, em seus pensamentos, você mal avançou para o estágio de ciência.' [Press92].*

No TQC, itens de controle são "índices numéricos estabelecidos sobre os efeitos de cada processo para medir sua qualidade total". A avaliação dos itens de controle fornecem métricas para análise do desempenho de uma tarefa. A qualidade ou produtividade de uma atividade, especialmente um serviço como o suporte, precisa ser descrita em valores para que se possa determinar o nível de sucesso (ou insucesso) obtido. Os itens de controle devem ser estabelecidos sobre **a** qualidade (ausência de defeitos, confiabilidade, satisfação do cliente), **a**  eficácia (alta produtividade a baixo custo), e o atendimento (atendimento dentro dos prazos, quantidades, e locais certos) resultantes do processo. Nunca se deve estabelecer um item de controle sobre algo que não se pode controlar.

Um processo pode gerar vários efeitos (resultados), entretanto, apenas alguns são realmente essenciais. Em especial, os efeitos mais importantes de um processo representam as propriedades que satisfazem os clientes. Conseqüentemente, é necessário vincular itens de controle às propriedades vitais de um processo. É também necessário avaliar periodicamente os itens de controle para se determinar o nível de qualidade do processo. No caso específico do suporte, a tabela 2 propõe quatro itens de controle para medição da qualidade do atendimento de uma central de suporte.

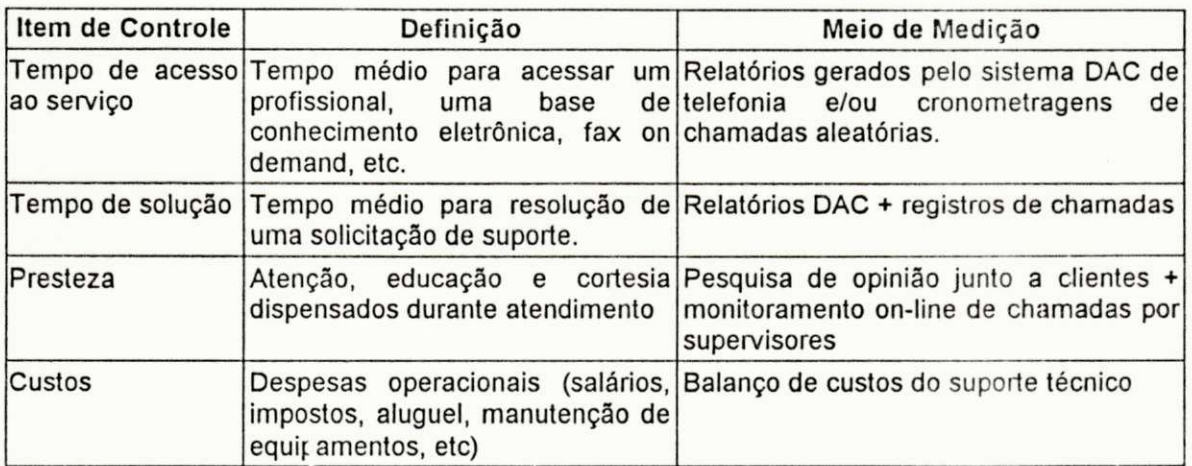

#### Tabela 2 - Itens de Controle para o Tele-suporte

A coleta e a vigilância do dados associados aos itens de controles auxiliam a gerência do processo. Primeiramente, contudo, é preciso estabelecer, conforme o contexto do serviço, faixas de valores consideradas aceitáveis que sirvam como referenciais de qualidade. Estas faixas podem ser incrementadas à medida que a qualidade do serviço evolui e melhorias são implantadas. A seguir, discutiremos os itens acima e proporemos faixas-padrão para os mesmos.

**Rápido acess o** - A expectativa dos clientes quando surge algum problema ou dúvida sobre o produto é de que a ajuda para solucionar a questão estará a disposição ao discar um número. O problema é que nem sempre isto é verdade. Freqüentemente, o número limitado de linhas das centrais de suporte levam o cliente a várias tentativas sem sucesso. Além disso, ao acessar o *hotline,* o cliente é muitas vezes obrigado a aguardar em longas filas de espera, deixar recado no correio de voz, reportar seu problema a vários pessoas até encontrar um profissional adequado, etc. Vencidos estes obstáculos, caso o cliente não esteja registrado no cadastro da empresa, algumas centrais colhem os dados do cliente antes de iniciar o atendimento. Este tempo de espera é muito aborrecedor para o cliente (especialmente quando a ligação não é gratuita, e.g., linha 800), o qual não consegue progredir para solução de seu problema imediato. Outras centrais apenas colhem os dados dos clientes durante sua primeira chamada e prometem um retorno dentro de um determinado tempo [Byte94].

Como ilustração, citamos a WordPerfect Corp. como exemplo de um alto padrão de atendimento para seus clientes. Esta conseguiu reduzir seu tempo de espera, anteriormente na faixa de 10 a 15 minutos, para no máximo 45 segundos com 90% das chamadas completadas. Além disto, a WordPerfect também monitora e contabiliza as chamadas que não conseguem passar devido às linhas ocupadas a fim manter a qualidade de seu atendimento [Soft87].

# Capítulo 3 - Gerenciamento do Tele-Suporte 55

Aplicadas as devidas exceções, entendemos que um faixa-padrão aceitável para este item de controle deve ser no máximo 2 minutos. O meio mais eficiente para se medir o tempo de espera na fila de um *hot line* é utilizando o sistema DAC (ver seção 2.3.2.2) o qual produz relatórios de utilização das linhas telefônicas. Caso não se disponha de um sistema DAC, pode-se cronometrar amostras aleatórias desde o primeiro toque até o atendimento por um técnico (neste caso o tempo de espera na fila é ignorado). Opcionalmente, a companhia telefônica poderá oferecer estatísticas sobre o volume de chamadas perdidas em função de linhas ocupadas.

**Tempo de Solução** - Outra grande expectativa do cliente após acessar o suporte é obter uma solução para seu problema no menor espaço de tempo possível. A "solução" pode muitas vezes consistir de uma sugestão, uma instrução passo-a-passo, o envio de um *driver* ou *patch* para o produto, ou, nos casos mais críticos, a modificação do código do produto. Neste último caso, quando um *bug*  pára todo o trabalho do cliente, a ação de correção **deve** ser imediata, caso contrário é fornecida uma solução de contorno enquanto não é lançada uma versão corrigida.

O tempo de sclução para as chamadas depende da complexidade do problema, da experiência dos técnicos de suporte, da forma de atendimento, e da prioridade atribuída ao caso e/ou cliente. Para problemas de soluções demoradas, é essencial manter o cliente informado do progresso realizado, isto diminui sua ansiedade e demonstra respeito **e** atenção pelo cliente.

Devido a grande variação de complexidade dos problemas, acreditamos que uma média entre 10 a 15 minutos seria considerada ideal. Para medir este item, novamente o DAC se mostra como a melhor ferramenta aliado com os registro de chamadas de suporte para os casos onde as soluções exigirem mais de um iteração.

Presteza - A opinião dos clientes sobre o serviço prestado deve ser conhecida para estabelecer a qualidade do suporte. A qualidade do atendimento à nível de atenção, cortesia e educação precisa ser mantida para garantir a satisfação do cliente. Se, aos olhos da gerência, todos os processos estiverem corretos e dentro dos prazos, mas o nível de satisfação dos clientes com o atendimento for baixo, todo o serviço estará prejudicado.

Sugerimos a pesquisa periódica e aleatória das opiniões dos clientes aliado ao monitoramento on-line das chamadas por parte dos gerentes de suporte. Alguns estudos têm sido conduzidos visando desenvolver técnicas específicas para identificar dados subjetivos como este. Em nosso trabalho, entretanto, sugerimos apenas a elaboração de um questionário padrão, simples e objetivo sobre a forma de atendimento experimentada pelo usuários. Ao nosso ver, deve-se perseguir um índice de aprovação do serviço acima de 80%.

**Custo s** - Este tópico já foi discutido na seção 2.4. Custo **é** um item determinante para os clientes e prestadores de suporte. Os clientes esperam serviço a baixo custo (ou grátis), e os fabricantes não podem deixar que os custos de suporte eliminem suas margens de lucros. Conseqüentemente, pelo menos inicialmente,

é interessante desempenhar um serviço cujos custos estejam em equilíbrio com **a**  receita ("breakeven"). Balanços periódicos de receita e despesas com toda infra-estrutura da central de suporte fornecerão os dados para avaliar este item de controle.

## **3.3.1.3. Execução do Serviço**

Na fase de execução do PDCA para rotinas, primeiramente treinam-se os operadores do serviço (no nosso caso os atendentes de suporte) enfatizando **a**  obediência aos procedimentos-padrão, depois executa-se o serviço conforme os padrões determinados. A coleta de dados durante a execução é realizada periodicamente para permitir a avaliação do serviço.

Nesta fase, o treinamento também inclui, mas não necessariamente restringe-se, às informações técnicas específicas para prestar suporte. Aspectos genéricos sobre o procedimento de atendimento de chamadas são vitais para o desempenho de um bom serviço. Entre outras coisas, o treinamento de suporte precisa educar os operadores a encarar o telefone como uma ferramenta de trabalho, ou seja, ao atender uma ligação deve-se fazê-lo de forma profissional primando pela cortesia e seguindo um roteiro de atendimento pre-estabelecido com uma mensagem padronizada para todos. Por exemplo, alguns itens importantes para um roteiro padronizado para uma chamada de suporte seriam:

• Saudação ao cliente - o atendente saúda o cliente identificando-se através de seu nome e departamento (e.g.: "Suporte técnico da Brasil Software. Paulo Mendes falando. Bom Dia!");

- Identificação do produto neste ponto o técnico deve identificar o produto alvo da ligação solicitando o número de série do mesmo (e.g.: "Informe o número de série do seu produto, por favor".). O número de série é a identificação do produto gerada pelo fabricante (ver seção 4.2.1). Sem ele, por exemplo, é impossível determinar se o usuário tem direito a suporte ou não;
- Identificação do cliente caso os dados do produto constem no cadastro de produtos, o atendente poderá consultar os nomes dos contatos cadastrados para o produto em questão. Ele perguntará então o nome do cliente e, em certos casos, a empresa para que trabalha (e.g.: "Seu nome e empresa, por favor?"). Caso as informações fornecidas não casem com o registro do cliente da cópia, o atendente deverá informar que a pessoa não está habilitada a receber suporte e encerrar a ligação solicitando que o contato responsável ligue em seu lugar;
- Relato do problema neste ponto, o atendente solicita ao cliente que este descreva seu problema. A medida que o caso é descrito, o técnico deve direcionar o relato para fatos e dados objetivos que lhe auxiliarão elucidar o caso.
- Diagnóstico do problema o técnico de suporte deve ser capaz de realizar o diagnóstico do problema a partir das informações fornecidas, interagindo com o cliente de forma a isolar o problema. Se possível, o mesmo deve tentar reproduzir o problema em seu próprio ambiente. Durante este processo é interessante consultar a base de conhecimento

com os casos de suporte anteriores. Neste instante duas ações podem ser tomadas:

- Caso não haja solução documentada para o caso, a detecção de problemas exigirá do atendente um raciocínio rápido e abrangente de possíveis alternativas para as causas dos problemas (esta habilidade é também conhecida como *troubleshooting skill).*  Preferencialmente, o usuário estará diante de sua máquina executando comandos que ajudarão na detecção do problema. Caso a ligação se estenda muito (acima de um limite máximo e aceitável estabelecido com padrão para o produto), o atendente deverá interromper a ligação para buscar alternativas sozinho ou fornecer os passos para solução via fax ou outro meio eletrônico. Conforme visto na seção 3.3.1.1., é interessante não estender o tempo das chamadas. Em alguns casos, perde-se muito tempo ditando, letra por letra, os comandos a serem executados. Logo, é interessante economizar tempo de ligação enviando o procedimento de testes por escrito. Se não existir solução rápida, o atendente deverá estabelecer um prazo para um novo contato ou para o envio da solução.
- Caso a solução já esteja documentada, o profissional deverá encerrar o atendimento prometendo enviar a resposta via fax ou qualquer outro meio (carta, e-mail, conexão direta via modem, etc).

A execução do serviço deve ser auxiliada por ferramentas adequadas para aumentar a produtividade. Programas que possam assistir as tarefas de gerenciamento de chamadas de suporte, pendências, cadastro de produtos **e**  clientes são bastante úteis. No capítulo 4 deste trabalho, apresentamos o utilitário **s s** que foi desenvolvido visando a automação do procedimento de atendimento de chamadas de suporte ilustrado suscintamente acima.

No que se refere ao treinamento técnico, alguns dos tópicos que cada atendente precisa conhecer são:

- **Produtos suportados** 
	- todas as funções e recursos disponíveis, sendo capaz de exemplificá-las **e** ministrar cursos sobre os produtos;
	- lista de bugs conhecidos e *workarounds* (soluções de contorno);
	- problemas de interoperabilidade com outros produtos e periféricos;
	- disponibilidade dos produtos para os ambientes e sistemas operacionais, etc.
- **Ambientes operacionais** 
	- configuração de hardware, periféricos, e sistemas operacionais;
	- comportamento do produto em diferentes interfaces (e.g.: GUI e CUI).

# **3.3.1.4. Auditoria dos Itens de Controle**

A auditoria do ; itens de controle é realizada na fase de verificação. Os valores obtidos são comparados com a meta desejada. Se tudo estiver bem prossegue-se com a execução das tarefas segundo o sistema de padrões, caso contrário procura-se a causa do problema. Caso **a** origem do desvio esteja na desobediência aos padrões, deve-se corrigir **o** problema intensificando o treinamento junto aos operadores. Contudo, se os problemas ocorrerem mesmo quando os padrões forem rigorosamente seguidos, é indicação de que há algo errado com os mesmos e que precisam ser revistos na próxima fase do ciclo (ver figura 9).

A busca da qualidade total é um processo que envolve contínuas reavaliações a fim de eliminar os problemas ou obstáculos que ameaçam a manutenção dos padrões. É preciso ter uma visão objetiva dos problemas para poder solucioná-los. A utilização de técnicas como **a** análise de Pareto facilitam **a**  identificação de problemas [Camp92]. O princípio de Pareto é uma técnica universal que classifica problemas em vitais **e** triviais. Um problema pode se apresentar de diversas formas, através de vários sinais. Entretanto, apenas alguns poucos sintomas constituem realmente as principais raízes do problema. A utilização dos diagramas de Pareto facilitam **a** identificação **e** a priorização das causas de um problema. Senão, vejamos um exemplo de um diagrama de Pareto ilustrado na figura 10.

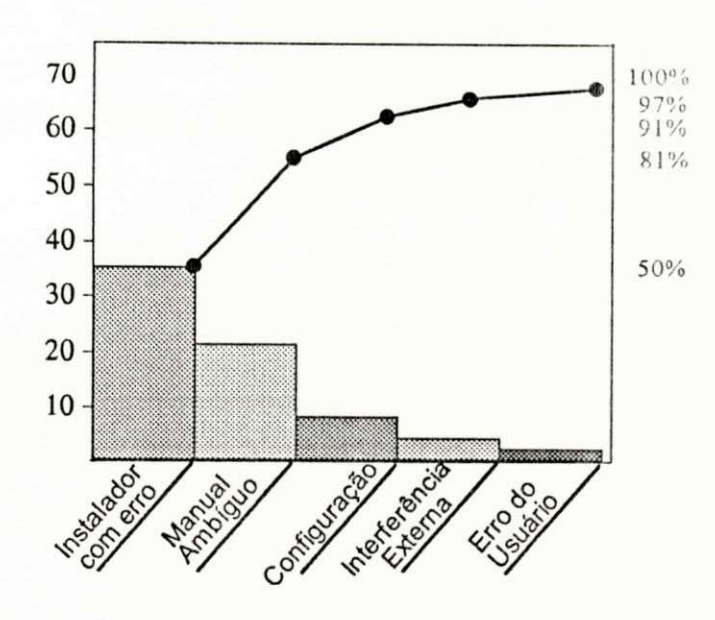

Figura 10 - Diagrama de Pareto

No exemplo hipotético da figura 10, existem seis itens que estão causando problemas na instalação de um certo produto. De um total de 70 chamadas, 35 foram referentes a problemas com o instalador, 21 devido a ambigüidades no texto do manual de instalação, 8 revelaram má configuração do produto, 4 reportaram problemas de interoperabilidade com outros produtos, e 2 estavam ligadas a erros de utilização por parte dos usuários. Contudo, como podemos verificar, as duas primeiras causas juntas representam a grande maioria das chamadas. Logo, se for retirado o erro no instalador e corrigidas as ambigüidades na documentação, haverá uma redução de 80% das chamadas sobre instalação. Além disso, as outras causas apresentadas podem ter raízes nestas duas principais, o que pode reduzir ainda mais os problemas.

O diagrama de Pareto é uma ferramenta bastante útil para uma atividade como suporte onde priorizar é essencial. Ele pode ser utilizado sobre os dados coletados para avaliação dos principais problemas de suporte. O utilitário "ss"
descrito na capítulo 4 permite a classificação dos dados e oferece relatórios sobre as causas das chamadas cadastradas sobre os quais pode-se aplicar o diagrama de Pareto.

A última fase do ciclo PDCA, atuação corretiva, ocorre quando constata-se **a** necessidade de modificação dos padrões em virtude de problemas surgidos. Ações corretivas são então tomadas para **a** eliminação ou bloqueio da causa fundamental do problema. Encontrada a solução definitiva para acabar com os desvios, deve-se pensar lateralmente, ou seja, ponderar **em** que outras situações esta também pode ser aplicada, **a** fim de prevenir o problema antes que este aconteça. Todas anomalias precisam ser documentadas para análise posterior [Camp92].

#### **3.3.2. O Ciclo PDCA para Melhorias**

Enquanto o controle de rotinas enfoca **a** manutenção **e** o cumprimento de padrões seguindo metas **e** procedimentos estabelecidos, o controle de melhorias visualiza **a** otimização da diretriz de controle **a** partir de novas metas e métodos que permitam elevar o nível de qualidade do processo.

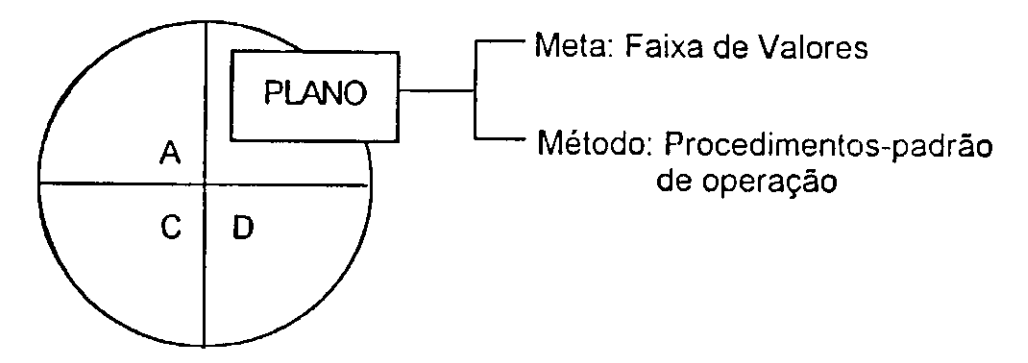

**Rotinas: Manutenção do "nível de controle" estabelecido pela diretriz** 

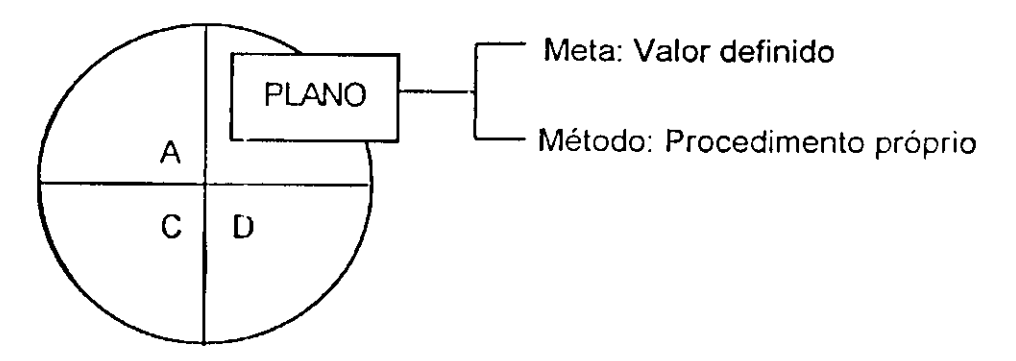

**Melhorias: Estabelecimento de uma nova "diretriz de controle" da qual decorre um novo "nível de controle"** 

Figura 11 - Diferenças Entre os Ciclos PDCA para Rotinas e Melhorias

Normalmente ambos são empregados em conjunto a fim de introduzir a qualidade de forma gradativa. O controle de melhorias introduz inovações ao processo, as quais são posteriormente asseguradas através do controle de rotinas. A diferença entre as duas abordagens reside principalmente na fase de planejamento como ilustra a figura 11 [Camp92].

A implantação do ciclo PDCA para melhorias também pode ocorrer em função da necessidade de eliminar problemas tais como longo tempo de espera dos usuários, linhas congestionadas, alto índice de reincidência de problemas, etc. As quatro fases do PDCA se dividem em subfases conforme apresentado na tabela abaixo.

*Capítulo 4* 

*Uma Ferramenta* 

*para o Tele-Suporte* 

#### **4.1. A Ferramenta "ss "**

Nos capítulos anteriores discutimos **o** que, quando, onde, quem, porque **e**  como é prestado **o** serviço de suporte. Vimos também que **a** execução deste serviço é facilitada quando ferramentas adequadas são empregadas. Logo, sendo tele-suporte **o** modelo de suporte em enfoque neste trabalho, especificamos **e**  implementamos uma ferramenta para gerenciamento de chamadas, a qual permite **a** automação do procedimento de atendimento de ligações em uma central de tele-suporte. Esta ferramenta chama-se ss (sistema de suporte) e será descrita em forma de tutorial neste capítulo.

O programa **s s** foi escrito em shell POSIX 1003.2, logo roda em qualquer ambiente computacional compatível com este padrão. A listagem completa do programa é fornecida no Anexo A. Para invocar **o** programa, basta digitar s s (seguido da tecla ENTER) na linha de comando.

#### **4.2. Módulos do Programa**

O programa de gerenciamento de chamadas de suporte ss opera basicamente com três bases de informações: cadastro de produtos, cadastro de **clientes, cadastro de chamadas de** suporte. O processamento destas bases compõem os três principais módulos do programa apresentados nas seções seguintes.

Os dados que compõem os cadastros de produtos **e** de clientes podem ser obtidos de duas formas: durante a ligação de suporte ou através do *cartão de registro* do produto. O cartão de registro normalmente consiste de um formulário

anexo à documentação do produto. Em alguns casos, este formulário é substituído por uma rotina de programa ativada durante a instalação, a qual envia os dados para o fabricante automaticamente (e.g.: via modem). Em ambas as formas solicita-se ao usuário que forneças seus dados pessoais (empresa, nome, endereço, fone, fax, etc), seu ambiente operacional, etc, (ver seções seguintes). Para alguns fabricantes, o recebimento destes dados **é** requisito imprescindível para se ter acesso ao suporte. O cartão de registro **é** a forma mais eficiente de obter os dados do cliente pois evita que o cliente perca tempo cadastrando seus dados durante sua ligação de suporte.

#### **4.2.1. Cadastro de Produtos**

O serviço de suporte existe em função de algum software (no nosso caso um produto de software) que de alguma forma **é** tornado disponível para terceiros. O cadastro de produtos serve, entre outras coisas, para auxiliar o diagnóstico dos problemas pois contém informações importantes sobre o produto (versão, release, tipo de cópia, etc) e sobre o ambiente operacional (sistema operacional, hardware disponível, modo de funcionamento, etc) em questão. Estas informações são essenciais **já** que certos problemas podem estar ligados a determinadas configurações, situações, e/ou ambientes específicos. Por exemplo, a existência de um problema de violação de memória em um produto poderia estar diretamente relacionada a um *bug* de gerenciamento de memória em uma versão de sistema operacional. Conseqüentemente, **é** interessante que o atendente possua uma descrição do produto, as circunstâncias e o ambiente no qual este opera para que possa isolar a causa do problema com maior precisão.

Outrossim, no caso do suporte pago, o cadastro de produtos ajuda a determinar se o cliente pode ter acesso ao serviço, visto que **o s** dados sobre a garantia **e**/ou contratos de de suporte estão vinculados ao produto. Outra vantagem de se ter um cadastro de produtos, **é** a possibilidade de se realizar a fiscalização do uso de cópias não autorizadas. Para tanto, **é** preciso que todas cópias possuam uma identificação única, em outras palavras, o que a indústria de software normalmente chama de **número de série.** Em nosso programa **o** número de série **é**  o principal dado de todo o procedimento de atendimento.

Em nosso programa, o cadastro de produtos **é** armazenado **no** arquivo **prods.dat .** Os registros deste arquivos contêm 18 campos descritos abaixo:

- 01. Série: Número de série do produto.
- 02. Produto: Nome do produto suportado \*
- 03. Versão: Versão e/ou release do produto
- 04. Cliente: Nome do cliente/usuário do produto
- 05. Tipo: Tipo de cópia: comercial plena, homologação/demonstração ou cortesia \*
- 06. Equipamento: Tipo do equipamento (hardware) utilizado (e.g.: PC, workstation, mainframe)
- 07. Fabricante: Nome do fabricante do hardware
- 08. Sistema: Sistema operacional utilizado
- 09. Versão do Sistema: Versão e/ou release do sistema operacional
- 10. Inicio Garantia: Data inicial da vigência do suporte gratuito ou sob contrato ao produto
- 11. Fim Garantia: Data limite para prestação de suporte gratuito ou sob contrato ao produto

\* Dados representados por códigos associados a tabelas internas. Exemplo: se o produto **A** for o primeiro item da tabela de produtos, este recebe **o** código 1; semelhantemente, se o produto **B** for o segundo item da tabela recebe **o** código 2, **e**  assim por diante. Em ambos os casos, a tabela de associação **é** exibida e o usuário seleciona apenas o código correspondente ao dado.

Com exceção do quarto campo, os campos de 1 a 9 descrevem **o** produto e o

ambiente onde opera. O campo número 4 identifica o nome do cliente (podendo ser

pessoa física ou jurídica) que adquiriu e/ou utiliza o produto. Os campos 10 e 11

permitem determinar se o cliente possui ou não direito ao serviço de suporte.

Como mencionado no capítulo anterior (seção 3.3.1.3) o procedimento de atendimento deve ser iniciado com a solicitação do número de série do produto, ou, quando o problema exigir mais de uma iteração, o número da chamada de suporte gerado durante uma ligação anterior. No programa **ss ,** se o produto não constar no cadastro, os dados do registro acima serão solicitados automaticamente. Ao final da inclusão ou caso o produto já esteja no cadastro, uma tela semelhante a figura abaixo é exibida seguida de um menu com opções para alteração ou remoção do registro.

**Numero de Serie : primeir o** 

**Produto: Produto X Versão: 4.0 Tipo: Comercial Cliente : Cels o Jona s Santo s**  Equipamento: DEC 486 Fabricante: DEC **Sistema:** Unix SVR4 **Versão do SO: 4.0 Inici o Garantia : 30/04/9 5 F i m Garantia : 30/06/9 5** 

**MENU DE OPCOES DO CADASTRO DE PRODUTOS** 

0. Continua 1. Altera Dados do Produto **2. Exclu i Registr o do Produt o** 

Selecione a opcao desejada?

#### Figura 12 - Tela do Módulo de Cadastro de Produtos

Se o cliente já tiver enviado o cartão de registro previamente ou cadastrado seu produto por outro meio (e.g.: durante uma outra chamada), esta etapa poderá ser dispensada. Neste ponto o atendente de suporte já deverá ter uma boa idéia do ambiente operacional do cliente, o que agilizará o atendimento. O programa o alertará caso a garantia do produto estiver expirada para que este possa tomar as devidas providências segundo a política de sua central. Nos casos de políticas mais rígidas, se o cliente não tiver direito ao serviço o atendente deverá explicar sua condição e interromper o atendimento imediatamente.

Por outro lado, supondo uma situação onde o acesso ao serviço está liberado, o atendente deve dar prosseguimento ao atendimento com a verificação, caso deseje, dos dados do cliente. A relação entre as bases de produtos e clientes é estabelecida através do campo cliente descrito no registro de produtos.

#### **4.2.2. Cadastro de Clientes**

O cadastro de clientes embora não tão importante e essencial quanto o de produtos contém informações indispensáveis que permitem que o suporte possa identificar clientes rapidamente. O cadastro de clientes é armazenado no arquivo **clientes.da t** cujos registros são compostos pelos seguintes campos:

01. Cliente: Nome do cliente (pessoa física ou jurídica) que adquiriu o produto.

- 02. Rua
- 03. Número

Endereço 04. Complemento

- Completo 05. Bairro
	- 06. CEP
	- 07. Cidade
	- 08. Estado
- 09. Fone: Telefone para contato.
- 10. Ramal: Ramal interno

11. Fax: Número de fac-símile para envio de respostas/documentação.

12. Contato 1: Nome da pessoa que realizou chamado (em caso pessoa jurídica).

13. Contato 2: Pessoa que também poderá responder pelo produto na ausência do contato acima.

Após encerrar a operação com o cadastro de produtos, o ss pergunta se o atendente deseja verificar os dados do clientes. Em caso afirmativo uma tela semelhante a figura 13 é exibida. Logo depois, um menu de opções lhe permite alterar, excluir registros ou continuar. Caso o cliente não esteja cadastrado, o modo de inclusão é automaticamente iniciado.

#### Capítulo 4 - Uma Ferramenta para o Tele-Suporte 71

*\*\*\*\*\*\*\*\*\*\*\*\*\*\*\*\*\*\*\*\*\*\*\*\*\*\*\*\*\*\*\*\*\*\*\*\*\*\*\*\*++++++++++\*+++++ \*\*\*\*\*\*\*\*\*\*\*\*\*\*\*\*,*  **\*++\*+\*\*\*\*+**  \*\*\*\*\*\*\*\*\*\* \* **Modulo de Cadastramento de Clientes** \*\*\*\*\*\*\*\*\*\*\*\*\* *\*\*\*\*\*\*\*\*\*\* \*\*\*\*\*\*\*\*\* \*\*\*\*\*\*\*\*\*\*\*\*\*\*\*\*\*\*\*\*\*\*\*\*\*\*\*\*\*\*\*\*\*\*+\*+++++++++++++++++++++ \*\*\*\*\*\*\*\*\*\*\*\*\*\*\*\*\*\** 

**Nome:** Marcos Antonio Silva **Rua:** Av. Monteiro Lobato **Numero: 2322 Complemento:** Ed. Montpelier 3o. andar **Bairro : Tijuc a C.E.P: 23232-23 2 Cidade : Ri o de Janeir <sup>o</sup> Estado : R J Fone : (021 ) 232-232 2 Ramal: 34**<br>**Fax:** (021) **Fax : (021 ) 232-443 6**  Contato 1: o mesmo **Contato 2: Alvarez Santana** Confirma os dados acima?  $(s/n)$ 

#### Figura 13 - Tela do Módulo de Cadastro de Clientes

As informações deste cadastro podem servir para o estabelecimento de contatos com os clientes visando, por exemplo, dar continuidade a uma chamada em aberto, responder a uma dúvida pendente, etc. Outra possível utilização da base de clientes seria a seleção aleatória de nomes para realização da pesquisas sobre o nível de atendimento do suporte (ver seção 3.3.1.2). Este também pode ser uma servir como fonte de informação para outros setores da empresa como por exemplo marketing e vendas (ver seção 1.5).

O cadastro de clientes utilizado no **s s** é bastante simples e contém o mínimo de informações necessárias para identificação do clientes. Obviamente, dados mais específicos tais como o tipo de atividade, porte do cliente, números de licenças de uso do produto, etc, poderiam ser acrescentados a fim de auxiliar planejamentos estratégicos para a evolução do produto em função das perfil dos clientes/usuários.

#### **4.2.3. Cadastro de Chamadas**

Uma vez identificados o produto e o cliente, o atendimento entra então no estágio de diagnóstico do problema que gerou a ligação. Neste ponto, o atendente, além de registrar as informações referentes a chamada de suporte, pode consultar uma base de conhecimento com soluções de casos passados a procura da resposta para o problema em questão.

Caso a solução já tenha sido devidamente cadastrada e/ou documentada, o atendente poderá encerrar rapidamente a chamada e enviá-la automaticamente para o cliente via fax ou e-mail. Em particular, o programa ss permite que usuário cadastre um comando para envio automático de fac-símile (ver seção 4.6), o qual pode ser utilizado nesta etapa.

Não havendo registro da solução, o atendente terá que interagir com o cliente para descobrir a causa e a solução do problema. Uma vez encerrado o caso, a solução e documentação gerada poderá ser posteriormente re-utilizada com outros clientes.

Contudo, se a solução para um determinado problema exigir maior esforço o atendente poderá encerrar temporariamente o atendimento para examinar, pesquisar, ou analisar o problema de outros ângulos. Quando isto ocorrer, a chamada permanecerá em aberto e um novo contato deverá ser estabelecido em breve para fornecer a resposta definitiva ou um posicionamento sobre o andamento do caso.

A toda chamada atribui-se um nível de prioridade para resolução da mesma. A prioridade deve variar em função do tipo do problema envolvido. A tabela 4 sugere uma convenção para definição de prioridades de chamadas.

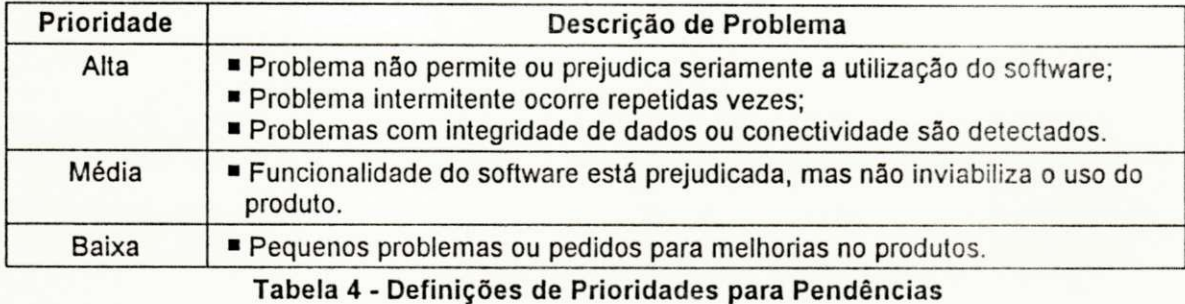

Para cada nível de prioridade é importante estabelecer prazos máximos para oferecer soluções aos problemas pendentes. Quando não existir solução trivial, deve-se pelo menos manter o cliente informado do andamento do seu problema pendente. Isto não apenas demonstrará profissionalismo, mas também servirá como sinal de respeito ao cliente. Naturalmente, ao determinar prazos para resolução de problemas, é preciso levar em conta o produto, o tipo de operação envolvida (e.g.: produto impõe alta dependência para clientes, produto é utilizado em tarefas consideradas criticas), os recursos disponíveis (tempo, equipamento, técnicos), a complexidade, e os custos para solução. Entretanto estes prazos não poderão deixar de existir. Lembrando novamente que as regras de atendimento de suporte devem estar sempre bem claras tanto para quem presta quanto para quem recebe o serviço.

O módulo de cadastro de chamadas opera basicamente com uma base armazenada no arquivo chamas.dat cujos registros são compostos dos seguintes campos:

#### Capítulo 4 - Uma Ferramenta para o Tele-Suporte 74

01. Chamada: Número de identificação da chamada gerado automaticamente.

02. Número de série: Número de série do produto suportado.

03. Descrição: Descrição suscinta (no máximo uma linha) do problema.

04. Classe: Classificação do problema. Exemplo: instalação, configuração, bug. etc.\*

05. Data do cadastramento: Data de abertura da chamada.

06. Cadastrante: Nome do técnico que abriu chamada.

07. Status: Situação da chamada: pendente ou solucionada \*

08. Prioridade: Nível de prioridade do problema.\*

09. Responsável pela solução: Nome do técnico responsável pela solução.

10. Data solução: Data de fechamento da chamada.

\* Dados representados por códigos associados a tabelas internas. Exemplo: No campo "classe", o código 1 está associado a problemas ligados a instalação, o código 2 está ligado a problemas de configuração, etc. No campo prioridade, o usuário poderá escolher entre o código 1 (alta prioridade), 2 (prioridade média) e 3 (baixa prioridade). Em ambos casos (campo "classe" e "prioridade"), suas tabelas de associação de códigos são exibidas permitindo que o usuário selecionar apenas o código correspondente à opção desejada. Para o campo de status, entretanto, o código 1 e 2 são interpretados internamente como "solucionada" e "pendente", respectivamente.

Cada chamada aberta recebe um número de identificação gerado

automaticamente pelo programa. A figura 14 exibe uma tela exemplo do módulo de

cadastro de chamadas seguida de um menu com opções para cadastrar o

problema, sua solução, consultar a base de conhecimento, cadastrar uma nova

chamada, ou retornar ao menu de abertura do programa.

Nao existem chamadas para este produto. **Desej a consulta r a bas e de conhecimento ? (s/n ) n**  Descricao do Problema: Configuração do driver de impressão **Nome do Cadastrante : Cels o** 

> **S e u numero de chamada sera : 0005**  Favor gravar este numero

**Chamada: 0005 Numero de Serie : xyl231 2**  Problema: Configuração do driver de impressão Status: Pendente  $Em: 22/09/95$ Cadastrante: Celso

Confirma os dados acima? (s/n) s

Entrando no modulo de cadastramento do problema

Digite <ENTER> para continuar

Figura 14 - Tela do Módulo de Cadastro de Chamadas

As informações textuais que descrevem os problemas e soluções (base de conhecimento) das chamadas de suporte são armazenadas separadamente em aquivos identificados pelo número da chamada seguido de uma extensão ".pro" (para arquivos descrevendo problemas) e ".sol" (para arquivos descrevendo soluções). Estes arquivos, contudo, não possuem registros, mas seguem um formato de texto livre, podem ser criados em qualquer editor da preferência do usuário (ver seção 4.6 sobre configuração) e conter qualquer tipo de informação desejada. A figura 15 exibe o arquivo "201.sol" contendo uma solução exemplo para a chamada 201:

**Chamada 0201 em 16/07/9 5 a s 16:01 . Cadastrante : Cels o** 

**Usuário fo i instruid o a instala r os novo s driver s enviado s po r correi o em 15.07.95 .** 

**Acoe s preventivas : Memorando enviad o ao seto r de produçã o par a inclui <sup>r</sup> estes drivers nas proximas copias vendidas.** 

#### Figura 15 - Exemplo de um Arquivo de Solução

Ao fechar uma chamada com a solução para o problema, o programa solicita ao atendente que classifique a teor da mesma segundo uma lista de problemas mais comuns. Tal informação pode ser posteriormente utilizada para gerar estatísticas para gerar, por exemplo, gráficos de Pareto (ver seção 3.3.1.4) sobre os problemas de suporte. A interpretação adequada destes dados pode se transformar em uma ação efetiva de suporte visando atacar diretamente as causas reais dos problemas ao invés de lidar apenas com sintomas. A classificação do problema é feita selecionando opções de um menu como mostrado na figura 16.

Capítulo 4 - Uma Ferramenta para o Tele-Suporte 76

Selecione o item que melhor classifica o problema: **1. Instalação 2. Configuração 3. Err o do produt o 4. Falh a na Documentação 4. Err o do usuário 5. Outr o** 

#### Figura 16 - Menu de Classificação de Chamada

Estes são os itens default do menu de classificação. Caso se deseje alterar ou acrescentar novas opções ao menu de classificação, pode-se fazê-lo editando **o**  arquivo classe.dat

Ao chegar a este ponto, o atendimento atingirá seu fim. O resultado final consistirá no registro de uma chamada solucionada ou pendente. O ss também inclui utilitários para facilitar a manipulação de chamadas pendentes, geração de gráfico de Pareto, estatísticas de atendimento, os quais são descritos na seção seguinte.

#### **4.4. Recurso s Adicionais**

Todas as ações iniciam a partir do menu de abertura (ver figura abaixo) exibido imediatamente após a carga.

Sistema de Gerenciamento de Chamadas de Suporte

**0 - Abandona r 1 - Aces : a r dado s a parti r do numero de SERIE . 2 - Aces : a r dado s a parti r do numero da CHAMADA. 3 - Exibi r chamadas PENDENTES (pends) . 4 - Exibi r LIST A de produto s do client e (cliprod) . 5 - Exibi r DADOS do cliente . 6 - Cadastra r dado s do CARTÃO de Registro . 7 - Gera r Estatísticas de Chamadas. Digit e o numero correspondent e a su a escolha :** 

Figura 17 - Menu de Abertura do ss

As opções 1 e 2 do menu de abertura são os principais pontos de partida para o atendimento como descrito nas seções anteriores. A diferença é que a opção 1 começa o procedimento a partir da informação de um número de série (caso típico, por exemplo, de uma abertura de nova chamada de suporte) e a opção 2 opera diretamente com um número de chamada gerado previamente (e.g.: continuação de um caso de suporte pendente).

A opção 3 exibe a lista de chamadas pendentes atuais (ver exemplo mostrado na figura 18) e pergunta se o usuário deseja manipular alguma das chamadas listadas. Em caso afirmativo, especifica-se o número da chamada correspondente e o programa assume os mesmos passos da opção 2.

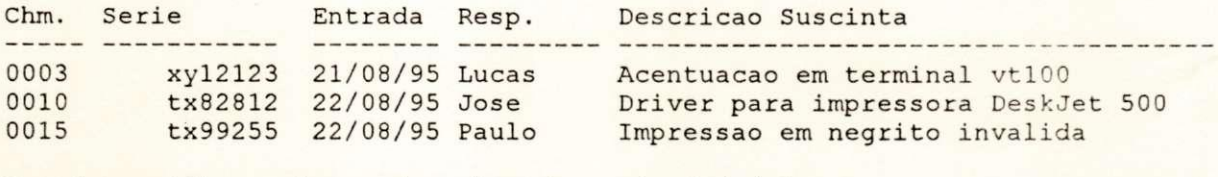

**Desej a verifica r algum a da s chamadas acima ? (s/n )** 

#### Figura 18 - Lista de Chamadas Pendentes

A opção 4 é interessante caso se deseje encontrar um determinado produto através do nome do cliente. Esta opção exibe a lista de todos os produtos pertencentes a um determinado cliente com seus números de série correspondente. A partir da lista resultante é possível acessar os dados de um produto fornecendo seu número de série. A figura 19 mostra um exemplo de uma lista gerada através da opção 4.

**Cliente : cels o** 

Serie Cliente **td3432 3 xyl2312 Cels o Jona s Santo s Celso Jonas Santos** 

**Desej a verifica r algu m dos produto s acima ? (s/n )** 

#### Figura 19 - Lista de Produtos por Cliente

A opção 5 simplesmente exibe os dados de um determinado cliente conforme seu registro no cadastro de clientes. Esta opção é particularmente útil quando se desejar obter, por exemplo, o endereço para envio de documentação ou o número de telefone para contato.

A opção 6 deve ser usada para inclusão dos dados do produto e cliente constantes no cartão de registro do software (ver seção 4.2). Ao concluir a inclusão dos dados, retorna-se para o menu de abertura.

Através da opção 7 abre-se um outro sub-menu onde é possível escolher entre dois tipos de estatísticas: a) estatísticas de atendimento individual para cada atendente e global para toda a central; b) dados sobre a classificação dos problemas (ver seção 4.6) para posterior geração de um gráfico de pareto. Na segunda sub-opção, os dados consistem de um somatório de todos os casos cadastrados divididos entre as classes de problemas predefinidas. Na primeira sub-opção, obtem-se o percentual de chamadas solucionadas divididas pelo total de chamdas abertas individualmente e por toda a equipe. Estes resultados oferecem uma idéia aproximada do desempenho dos profissionais para resolver os problemas surgidos. Obviamente, vários fatores devem ser levados em conta ao analisar estes dados, entretanto, percentuais abaixo de 70% indicarão um número

elevado de pendências e, possivelmente, alguma falha no atendimento (ver figura

20).

**0. Abandona r**  1. Estatiscas sobre atendimento de chamadas<br>2. Dados classificados para grafico de Pareto Digite o numero corresponde a sua opcao: 1 Percentual de Chamadas Resolvidas: 3/4

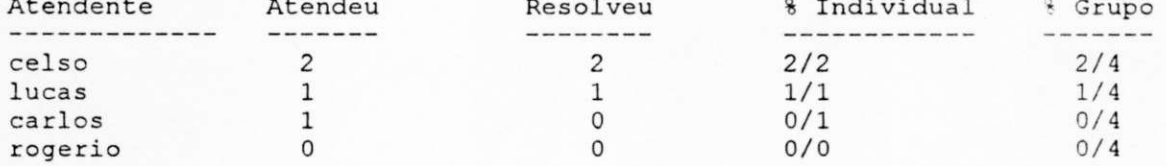

#### Figura 20 - Estatísticas de Atendimento

A opção o (zero) abanda o programa e retorna para a linha de comando do

sistema operacional.

A figura 21 ilustra todos os módulos componentes do sistema de suporte:

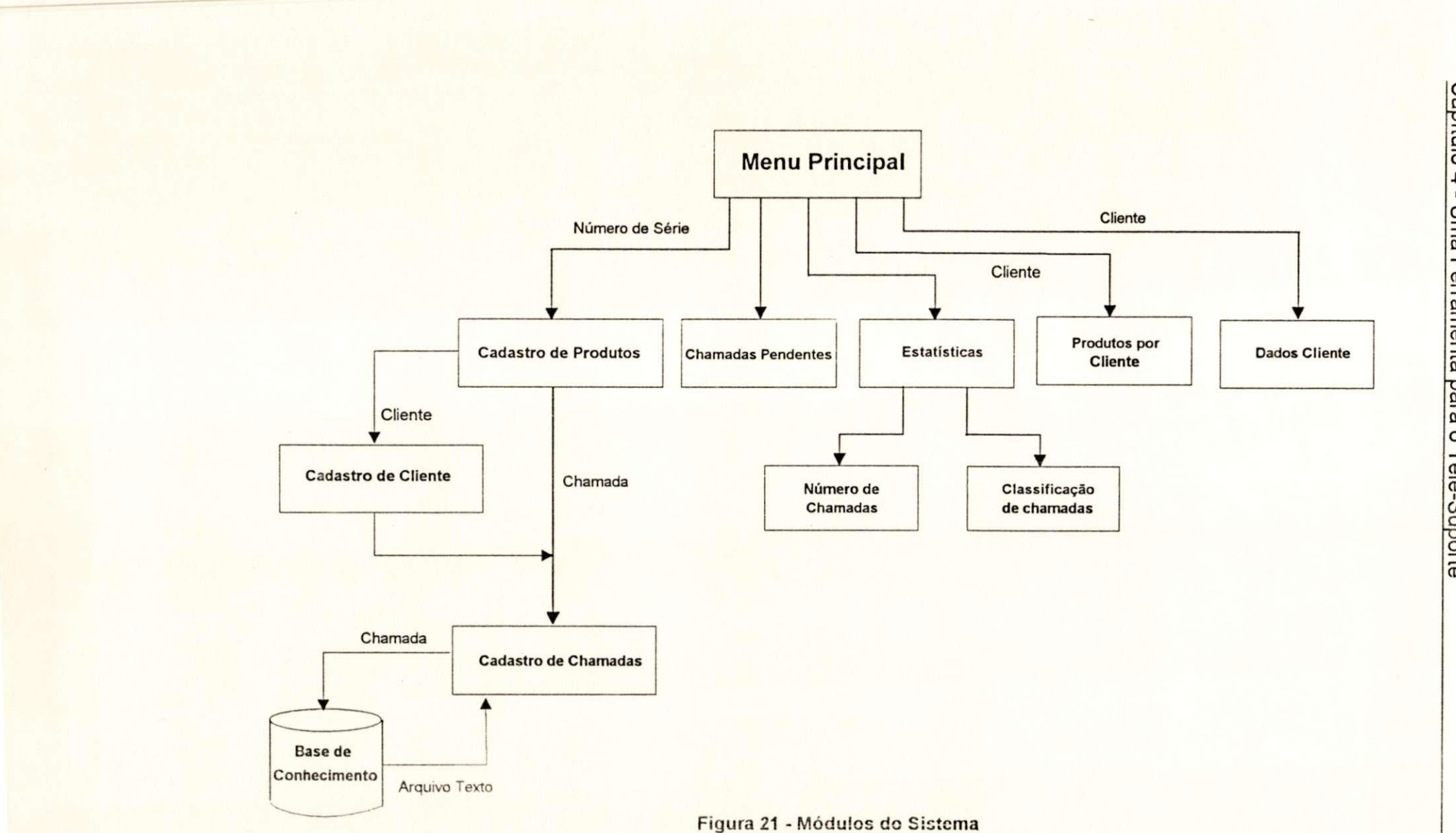

Capítulo 4 - Uma Ferramenta para o Tele-Suporte

#### **4.5. Arquivos**

Os arquivos manipulados pelo ss localizam abaixo da árvore de diretórios identificada pelo valor da variável de ambiente BASE. Abaixo do diretório apontado pela variável BASE existem dois subdiretórios: bin que contém os scripts de shell que compõem o programa e data que contém os arquivos de dados e o diretório chamadas, o qual armazena a base de informação de soluções e problemas nos subdiretórios pro e sol, respectivamente. A árvore de instalação do programa é exibida na figura abaixo:

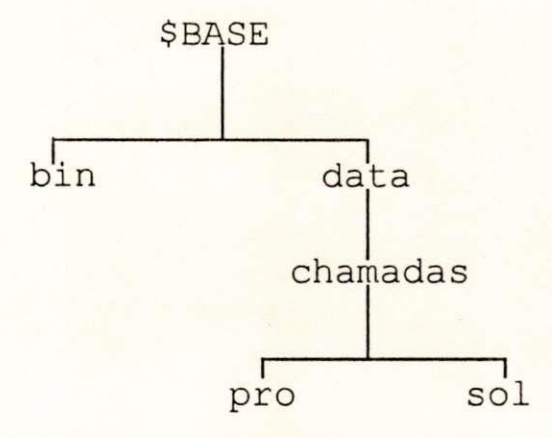

Figura 22 - Árvore de Diretórios do ss

Os arquivos que compõem o diretório bin são: ss (script que ativa o menu de abertura), menu (script principal), funções.sh (script contendo funções), cliente (realiza consulta aos dados dos clientes), cliprod (exibe produtos de um determinado cliente), pends (exibe chamadas pendentes), inicia (inicializa arquivos e diretórios para script principal), relat (gera relatórios sobre problemas e/ou chamadas).

Os arquivos do diretório data são: clientes.dat (cadastro de clientes), prods.dat (cadastro de produtos), chamas, dat (cadastro de chamadas), cadprod.dat (arquivo de configuração dos nomes dos produtos) e classe.dat (arquivo de opções do menu de classificação de problemas de suporte).

Apenas o arquivo log (registro dos números de identificação de chamadas abertas) localiza-se abaixo do subdiretório \$BASE/data/chamadas. Abaixo de \$BASE/data/chamadas/pro estão os arquivos contendo o texto descrevendo o problema de cada chamada. Os nomes destes arquivos são formados pelo número de identificação da chamada mais **a** terminação ".pro" (e.g.: o arquivo 0234.pro descreve o problema para a chamada 0234). Da mesma forma, os arquivos abaixo de \$BASE/data/chamadas/sol contém a solução das chamadas correspondentes, seus nomes são formados pelo número da chamada mais **a**  terminação ".sol" (e.g.: 0234.sol).

#### **4.6. Configuração**

Esta seção descreve os itens que necessitam ser configurados a fim de garantir **o** bom funcionamento do **ss .** 

#### **4.6.1. Variáveis de Ambiente**

O **s s** não executa caso o valor de BASE não esteja devidamente configurado. A variável de ambiente BASE indica **o** diretório de instalação do programa.

Outra variável de ambiente, \_EDITOR, indica o editor de trabalho utilizado para editar os arquivos **da** base de conhecimento. Semelhantemente, a variável \_EDIT\_LE seleciona o editor para edição apenas para leitura.

#### **4.6.2. Arquivos de Configuração**

O arquivo \$BASE/data/cadpro.dat precisa ser criado antes de iniciar **a**  execução do script. Este arquivo faz **a** correspondência entre um número código e **o**  produto representado. Ao invés de armazenar o nome do produto no cadastro cadpro.dat, utiliza-se o número código do mesmo. Cada linha deste arquivo corresponde **a** um registro de um produto suportado composto por dois campos separados pelo caractere ":" como mostra o exemplo seguinte:

> 1:Produto A 2:Produto B 3:Produto C

No exemplo acima utilizamos três produtos (A, B, C) identificados no programa **s s** pelos números 1, 2, e 3.

Semelhantemente, o arquivo de opções do menu de classificação de problemas de suporte, classe.dat, também segue um formato de registro com apenas dois campos: número identificador e **a** classe do problema. A figura 23 ilustra o arquivo classe. dat default para o ss

> 1:Instalação 2:Configuração 3: Erro do produto 4:Falha na Documentação 4: Erro do usuario 5: Outro

Figura 23 - Arquivo classe.dat default

Outro arquivo que precisa ser configurado para geração de estatísticas é o atend.dat que contém os nomes dos atendentes de suporte. Este arquivo deve conter apenas um nome de atendente por linha. Estes valores são verificados quando realizada a estatística de atendimento explicada na seção 4.4.

#### **4.7. Uma Ferramenta em Shell**

O programa de gerenciamento de chamadas de suporte ss foi totalmente escrito em Bourne shell do sistema Unix em conformidade com o padrão POSIX 1003.2 para sistemas abertos. O programa completo é composto por 8 scripts (ou roteiros) de shell que somadas totalizam mais de 1000 linhas de código.

O motivo de seu desenvolvimento em linguagem de shell deveu-se às seguintes características:

- Rápida codificação comandos simples **e** poderosos;
- Rápida portabilidade para ambientes com shell POSIX 1003.2 dispensa compilações ou alterações no código fonte (código *plug-and-play)* - hoje disponíveis em PCs com DOS ou RISC com Unix, e alguns proprietários como VAX em Open VMS, etc;
- Código compacto funções complexas criadas **a** partir de comandos ortogonais;
- Manutenção simples e **a** baixo custo arquivos fontes-executáveis em **e**  de dados totalmente em ASCII;
- **Suporte a multiplos usuários requisito essencial para manipulação das** bases de suporte;
- Baixo custo de desenvolvimento dispensa aplicações ou compiladores de terceiros, os próprios comandos do sistema formam as ferramentas de desenvolvimento;

A opção por se programar em shell estava em sintonia com nosso propósito principal que não era de produzir um programa para gerenciamento de chamadas de suporte definitivo, mas sim gerar um protótipo que pudesse ser testado e posteriormente evoluído para um sistema mais encorpado e robusto. Segundo esta perspectiva, desenvolver em shell apresentou-se como a maneira mais barata, rápida, e viável para nosso próposito.

Obviamente, como todo programa escrito em shell, este também possue limitações especialmente no que se refere a:

- **Interface a caractere inteiramente orientada a menus e perguntas** sequenciais, muita iteração via teclado;
- Paradigma de programação linguagem interpretada sem suporte para programação orientada a objetos ou a eventos;
- Ausência de depuradores como o código **é** interpretado, um simples erro de sintaxe pode ficar latente até a execução do trecho de código, etc.

*Capítulo 5* 

*Conclusão* 

#### **5. Conclusão**

A questão central deste trabalho não se relaciona com as técnicas de gerenciamento ou administração de uma central de suporte. Na realidade, esta é apenas uma visão periférica do problema. Técnicas para gerenciar serviços prestados por telefonia estão se tornando cada vez mais sofisticadas e eficientes. Muitas destas são utilizadas com bastante profissionalismo por outras atividades como por exemplo o telemarketing. A organização de uma central de suporte de software, em contraste, involve a combinação destas técnicas de administração e gerenciamento aliadas à outras técnicas específicas como por exemplo a de *troubleshooting* (diagnóstico de problemas). As sugestões apresentadas neste trabalho não encerram todas as possíveis alternativas para organização do suporte. Contudo, são relativamente simples e objetivas, o que facilita sua implementação, e estão em sintonia com a tendência em busca da qualidade observada amplamente em todos setores produtivos, em especial, na Engenharia de Software.

Vista de outro ângulo, entretanto, o cerne de nossa discussão reside na frequente desassociação do suporte técnico do ciclo de vida do software. Observa-se que o principal problema de muitas centrais é essencialmente filosófico, ou seja, não existe a devida consciência do papel e da existência do suporte técnico no processo de produção de software. Sem este reconhecimento, qualquer tentativa de organização de uma central de suporte corre o risco do insucesso em virtude da falta de alicerce em sua estrutura.

Com as atenções concentradas no desenvolvimento de bons produtos de software, atividades de apoio como o suporte, que preservam a continuidade do

ciclo, são tocadas ao vento muito embora, do ponto de vista do cliente, o suporte seja quem personifica o produto. Logo, se esta relação não for bem equilibrada, certamente refletirá na qualidade (supondo sempre que qualidade é uma medida tomada a partir do referencial do prórpio cliente) do produto final. Em outras palavras, **é** importante construir software sobre sólidas bases tecnológicas, mas importante **é** também certifica-se de que o trabalho edificado seja garantido por um bom serviço de assistência ao usuário final. Caso contrário, haverá uma super valorização (como tem ocorrido na maioria das vezes) de uma fase do processo de produção em detrimento de outra.

Os efeitos desta postura refletem na linha de frente da produção: muitos profissionais de suporte vêem sua função restrita apenas a responder dúvidas de clientes, um trabalho considerado tecnicamente pouco nobre. Nestes casos, o suporte **é** visto como um apêndice do processo de produção, uma tarefa enfadonha, repetitiva, sem raizes, com poucos horizontes para evolução. Tal condição **é**  inexoravelmente desistimulante. Somente a valorização **e** consciência do potencial **e** significado do suporte conseguem transformar o suporte em valiosa engrenagem do ciclo de vida do produto de software.

Com vistas para o futuro, acreditamos que o suporte técnico sofrerá consideráveis mudanças no seu formato presente. Mais e mais fabricantes procurarão reduzir a necessidade de assitência técnica para operar seus produtos através de novas formas de interface com o usuário, manuais mais instrutivos **e**  objetivos e, principalmente, com software de melhor qualidade e uso da Internet. Maiores e melhores recursos serão oferecidos visando estimular o usuário a 医骨折

**SALES CRAFTING** 

#### Capítulo 5 - Conclusão 89

procurar e descobrir sozinho a resposta para seu problema. Mesmo hoje, alguns fabricantes já antecipam esta tendência fornecendo suas bases de problemas e soluções em CD-ROM para seus usuários. Acreditamos também que no futuro os *helps* e tutoriais serão menos textuais e conterão imagens e sons descrevendo ou instruindo a utilização de algumas características do produto. Neste caso, o próprio programa prestaria o suporte inicial, por exemplo, via páginas WEB. Em consequência, a etapa de desenvolvimento do produto precisaria conhecer melhor seu usuário e moldar seu código às suas necessidades. Talvez aí se perceba ainda mais o valor estratégico do trabalho desempenhado pelo suporte. Não acreditamos, no entanto, na total extinção da central de suporte técnico com um todo. Esta será reformulada, mas deverá persistir ainda por um bom tempo.

A semelhança de nossa experiência, onde fomos estimulados pelo trabalho de [Mart93b] a desenvolver esta pesquisa, esperamos que esta também sirva de centelha para originar novos trabalhos. Em particular, este trabalho poderia ser continuado através da geração de modelos de qualidade baseado em observações no campo. Os modelos seriam instanciados, formalizados e comparados em função de dados reais sobre custos de operação e estatísticas de desempenho. Novas técnicas de otimização do trabalho utilizando ferramentas de automação podem ser apresentadas e apreciadas. Da mesma forma, seria muito interessante formular técnicas para desenvolver a habilidade de *troubleshooting* e o raciocínio abstrato necessário para solução de problemas.

Ao nosso ver, a criação de uma manual de procedimentos para todas as atividades do suporte, não apenas o atendimento de chamadas (enfoque deste

#### **6. Bibliografia**

[Adde91] Adden, Daniel Oscar Mac. *Manual de Telemarketing,* Recicla, 1991

- [Agre86] Agresti, W.W. *New Paradigms For Software Development.* IEEE Computer Society Press, 1986.
- [Agre91] Agresti, William. *"Low-Tech Tips for High-Quality Software",* in IEEE Software, pp. 86-89, November. 1991.
- [Aoya93] Aoyama, M. *Concurrent Development Process Model,* in IEEE Software, pp. 46-55, July.1993.
- [Arth91] Arthur, Lowell Jay. *Programando Shell no Unix.* Livros Técnicos e Científicos Editora, Rio de Janeiro, 1991.
- [Basi91] Basili, V.R. & Musa, John. *The Future Engineering of Software: A management Perspective* in IEEE Computer, Los Alamitos, pp. 90-96, September. 1991.
- [Blac77] Black, R.K.D et al. *BCS Software Production Data.* Boeing Computer Services, Inc., Final Tech. Rep., RADC-TR-77-116, NTIS AD-A039852, March. 1977
- [Boeh87] Boehm, Barry, *A Spiral Model of Software Development and Enhancement.*  System and Software Requirements Engineering, IEEE Company Society Press, pp 513-527, 1987.
- [Bowe92] Bowen, David H., Software Success 1992 Reference Book, San Jose, Software Sucess, 1992.
- [Broo75] Brooks, Fred, *The Mythical Man-Month,* USA, Addison-Wesley, 1975.
- [Byte94] Byte Brasil. São Paulo, Marcelo Bernstein, volume 3 número 3, março de 1994.
- [Chmu90] Chmura, L.J. et alii. *Evaluating Software Design Processes by analyzing Change Data Over Time,* in IEEE Trans, on Soft. Engineering, Vol. 16, No.7, pp. 729-740, July. 1990.

Software,

Fundação

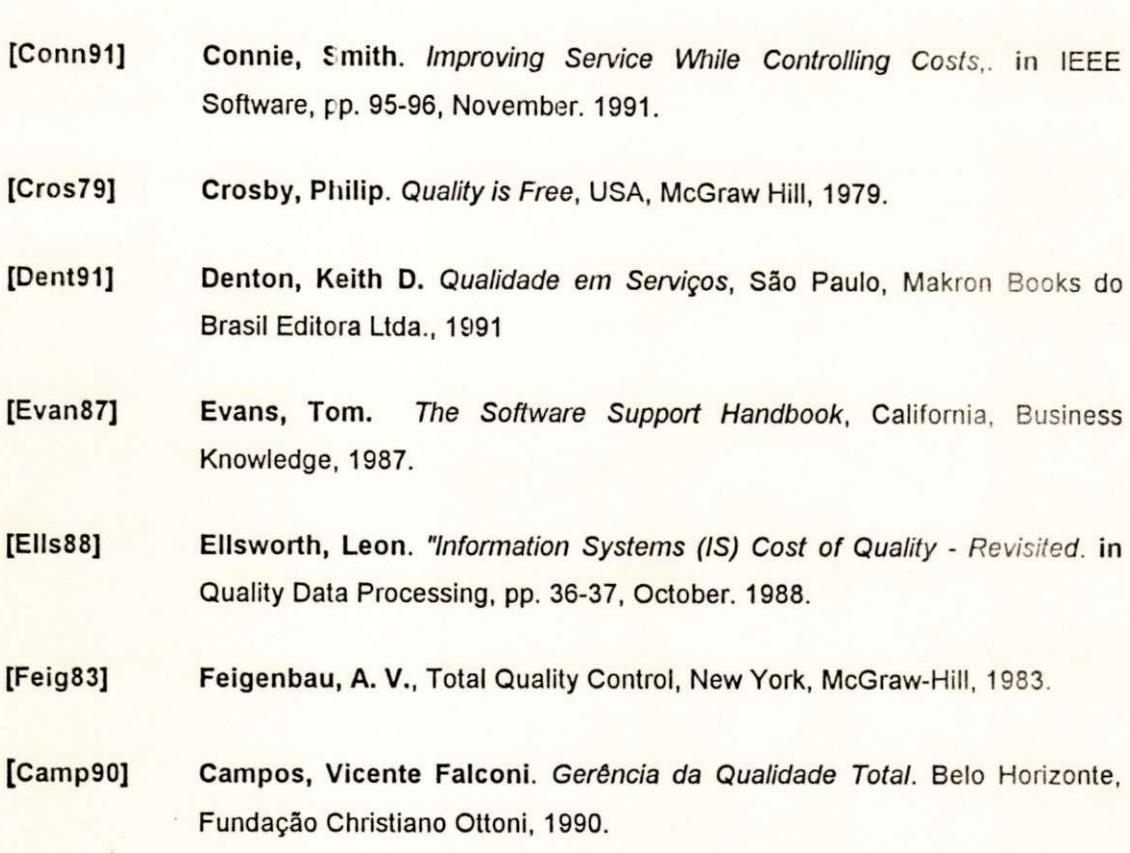

- [Camp92] Campos, Vicente Falconi. *Controle da Qualidade Total (no estilo japonês).*  Belo Horizonte, Fundação Christiano Ottoni, 1992.
- [Ghez91] Ghezzi, Carlo et al. *Fundamentals of Software Engineeríng,* New Jersey, Prentice Hall, 1991.
- [Gene86] General Eletric, *Software Engineering Handbook,* Connecticut, McGraw-Hill, 1986.
- [Genu91] Genuchten, M.V. *Why is Software Late ? An Empirical Study of Reasons for Delay in Software Development* in IEEE Trans, on Soft. Engineering, Vol 17, No. 6, pp. 582-590, June. 1991.
- [Geoc93] Geocon. Transparências de palestra sobre suporte, Boston, Novembro de 1993.
- [Grum91] Gruman, Galen. *How to Assure Quality: Debate Shows Divisions* in IEEE Software, pp. 99-103, March. 1991.
- [Hage89] Hager, James A., *Software Cost Reduction Methods in Practice* in IEEE Trans Software Eng., vol. 15, no. 12, December. 1989.

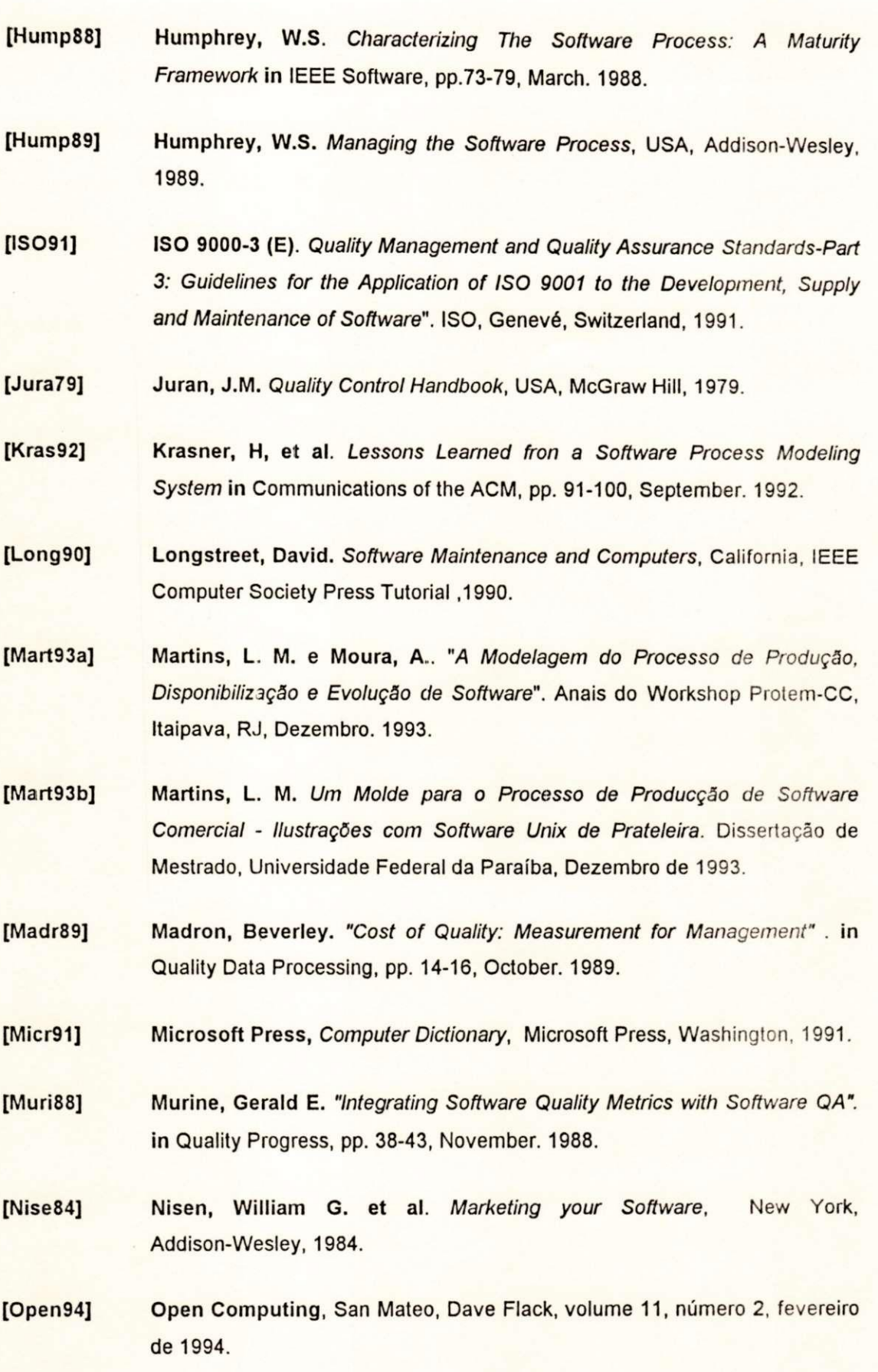

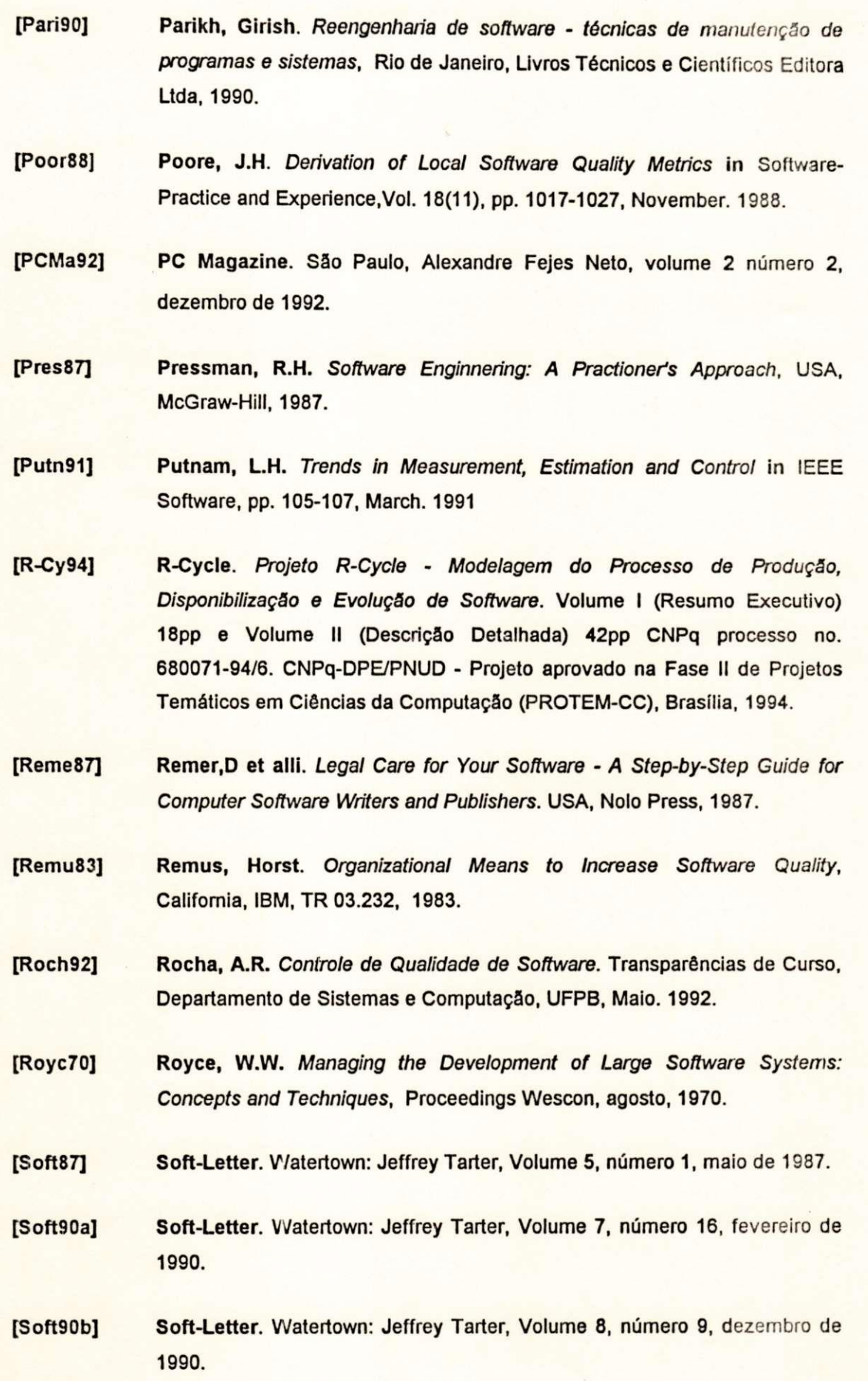

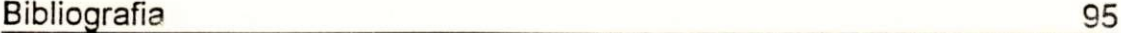

**[Soft91] Soft-Letter.** Watertown: Jeffrey Tarter, Volume **8,** número 22, setembro de **1991. [Soft93a] Soft-Letter.** Watertown: Jeffrey Tarter, Volume **10,** número 10, setembro de

**1993.** 

**[Soft93b] Soft-Letter.** Watertown: Jeffrey Tarter, Volume **10,** número 12, outubro de **1993.** 

**[SoPu94a] Software Publisher.** Aurora, David Webster, Volume **1,** número 1, janeiro **de 1994.** 

**[SoPu94b] Software Publisher.** Aurora, David Webster, Volume **1,** número 2, março de **1994.** 

## *Anexo A*

*Programa ss* 

#### Arquivo inicia

# Este modulo inicializa todos os arquivos manipulados pelo ss

echo "Este utilitários iniciliza os arquivos do programa ss. Antes de executa-lo, certifique-se de que o valor da variavel esta configurado corretamente. O valor atual de BASE e' \$BASE\nDeseja continuar (s/n) \c"

read \_psnresp

 $['$_{psnresp" = n ] & & exit 0"$ 

[-z "\$BASE"] && echo "Configure o valor da variavel BASE para executar o inicializador" && exit 0

**1** 

arq\_prod=\${BASE}/data/prods.dat arq\_clt=\${BASE}/data/clientes.dat arq\_cham=\${BASE}/data/chamas.dat arq\_cad=\${BASE}/data/cadprod.dat arq\_log=S{BASE}/data/chamadas/log arq\_classe=\$(BASE}/data/classe.dat

# Cria subdiretorios

mkdir \${BASE}/data 2>/dev/null mkdir \${BASE}/data/chamadas 2>/dev/null mkdir \${BASE}/data/chamadas/pro 2>/dev/null mkdir \${BASE}/data/chamadas/sol 2>/dev/null

# Cria arquivos de produtos, clientes e chamadas

> \$arq\_prod

- > \$arq\_clt
- > \$arq\_cham
- > \$arq\_cad
- > \$arq\_log

echo "1:lnstalacao\n2:Configuracao\n3:Erro do Produto\n4:Falha na Documentacao\n5:Erro do usuario\n6:Outro" > \$arq\_classe

echo "Inicializacao completa...\n Lembre-se de cadastrar os produtos no arquivo \$arq\_cad. O arquivo classe.dat foi criado utilizando opcoes default. Caso deseje, podera edita-lo."

#### Arquivo ss

```
while : 
do 
         sh -c menu 
         [$? = 15J&& exit 
done
```
#### Arquivo menu

**#**  # Sistema de Gerénciamento de Chamadas de Suporte

# A cada modificacao lembrar de alterar o release do programa.

# release="1.0" umask=017

#

# Verifica se variavel BASE esta configurada<br>[ -z "\$BASE" ] && echo "Para executar o ss. configure o valor da variavel BASE" && exit 15

# Diretorios e arquivos manipulados pelo ss (produtos, clientes, chamadas).

**BASE EXE=\${BASE}/bin** [-z "\$\_EDITOR" ] && \_EDITOR='vi' # Editor default caso variavel nao configurada [-z "\$\_EDIT\_LE" ] && \_EDIT\_LE='vi-R' # Editor default apenas para leitura

arq\_prod=\${BASE}/data/prods.dat arq\_clt=\${BASE}/data/clientes.dat arq\_cham=\${BASE}/data/chamas.dat arq\_cdp=\${BASE}/data/cadprod.dat arq\_classe=\${BASE}/data/classe.dat

# Valores defaults para o arquivo de produtos. equipamento=machine; fabricante=manufacturer; so=system; ver\_so=version responsavel=none

# Inicialização de variaveis. abandona=n; data\_sol=unsolved; chamada= ; nova\_chamada= ; cad\_only= no\_serie= ; produto= ; ex\_prods= ; ex\_pends= ; ex\_client= prioridade=0

separador=\$IFS # Salva separador de campo default do shell. Precisaremos, # em certos casos, mudar este valor e depois voltar ao normal.

**#** 

# Layout dos registros dos arquivos de clientes, produtos e chamadas #

struct\_cliente="cliente rua num comp bairro cep cidade estado fone ramal fax cont1 cont2"

struct\_prod="no\_serie produto versão cliente tipo equipamento fabricante so ver\_so ini\_gar fim\_gar"

struct\_cham="chamada no\_serie problema classe data\_cad cadastrante status prioridade responsável data\_sol"

# Carrega todas funcões necessárias para rodar programa . \${BASE\_EXE}/funcoes.sh

**^\*\*\*\*\*\*\*\*\*\*\*\*\*\*\*\*\*\*\*\*\*\*\*\*\*\*\*\*\*\*\*\*\*\*\*\*\*\*\*\*\*\*\*\*\*\*\*\*\*\*\*\* \* 5,\*\*\* \* + \*\*\*\* ^** 

# Programa Principal (ss) # **^\*\*\*-\*\*\*\*\*\*\*\*\*\*\*\*\*\*\*\*\*\*\*\*\*\*\*\*\*\*\*\*\*\*\*\*\*\*\*\*\*\*\*\*\*á\*\*\*\*\*\*\*\*\*\*\*\*\*\*\*\*\*\* ^** 

trap "tchau" 1 2 ["\$1" = "-X"] && echo "ss: Sistema de Gerenciamento de Chamadas de Suporte\n\n\tRelease: Srelease" && exit 15

3月23日 1997年1月1日

1. 2. 2. 1. 4

#### **Arquivo menu** 2

[! -f "\$arq\_prod" ] && echo "Arquivo de Produtos inexistente. Execução abortada\n" && exit 15 [! -f "\$arq\_cham" ] && echo "Arquivo de chamadas inexistente. Execucao abortada\n" && exit 15

[! -f "\$arq\_clt" ] && echo "Arquivo de Clientes inexistente. Execução abortada\n" && exit 15

while :

do

els

pega "\n\n\t\t Sistema de Gerenciamento de Chamadas de Suporte\n

- 0 Abandonar
- 1 Acessar dados a partir do numero de SERIE.
- 2 Acessar dados a partir do numero da CHAMADA.
- 3 Exibir chamadas PENDENTES (pends).
- 4 Exibir LISTA de produtos do cliente (cliprod).
- **5** Exibir DADOS do cliente.
- 6 Cadastrar dados do CARTÃO DE REGISTRO.
- 7 Gerar Estatísticas de Chamada

Digite o numero correspondente a sua escolha: \c"

case "\$resp" in

- 0) els
	- echo "\n\n\n\n\n\n\n\n\n\n\n\t\t\t\tATE MAIS" exit 15
	- $\dddot{ }$
	- 1) pega "\n\nNumero de Serie: \c" no\_serie=\$resp manipula\_serie manipula\_cliente manipula\_chamada
	- **11**  2) pega "\n\nNumero da Chamada: \c" chamada=\$resp

# Existe numero de serie para esta chamada?

no\_serie='awk -F':' <sup>1</sup>

 $$1 = ch$  { print \$2 }' ch=\$chamada \$arq\_cham'

if [ -z "\$no\_serie" ]

then

echo "\nNumero de Chamada Invalido... Tente novamente tecle\_enter

else

handle\_call

fi

 $\dddot{ }$ 

3) \${BASE\_EXE}/pends

pegasn "\nDeseja verificar alguma das chamadas acima? (s/n)"

- if  $[$  \$ psnresp = s ]; then
	- pega "\nNumero da Chamada:"
	- chamada=\$resp

else

exit 0

 $f$ manipula\_chamada  $\frac{1}{11}$  $4)$ pega "\n\nCliente: \c" cliente=\$resp \${BASE\_EXE}/cliprod \$cliente pegasn "\nDeseja verificar algum dos produtos acima? (s/n)" if  $[$  \$ psnresp = s ]; then pega "\nNumero da Serie: " no\_serie=\$resp manipula\_serie manipula\_cliente manipula\_chamada  $\mathbf f$  $\ddot{a}$ pega "\n\nCliente: \c" 5) cliente=\$resp \${BASE\_EXE}/cliente \$cliente ^ pg  $\frac{1}{2}$ 6) echo "\*\*\*\*\*\*\*\*\*\*\* \*\*\*\*\*\*\*\*\*\* echo "\*\*\*\*\*\*\*\*\*\* Sistema de Gerenciamento de Chamadas de Suporte echo "\*\*\*\*\*\*\*\*\*\* \*\*\*\*\*\*\*\*\*\* echo "\n\n\n\n\n\n\n\n\n" peça "\t\t\_Entre com o Numero de Serie:" no\_serie=\$resp echo "\n\n\n\n\n\n" trata\_produto existe\_cliente  $\frac{1}{11}$  $7)$ **cls** \${BASE\_EXE}/relat tecle\_enter  $\ddot{a}$  $\ddot{\phantom{1}}$ beep continua=s echo "'inErro: digite um numero entre 1 e 7'm" ÷.

esac

done

\*\*\*\*\*\*\*\*\*\*

```
Arquivo funcoes.sh
I 
# Definicões de funcões utilizadas.
# 
# Exclui registro do arquivo de produto 
deleta_produto() {
        ed - $arq_prod <<-!
        /$no_serie/d 
        w 
        q 
        I 
        echo "Registro de Produto Excluído...." 
} 
# Edita registro no arquivo de produto 
ed_prod() {
        ed - $arq_prod <<-!
        /$no_serie/c 
        $no_serie:$produto:$versao:$cliente:$tipo:$equipamento:$fabricante:$so:$ver_so:Sini_g 
ar:$fim_gar 
        w 
        q 
        ! 
        echo "Fim da edicao do Arquivo de produtos" 
} 
# Obtem todos os dados que precisam ser alterados
edit_product() {
        clear 
        pega" 
        1 - Numero de Serie (nao pode ser alterado) 
        2 - Produto: "display_produto" 
        3 - Versão: Sversao 
        4 - Cliente: Scliente 
        5 - Tipo: 'display_type'
        6 - Equipamento: $equipamento 
        7 - Fabricante: $fabricante 
        8 - Sistema Operacional: $so 
        9 - Versão do SO: $ver_so 
    10 - Inicio Garantia: $ini_gar 
    11 - Fim Garantia: $fim_gar 
        Qual item deseja alterar? (q para abandonar)" 
        item=$resp 
        case $item in 
        2) get_prod 
                 produto=$? 
        11 
4) get_tipo 
                tipo=$? 
        [2-3] | [5-9] | 1[0-1]) posicao=$item
                set 'echo $struct_prod'
                if [ $posícao -gt 9 ]; then 
                         shift 9
```
fi

posicao='eval expr \$item - 9'

```
arq_tmp=/tmp/$$
  eval echo \$`eval echo \$"$posicao"` >$arq_tmp
  atual='cat $arq_tmp'
  rm $arq_tmp
  pega "\n\tValor Atual: $atual\n\tDigite o novo valor para o item $item:"
  ∷
abandona=s
  break;;
```
**")** beep

echo "\tERRO: Digite um numero entre 2 e 11"

esac

 $q)$ 

```
case "$item" in
```
 $\dddot{ }$ 

- $3)$ versao=\$resp;;
- $4)$ cliente=\$resp;;
- $6)$ equipamento=\$resp;;
- $7)$ fabricante=\$resp;;
- 8) so=\$resp;;
- $9)$ ver\_so=\$resp;;
- ini\_gar=\$resp;;  $10)$
- fim\_gar=\$resp;;  $11)$ esac

 $\mathcal{Y}$ 

# Obtem os dados do cliente que serao editados edit\_client() {

clear pega"

- 1 Cliente: \$cliente
- 2 Rua: \$rua
- 3 Numero: \$num
- 4 Complemento: \$comp
- 5 Bairro: \$bairro
- 6 C.E.P: \$cep
- 7 Cidade: \$cidade
- 8 Estado: \$estado
- 9 Fone: Sfone
- 10 Ramal: \$ramal

11 - Fax: \$fax

- 12 Contato 1: \$cont1
- 14 Contato 2: \$cont2
- 

```
Qual item deseja alterar? (q para abandonar)"
item=$resp
case $item in
[1-9] | 1[0-3]) posicao=$item
        set 'echo $struct_cliente'
        if [ $posicao -gt 9 ]; then
                shift 9
                posicao='eval expr $item - 9'
        fi
```
#### **Arquivo funções.sh** 3

**}** 

}

}

```
arq_tmp=/tmp/$$ 
                   eval echo \$'eval echo \$"$posicao"' >$arq_tmp 
                   atual='cat $arq_tmp' 
                  rm $arq_tmp 
                  pega "\n\tValor Atual: $atual\n\tDigite o novo valor para o item $item:"
                   11 
         q) abandona=s 
                  break;; 
         *) beep 
                  echo "\tERRO: Digite um numero entre 1 e 13" 
                  • l 
         esac 
         case "$item" in 
         1) beep 
                  echo "\tNome do cliente nao pode ser alterado neste modulo" 
                  \dddot{ }2) rua=$resp;;<br>3) num=$resp;
         3) num=$resp;;<br>4) comp=$resp;
         4) comp=$resp;; 
         5) bairro=$resp;;<br>6) cep=$resp;;
         6) cep=$resp;;<br>7) cidade=$res
         7) cidade=$resp;;<br>8) estado=$resp;;
         8) estado=$resp;;<br>9) fone=$resp;;
         9) fone=$resp;;<br>10) ramal=$resp
                ramal=$resp;;
         11) fax=$resp;;<br>12) cont1=$resp
                cont1=$resp;;
         13) cont2=$resp;; 
         esac 
# Edita registro de cliente 
edita_cliente() {
         ed - $arq_clt <<-!
                  /$cliente/d 
                  a 
                  $cliente:$rua $num:$comp:$bairro:$cep:$cidade:$estado:$fone:$ramal:$fax:$co 
nt1:$cont2 
                  w 
                  q 
                   I 
         echo "Fim da edicao do Arquivo de Clientes" 
# Exclui registro de cliente 
deleta_cliente() {
         ed - $arq_clt <<-!
         /$cliente/d 
         w 
         q 
         ! 
         echo "Registro de Cliente Excluído...."
```
#### **Arquivo funções.sh** 4

```
# Gera novo numero de chümada a partir do arquivo de log 
new_call() {
        LOG=${BASE}/data/chamadas/iog 
        numero='awk -F':' ' 
                $1 > maxnum {maximum = $1} 
                END { 
                        printf "%04d", maxnum+1 
                }' < $LOG" 
} 
# Cria nova chamada de suporte 
cria_chamada() {
        new_call 
        case "$status" in<br>1) sig sta=sol
              sig_sta=sol
                11 
        2) sig_sta=pro 
                11 
        esac 
        _file="${BASE}/data/chamadas/pro/$numero.$sig_sta" 
        chamada=$numero 
        data_cad='date '+%d/%m/%y" 
        pega "\nDescricao do Problema:" 
        problema=$resp 
        pega "Nome do Cadastrante:" 
        cadastrante=$resp 
} 
# Manipula a criação de novas chamadas 
trata_nova\overline{0} {
        # Na chamada inicial gravaremos o nome do responsavel com o valor none
        pegasn "\nDeseja consultar a base de conhecimento? (s/n)" 
        linkcall= 
        if ['$ psnresp" = s ]
        then 
                _psnresp=n 
                acessa_base 
                [ $? -ne 2 ] && pegasn "\nDeseja vincular a solução da chamada Schamada com 
a atual? (s/n)" 
               [ $_psnresp = s ] && linkcall=$chamada 
        fi 
        responsavel=none 
        status=2 # por ser a primeira chamada o problema ainda nao esta solucionado 
        _psnresp=n 
       while [ "$_psnresp" != "s" ] 
       do 
                cria_chamada 
                echo "\n\tSeu numero de chamada sera: $chamada\n\tFavor gravar este 
numero" 
                echo "\nChamada: $chamada\t\t\tNumero de Serie: $no_serie" 
                echo "Problema: $problema" 
                echo "Em: $data_cad\t\tCadastrante: $cadastrante\tStatus: 'display_status'"
                pegasn "VnConfirma os dados acima? (s/n)"
```

```
done
       echo $numero:'date '+%d/%m/%y:%H-%M" >>$LOG
       echo "Chamada $chamada em 'date '+%d/%m/%y as %H:%M". Cadastrante:
$cadastrante" >>"$ file"
       echo "Entrando no modulo de cadastramento do problema\n"
       if [ "$linkcall" ]
       then
                echo "\n\nEsta e' uma chamada vinculada\n" >> $ file
               cat ${BASE}/data/chamadas/pro/$linkcall.pro >> $ file
       fi
       tecle_enter
       eval ${_EDITOR} "$_file"
       # Obtem a prioridade da chamada
       pega "\tQual a prioridade desta chamada?
               1. Alta
               2. Media
               3. Baixa
               Digite o numero da opcao desejada? "
       prioridade=$resp
       # Obtem a classificacao do problema.
       get classe
       \text{classes}=$?
       echo
"$chamada:$no_serie:$problema:$classe:$data_cad:$cadastrante:$status:$prioridade:$responsa
vel:$data_sol" >> "$arq_cham"
       sol_file=${BASE}/data/chamadas/sol/`basename "$ file" pro`sol
       pegasn "Deseja cadastrar solucao? (s/n)"
       if ['$_psnresp' = "s" ]then
               pega "Analistae responsavel pela solucao:"
               responsavel=$resp
               echo "Solucao da chamada $chamada em 'date '+%d/%m/%y as %H:%M".
Resp.: $responsavel" >>"$sol file"
               if [ "$linkcall" ]
               then
                       In ${BASE}/data/chamadas/sol/$linkcall.sol $sol_file
                       echo "\n\nSolucao fornecida pela chamada $linkcall"
               else
                       eval ${_EDITOR} "$sol_file"
               fi
               status=1
               data sol='date '+%d/%m/%y"
               ed - $arg cham <<-!
                       /$chamada/c
                       $chamada:$no_serie:$problema:$classe:$data_cad:$cadastrante:$statu
s: $prioridade: $responsavel: $data_sol
                       W
                       q
               I
```

```
Arquivo funções.sh 
        fi 
        pegasn "Deseja enviar resposta por fax/e-mail? (s/n)" 
        if [ $ _psnresp = s ]then 
                 pega "Entre com o comando para emitir arquivo:" 
                 exec $resp $sol_file 
        fi 
} 
# Trata sinais de interrupção, permite recuperação ou abandono do programa
tchau0 \{echo "\nTecle <a> para abandonar ou qualquer outra tecla para continuar: \c"
        read tecla 
        ([ "$tecla" = "a" ] | [ "$tecla" = "A" ]) && exit 0
} 
tecle_enterO { 
        echo "\n\nDigite <ENTER> para continuar" 
        read caca 
} 
# Converte numero codigo em nome de produto
display_produto() {
        awk -F':' 1
 $1 == p { print $2 } ' p=$produto $arq_cdp 
} 
# Converte numero codigo em tipo de produto
display_type() {
        case "$tipo" in 
        1) echo Comercial;; 
        2) echo Homologacao;;
        3) echo Demonstracao;;
        4) echo Cortesia;;<br>*) echo ERRO;;
              echo ERRO;;
        esac 
} 
# Converte numero codigo em status de chamada
display_status() {
        case "$status" in 
        1) echo Solucionada 
              <sup>11</sup><br>
11 echo Pendente
        2)2) echo Pendente 
              echo ERRO
        ")
        ") echo ERRO 
        esac 
} 
# Exibe mensagem e atribui resposta a variável resp
pegaO { 
        resp= 
        echo "$*"" \c" 
        read resp 
        [ -z "$resp" ] && resp="" 
}
```

```
# Exibe mensagem e atribui sim ou nao a variavel psnresp
pegasn()while:
        do
                echo "$* \c"
                read _psnresp
                case "$_psnresp" in
                                _{\text{psnresp=s}}s|S|sim|SIM)
                                 return 0
                                 psnresp=nn|N|nao|NAO)
                                 return 1
                -x+x) set $_psnresp
                      eval 'expr "$_psnresp" : "!\(.*\)"'
                \mathbf{I}^{\star}\dddot{\mathbf{u}}esac
        done
}
# Limpa tela
cls()tput clear
\,# Ecoa sinal sonoro
beep0 {
   echo
   echo
   echo
   echo
\mathcal{Y}# Exibe dados do cliente
ver_cliente() {
        IFS =set -e 'grep "$cliente" $arq_clt'
        [-z "$cliente"] && beep && echo "\tErro: Cliente nao cadastrado. CUIDADO!!\n" && exit
\mathbf{0}rua=$2 num=$3 comp=$4 bairro=$5 cep=$6 cidade=$7 estado=$8 fone=$9
        [$#-gt 10] && shift 9 && ramal=$1 fax=$2 cont1=$3 cont2=$4
        echo "\n\n\tNome do Cliente: $cliente\n\tRua: $rua\n\tNumero: $num"
        echo "\tComplemento: $comp\n\tBairro: $bairro\n\tCEP: $cep\n\tCidade:
$cidade\n\tEstado: $estado"
        echo "\tFone: $fone\n\tRamal: $ramal\n\tFax: $fax"
        echo "\tContato 1: $cont1\n\tContato 2: $cont2"
        IFS=$separador
\mathcal{E}# Le dados do cliente
get_cliente() {
        echo "Nome: $cliente"
        pega "Rua:"; rua=$resp
        pega "Numero:"; num=$resp
```
 $\overline{7}$ 

```
pega "Complemento:": comp=$resp
pega "Bairro:": bairro=$resp
pega "C.E.P:"; cep=$resp
pega "Cidade:"; cidade=$resp
pega "Estado:"; estado=$resp
pega "Fone:"; fone=$resp
pega "Ramal:"; ramal=$resp
```

```
pega "Fax:"; fax=$resp
       pega "Contato 1:"; cont1=$resp
       pega "Contato 2:"; cont2=$resp
\mathcal{Y}cadastra_cliente() {
       cls
       echo ***********
                                                    **********
       echo ***********
                           Modulo de Cadastro de Clientes
                                                                **********
       echo "**********
                                                    **********
       echo "\n\n\n"
       get_cliente
       psnresp=nwhile [ $ psnresp = n ]; do
              echo "\n\n\tNome do Cliente: $cliente\n\n\tRua: $rua\tNumero: $num"
              echo "\tComplemento: $comp\tBairro: $bairro\n\tCEP: $cep\tCidade:
$cidade\tEstado: $estado"
              echo "\tFone: $fone\tRamal: $ramal\tFax: $fax\t"
              echo "\tContato 1: $cont1\tContato 2: $cont2"
              pegasn "\tConfirma os dados acima? (s/n)"
              if [ $ psnresp = n ]; then
                     edit_client
                      psnresp=s
                     while [s] psnresp = s ]
                     do
                            if [$abandona = n]
                            then
                                    pegasn "\n\tDeseja alterar algum outro dado? (s/n)"
                                    [ $ psnresp = s ] & & edit client
                             else
                                    _psnresp=n
                                    abandona=n
                            fi
                     done
              fi
       done
       echo
"$cliente:$rua:$num:$comp:$bairro:$cep:$cidade:$estado:$fone:$ramal:$fax:$cont1:$cont2">>
$arq_clt
\mathcal{Y}# Le tipo de produto
get_tipo() {
       while :
       do
              pega "
              1. Comercial
```
#### **Arquivo funções.sh**

```
2. Homologação
                  3. Demonstração 
                  4. Cortesia 
                  Digite o numero correspondente ao tipo de copia" 
                  case "$resp" in 
                  [1-4]) break 
                          \mathbb{Z}^**) beep && echo "ERRO: Digite um numero entre 1 e 4" 
                          11 
                  esac 
         done 
         return $resp 
} 
# Le produto 
get_prod() {
         achou=nao 
         while : 
         do 
                  echo 
                  awk -F':' ' { printf "\t\t\t%d. %s\n", $1, $2} ' $arq_cdp 
                  pega "\n\t\tDigite o numero correspondente ao produto:" 
                  achou=`awk -F':' ' $1 == n {        print $1 } ' n=$resp $arq_cdp`
                 if [ "Sachou" -eq nao ] 
                 then 
                          beep 
                          echo "\tERRO: Numero invalido\n"
                  else 
                          return Sresp 
                 fi
         done 
} 
# Le classe do problema 
get_classe() {
         achou=nao 
         while :
         do 
                 echo "\tComo voce classificaria o problema desta chamada:\n\n"
                 awk -F':' ' { printf "\t\t\t%d. %s\n", $1, $2} ' $arq_classe 
                 pega "\n\t\tDigite o numero correspondente:" 
                 achou='awk - F':' '$1 == n { print $1 } ' n=$resp $arq_classe'
                 if [ "Sachou" -eq nao ] 
                 then 
                          beep 
                          echo "\tERRO: Numero invalido\n"
                 else 
                          return $resp 
                 fi 
        done \lambda
```
# Le dados sobre produto get\_produto() { get\_prod produto=\$? pega "\tVersao:" versao=\$resp pega "\tCliente:" cliente=\$resp get\_tipo tipo=\$? pega "\tEquipamento:" equipamento=\$resp pega "UFabricante:" fabricante=\$resp pega "\tSistema Operacional:" so=\$resp pega "UVersao do SO:" ver\_so=\$resp pega "\tlnicio do Período de Garantia (dd/mm/aa):" ini\_gar=\$resp pega "\tFim do Período de Garantia (dd/mm/aa):" fim\_gar=\$resp

**}** 

ex\_dados\_prod() { echo "\n\t\t\tNumero de Serie: \$no\_serie\n\n\n\tProduto: 'display\_produto'\tVersao: SversaovtTipo: 'display\_type'" echo "\n\tCliente: \$c'iente\n" echo "\tEquipamento: \$equipamento\t\tFabricante: \$fabricante" echo "\tSistema: \$so\t\t\tVersao do SO: \$ver\_so" echo "\tlnicio Garantia: \$ini\_gar\n\tFim Garantia: \$fim\_gar" **}** 

trata\_produto() { if [ -n "\$produto" ] then ex\_dados\_prod while : do pega " MENU DE OPCOES DO CADASTRO DE PRODUTOS

0. Continua 1. Altera Dados do Produto 2. Exclui Registro do Produto Selecione a opcao desejada?"

item=\$resp case \$item in 0) break

 $\dddot{ }$ 1) edit\_product \_psnresp=s

```
while [ $ _psnresp = s ]
                                  do 
                                          if \lceil $abandona = n \rceilthen 
                                                   pegasn "\n\tDeseja alterar algum outro dado? 
(s/n)" 
                                                   [ $_psnresp = s ] && edit_product 
                                          else 
                                                   _psnresp=n 
                                                   abandona=N 
                                          fi 
                                  done 
                                  ed_prod 
                                  break 
                                  11 
                         2) pegasn "\n\tConfirma Exclusão do Registro do Produto? (s/n)"
                                  [ $_psnresp = s ] && deleta_produto 
                                  break 
                                  \vdots*) beep 
                                  echo "\tERRO: Digite um numero entre 0 e 2" 
                                  \vdotsesac 
                 done 
        else 
                 echo "\t\t\tNumero de serie inexistente." 
                 pegasn "\t\t Deseja cadastrar produto? (s/n)" 
                 \sqrt{5} psnresp = n \sqrt{8} exit 0
                 echo "\n\t\tEntrando no modulo de cadastramento de produto.\n" 
                 nova_chamada=s 
                 get_produto 
                 ex_dados_prod 
                 echo 
$no_serie:$produto:$versao:$cliente:$tipo:$equipamento:$fabricante:$so:$ver_so:$ini_gar:$fim_
gar >>$arq_prod
                 pegasn "\tConfirma os dados acima? (s/n)" 
                 if [ $ _psnresp = n ]; then
                         edit_product 
                         _psnresp=s 
                         while [ $_psnresp = s ]
                         do 
                                 if [ $abandona = n ]then 
                                          pegasn "\n\tDeseja alterar algum outro dado? (s/n)" 
                                          [ $_{p}snresp = s ] 88 edit_product
                                 else 
                                          _psnresp=n 
                                          abandona=n 
                                 fi 
                         done 
                         ed_prod 
                fi 
        fi 
} 
# Exibe dados sobre chamada
```
 $\mathbf{I}$ 

get\_chamada() { !FS=':' set -e 'grep "Schamada" \$arq\_cham' chamada**=\$1** problema=\$3 data\_cad=\$5 cadastrante=\$6 status=\$7 prioridade=\$8 responsavel=\$9 shift 9 data\_sol**=\$1**  echo "\nChamada: \$chamada\t\tNumero de Serie: \$no\_serie" echo "Problema: \$problema" echo "Em: \$data\_cad\t\tCadastrante: \$cadastrante" echo "Status: 'display\_status'\t\tPrioridade:\$prioridade" IFS=\$separador

```
trata_pendencia() {
        arq_pro=${BASE}/data/chamadas/pro/$chamada.pro 
        [! -f $arq_pro ] && echo "Arquivo $arq_pro inexistente" && exit 
        para= 
        while [ -z "$para" ] 
        do 
                pega" 
                        0 - Menu de Abertura 
                        1 - Manipular Pendência 
                        2 - Cadastrar Solução 
                        3 - Cadastrar Nova Chamada 
                        4 - Acessar Base de Conhecimento 
                        Digite sua opcao:" 
                case "$resp" in 
                0) exit;; 
                1) echo "\tATENCAO: Nenhuma alteração do arquivo de pendência sera 
permitida" 
                        echo "\tCaso voce esteja apenas verificando os dados existentes. Por
outro" 
                        echo "\tLado, se voce estiver descrevendo o progresso da situação, o 
mesmo" 
                        echo "\tRecebera a data dessa atualizacao.\n"
                        pegasn "\tTrata-se de uma simples verificacao\n\tdos dados do arquivo
de pendências? (s/n)" 
                        case $_psnresp in 
                        s) eval ${_EDIT_LE} $arq_pro 
                                11 
                        n) pega "\n\nAnalista responsavel:"
                                responsavel=$resp 
                                echo "\nContinuacao da Chamada Schamada em 'date 
'+%d/%m/%y as %H:%M". Resp.: $responsavel" »"$arq_pro" 
                                eval ${ EDITOR} $arq_pro
                                para=s 
                                \frac{1}{11}esac 
                        \dddot{\phantom{1}}2) arq_sol=${BASE}/data/chamadas/sol/'basename "$arq_pro" pro'sol
```
pega "Analista responsável pela solução:" responsavel=\$resp

echo "Solução da chamada Schamada em 'date '+%d/%m/%y as %H:%M". Resp.: Sresponsavel" »"\$arq\_sol"

```
eval ${_EDITOR} "$arq_sol"
                                   status=1data_sol='date '+%d/%m/%y"
                                   ed - \sqrt{2}arctan \left( \frac{1}{2}arctan \left( \frac{1}{2}arctan \left/$chamada/c
                                               $chamada:$no_serie:$problema:$classe:$data_cad:$cadastrant
e:$status:$prioridade:$responsavel:$data_sol
                                              W
                                              q
                                              \mathbf{I}para=s
                                   \mathbb{R}3)trata_nova;;
                       \overline{4)}acessa_base
                                   exit
                                   \mathbb{Z}٠,
                               beep
                                   echo "Digite 0, 1, 2, 3 ou 4"
                                   \mathcal{V}^{\star}_{\mathbf{F}}esac
            done
\mathbf{I}# Verifica validade da garantia
expirado() {
            dia1='echo $fim_gar | awk -F'//'
                   { printf "%s%s%s",$3,$2,$1 } "
            dia2='date +%y%m%d'
            expr $dia1 \> $dia2 >/dev/null
            ["$?"-eq 1 ] && echo "OBSERVACAO: Produto com garantia expirada!\n"
\mathbf{I}# manipula chamada
handle_call()
\mathbf{f}get chamada
            expiradocase "$status" in
            1)
                    para=
                       echo "\nProblema ja solucionado. Voce deseja:\n"
                       while true
                       do
                                  pega"
                       0 - Menu de Abertura
                       1 - Verificar Cadastramento do Problema
                       2 - Verificar Cadastramento da Solucao
                       3 - Cadastrar Nova Chamada de Suporte
                       4 - Acessar Base de Conhecimento
                                   Digite sua opcao:"
                                  case "$resp" in
                                  \mathbf{0}exit::arg_pro=${BASE}/data/chamadas/pro/$chamada.pro
                                  1)[1-f $arq_pro] && echo "Arquivo $arq_pro inexistente" && exit
```
 $\mathbf{E}$ 

 $\mathbf{r}$ 

 $\{$ 

```
Arquivo funcoes.sh
                                                                                          13
                        eval ${_EDITOR} "$arq_sol"
                        status=1
                        data_sol='date '+%d/%m/%y"
                        ed -$arq cham <<-!
                                 /$chamada/c
                                 $chamada:$no_serie:$problema:$classe:$data_cad:$cadastrant
e:$status:$prioridade:$responsavel:$data_sol
                                W
                                 q
                                 I
                        para=s
                        \ddot{ }3)trata_nova;;
                4)acessa_base
                        exit
                        \dddot{ }\boldsymbol{r}beep
                        echo "Digite 0, 1, 2, 3 ou 4"
                        \dddot{\mathbf{r}}esac
        done
# Verifica validade da garantia
expirado() {
        dia1='echo $fim_gar | awk -F'//'
             { printf "%s%s%s",$3,$2,$1 } "
        dia2='date +%y%m%d'
        expr $dia1 \> $dia2 >/dev/null
        ["$?"-eq 1 ] && echo "OBSERVACAO: Produto com garantia expirada!\n"
# manipula chamada
handle_call()
        get chamada
        expirado
        case "$status" in
```
 $1)$  $para =$ 

echo "InProblema ja solucionado. Voce deseja: \n" while true do

pega "

0 - Menu de Abertura

1 - Verificar Cadastramento do Problema

2 - Verificar Cadastramento da Solucao

3 - Cadastrar Nova Chamada de Suporte

4 - Acessar Base de Conhecimento

Digite sua opcao:" case "\$resp" in

 $(0)$  $exit$ ;;

- arq\_pro=\${BASE}/data/chamadas/pro/\$chamada.pro  $1)$ 
	- [ ! f \$arq\_pro ] && echo "Arquivo \$arq\_pro inexistente" && exit

 $2)$ 

 $14$ arq\_sol=\${BASE}/data/chamadas/sol/\$chamada.sol

```
[ ! -f $arq_sol ] && echo "Arquivo $arq_sol inexistente" && exit
                                 pegasn "\n\tDeseja acrescentar alguma informacao a solucao
atual? (s/n)"
                                 case $_psnresp in
                                       pega "Analista responsavel pela continuacao da solucao:"
                                 S)
                                         responsavel=$resp
                                         echo "\nAcrescimo a solucao da $chamada em `date
'+%d/%m/%y as %H:%M". Resp.: $responsavel" >>"$arq_sol"
                                         eval ${_EDITOR} $arq_sol
                                         \dddot{ }eval ${_EDIT_LE} $arq_sol
                                 n)
                                         \dddot{ }esac;;
                        3)trata_nova;;
                        4)acessa_base;;
                        \boldsymbol{\star}beep
                                 echo "Digite 0, 1, 2, 3 ou 4";;
                        esac
                done
                \dddot{ }2)echo "\nProblema ainda nao solucionado!"
                trata_pendencia
                para=s
                \dddot{ }esac
existe_cliente()
        ok=n
        grep "$cliente" $arq_clt > /dev/null 2>&1 && ok=s
        if [$ok = s]then
                echo "\n\tATENCAO: Cliente ja cadastrado\n"
        else
                cadastra_cliente
        fi
```
eval \$ EDIT LE \$arq pro;;

```
}
```
₹

}

₹

```
acessa_base()
```

```
temp=$BASE/pc$$
```

```
echo "In InDigite a(s) palavra(s)-chave para pesquisa. In Para encerrar, entre com a
palavra 'fim'...\n"
```
while :

do

pega "Entre com palavra-chave: "  $[$  \$resp = fim  $]$  & & break echo \$resp >> \$temp

done

```
cd ${BASE}/data/chamadas/pro
arquivos='fgrep -I -i -f $temp * 2>/dev/null'
if [ -n "$arquivos" ]
```

```
Arquivo funcoes.sh
                                                                                         15
        then
                for i in 'echo $arquivos'
                do
                        call='basename $i .pro'
                        awk -F":' '
                          ($1 == ch) & $7 == 1 {
                                status="Solucionada"
                                printf "%-5s %-11s %s\n", $1, status, $3 }
                                        ' ch=$call $arq_cham >> $temp
                done
        else
                echo "\nPalavra(s) nao encontradas"
        fi
        >$temp
        while :
        do
                echo "\nChm. Status
                                          Descricao Suscinta\n----- ----
                  \mathbf{u}cat $temp
                pegasn "\nDeseja verificar alguma das chamadas acima? (s/n)"
                if [ $ psnresp = s ]; then
                        pega "\nNumero da Chamada: "
                        chamada=$resp
                        exibe_chamada
                else
                        return 2
                fi
        done
        rm $temp
\mathbf{r}exibe_chamada()
\mathcal{L}_{\mathcal{L}}viewfile=/tmp/view$$
        get chamada
        while true
        do
                pega"
                0 - Finalizar Esta Operacao
                1 - Verificar Informacoes da Chamada
                2 - Acessar Base de Conhecimento
                        Digite sua opcao:"
                case "$resp" in
                (0)break;;
                1)arq_pro=${BASE}/data/chamadas/pro/$chamada.pro
                        arq_sol=${BASE}/data/chamadas/sol/$chamada.sol
                        [! - f $arq_pro ] && echo "Arquivo $arq_pro inexistente" && exit
                        [! - f $arq_sol ] && echo "Arquivo $arq_sol inexistente" && exit
                        cat $arq_pro $arq_sol > $viewfile
                        eval $_EDITOR $viewfile;;
                2)acessa_base;;
                *)
                      beep
                        echo "Digite 0, 1 ou 2";;
                esac
```

```
Arquivo funcoes.sh
                                                                                          16
        done
        rm $viewfile
\mathcal{E}manipula_serie()
\overline{\mathcal{L}}cls
        IFS =set -e 'grep "^$no_serie" $arq_prod'
        produto=$2 versao=$3 cliente=$4
        tipo=$5 equipamento=$6 fabricante=$7 so=$8 ver_so=$9
        if [$#-gt 9]
        then
                shift 9
                ini_gar=$1 fim_gar=$2
        fi
        IFS=$separador
        trata produto
        existe_cliente
\mathcal{Y}manipula_cliente()
₹
        while :
        do
                pega"
          MENU DE OPCOES DO CADASTRO DE CLIENTES
                0. Continua
                1. Consulta Dados do Cliente
                2. Altera Dados do Cliente
                3. Exclui Registro do Cliente
                Selecione a opcao desejada?"
                item=$resp
                case $item in
                Obreak
                        \vdots1)ver_cliente "$cliente" $arq_clt
                        tecle_enter
                        \vdots2)edit_client
                        _{\text{psnresp=s}}while [s_psnresp = s]do
                                if [sabandona = n]then
                                         pegasn "\n\tDeseja alterar algum outro dado? (s/n)"
                                         [ $g psnresp = s] & & edit_client
                                else
                                         psnresp=nabandona=n
                                fi
                        done
```
edita\_cliente

 $\mathcal{E}$ 

```
\dddot{ }3)pegasn "\n\tConfirma Exclusao do Registro do Cliente? (s/n)"
                        [$_psnresp = s ] && deleta_cliente
                        break
                        \dddot{ }*)
                      beep
                        echo "\tERRO: Digite um numero entre 0 e 3"
                        ÷
                esac
        done
manipula_chamada()
\overline{\mathcal{L}}cls
        if [-z "$chamada"] # chamada nao passada, existem outras?
        then
                chamada='awk-F"."
                        $2 == serie { print $1 } ' serie=$no_serie $arq_cham`
                if [-z "$chamada"]
                then
                        expirado
                        pegasn "Nao existem chamadas para este produto. \nDeseja cadastrar
nova chamada? (s/n) "
                        if [ $_psnresp = s ]
                        then
                                trata_nova
                        else
                                exit
                        fi
                fi
        fi
        n_chamas='awk -F":''
                BEGIN { chama=0 }
                $2 == serial { chama += 1 }END { print chama }' serial=$no_serie $arq_cham`
        if ["$n_chamas" -gt 1 ]; then
                echo "Existem mais do que uma chamada associadas a este Numero de Serie"
                awk 'BEGIN { FS=":"; printf "\nChamada\tPrio.\tStatus\t\tProblema\n--------\t------
                   \mathbf{H}$2 == serie {
                        if ($6 == 1) {
                                status="Solucionada"
                        } else {
                                status="Pendente"
                        \pmb{\}}printf "\n%s\t%s\t%s\t%s", $1, $7, status, $3
                }' serie=$no_serie $arq_cham
                pegasn "\n\n\tDeseja verificar alguma chamada acima? (s/n)"
```
if  $[$  \$ \_psnresp = s ]

else

fi

 $\mathcal{E}$ 

```
then
                repeat=
               while [ -z "$repeat" ]
                do
                        pega "\n\tQual das chamadas deseja verificar?"
                        chamada=$resp
                        resul =grep "$chamada" $arq_cham >/dev/null && resul=$?
                       if [-z "\$result"]then
                               echo "\n\tChamada Inexistente! Tente Novamente"
                       else
                               repeat=n
                       fi
               done
        else
                pegasn "\n\tDeseja criar nova chamada para cliente? (s/n)"
               if [ $ _psnresp = s ]
               then
                       trata_nova
               else
                       echo "\n\tVoltando para o menu de abertura..."
                       exit
               fi
        fi
        if ["$n_chamas" -eq 1 ]
        then
               chamada='awk-F".''
                       $2 == n { print $1 }' n=$no_serie $arq_cham'
        fi
handle_call
```

```
Arquivo relat 1
# Arquivos utilizados 
arq_atend=${BASE}/data/atend.dat 
arq_cham=${BASE}/data/chamas.dat 
arq_classe=${BASE}/data/classe.dat 
# Funções utilizadas 
# 
# Gerar estatisticas sobre chamadas de suporte por atendente/global
stats() {
        [ ! -f $arq_atend ] && echo "Arquivo de cadastro de atendentes inexiste..." && exit 0 
        # Obtem total de chamadas atendidas
        set -e 'wc -I $arq_cham'
        total=$1 
        echo "\nPercentual de Chamadas Resolvidas: $tot_res/$total\n\n"
        echo "Atendente\tAtendeu\t\\Resolveu\t% Individual\t% Grupo"
        echo " \t \t\t \t \t " 
       for i in 'cat $arq_atend' 
       do 
                set -e 'cut -d: -f6 \frac{2}{3}arq_cham | grep -y \frac{2}{3} | wc -I '
                atendidas=$1 
                set -e 'cut -d: -f7,9 $arq_cham | grep -y $i | grep 1 | wc -l '
                resolvidas=$1 
                echo 
"$i\t\t$atendidas\t\t$resolvidas\t\t$resolvidas/$atendidas\t\t$resolvidas/$total" 
        done 
} 
# Exibe classificacao de chamadas para geração de grafico de Pareto
pareto() {
       [ ! -f $arq_classe ] && echo "Arquivo de classes de chamadas inexiste..." && exit 0
        echo "\nOcorrencias\t\t\tClassificacao" 
        echo " \t\t\t " 
        for i in 'cut -d: -f1 $arq_classe'
        do 
                ocorre='cut -d: -f4 \frac{2}{3}arq_cham | grep \frac{1}{3} | wc -I'
                classe='grep $i $arq_classe | cut -d: -f2'
                echo "$ocorre\t\t\t$classe"
        done 
        echo "\n\nTotal de chamadas solucionadas: $tot_res"
\lambda# Programa principal
```
# Modulo de geração de relatórios

[ ! -f \$arq\_cham ] && echo "Arquivo de cadastro de chamadas inexiste..." && exit 0

# Obtem total de chamadas solucionadas set -e 'cut -d: -f7 \$arq\_cham | grep 1 | wc -l' tot\_res=\$1

### Arquivo relat

echo "\n\t0. Abandonar

- 1. Estatiscas sobre atendimento de chamadas
- 2. Dados classificados para grafico de Pareto

Digite **o** numero corresponde a sua opcao: \c" read opcao

case \$opcao in<br>0) exit 0

- 
- $\dddot{a}$ stats
- 
- 1) stats<br>
2) pareto 2) pareto
- \*)  $\mathbf{r}$  exists the control operation in the control operation in the control operation in the control operation in

esac

#### Arquivo pends

arq\_chm=\$BASE/data/chamas.dat<br>awk -F':' '

BEGIN { print "\nChm. Serie Entrada Resp. Descricao Suscinta n----- ----------- --

Entrata Resp. Descrica Susch<br>
\$7 == 2 { printf "%-5s %11s %s %-8s %s\n", \$1, \$2, \$5, \$6, \$3 }<br>
END { printf "\n" } ' \$arq\_chm

#### Arquivo cliente que establece e 1

arq\_clt=\${BASE}/data/clientes.dat [ \$# -lt 1 ] && echo "Sintaxe: cliente 'nome'" && exit 0

grep -y "\$1 " \$arq\_clt | awk -F':' '{

printf "\n\n\tCliente : %s\n\tRua : %s\t\n\tNumero : %s\n\tOmplemento.  $\%$ s\n\tBairro : %s\n\tC.E.P. : %s\n\tCidade : %s\n\tEstado : %s\n\rFone %S\n\tRamal : %S\n\tFax : %s\n\tContato : %s\n", \$1, \$2, \$3, \$4, \$5, \$6, \$7, \$6, \$9, \$10, \$11 , \$12, \$13 print NR

<sup>Y</sup>

Arquivo cliprod arq\_prod=\${BASE}/data/prods.dat

[ \$# -ne 1 ] && echo "Sintaxe: cliprod nome\_cliente" && exit 0 cliente=\$1

grep -i Scliente \$arq\_prod | awk -F: '

<mark>....................</mark>" } BEGI N { print "\n\nSerie\t\tCliente\n \t

{ printf "%-11s\t%s\n", \$1 , \$4 } '

# *Anexo*

*Contrato de Suporte* 

## *A TENÇÃO! LER ANTES*  **CONTRATO DE SUPROTE DE SOFTWARE**

**CONTRATO DE SUPROTE DE SOFTWARE**  O **presente** documento **in brnia** como deve ser preenchido corretamente o Contrato dc Suporte. Lciíi atentamente antes de preencher qualquer campo do Contrato.

*Página 1* 

Empresa: preencher com a Razão Social completa da Empresa.

Endereço: preencher com o endereço completo da Empresa, inclusive CEP, Telefone e Fax.

CGC(MF): preencher com o Nr. do CGC da Empresa. Na devolução do Contrato favor anexar cópia do Cartão dc CGC.

Representada neste ato pro: preencher com o nome completo dc um Representante Legal da Empresa.

CPF(MF): preencher com o Nr. do CPF do Representante Legal da Empresa.

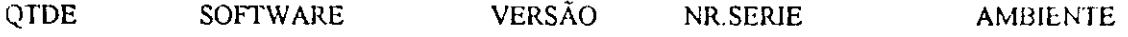

Estes campos devem ser preenchidos com todas as informações solicitadas sobre os software suportados pelo Contrato. Exemplo:

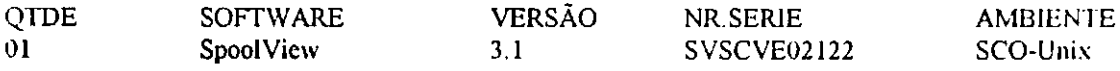

*Página 2* 

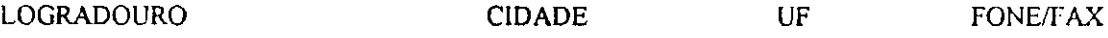

Estes campos devem ser preenchidos com informações onde os softwares estão instalados. Exemplo:

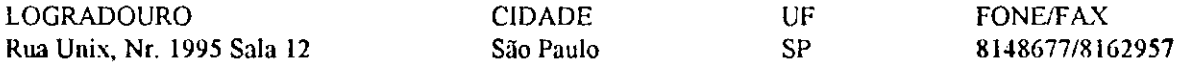

Todas as páginas devem ser rubricadas e a última assinada pelo Representante Legal da Empresa e datada. Uma testemunha da Emrcsa deve assinar no local rescrado a Testemunha Nr.2, colocando abaixo do traço, o nome por compleo e o Nr. do CPF.

As duas vias devem ser devolvidadas (preenchidas) juntamente com cópia rubricada da nota fiscal, para o endereço abaixo:

*UGHT-INFOCON Rua Manoel Barros de Oliveira, 303 - Bodocongó Campina Grande - PB 58109-125* 

A cópia da Empresa será devolvida imediatamente após assinada e rubricada pela Light-lnfocon.

Qualquer esclarecimento adicional poderá ser obtido com Alexandre J. Beltrão Moura, Diretor de Operações da Light-lnfocon, pelo Telefone (083) 3331904 ou Fax (083) 3331528.

#### **CONTRATO DE SUPORTE DE SOFTWARE**

Número:

Por este instrumento particular de Contrato de Suporte de Software que entre si fazem de uma lado a LIGHT-INFOCON TECNOLOGIA LTDA, com sede a Rua Manoel Barros de Oliveira N° 303, Bodocongó, na Cidade de Campina Grande, Estado da Paraíba, CGC(MF) N°. 12.736.088/0001-93, neste ato representada na pessoa de seu Representante Legal, doravante denominada CESSIONÁRIA e de outro lado:

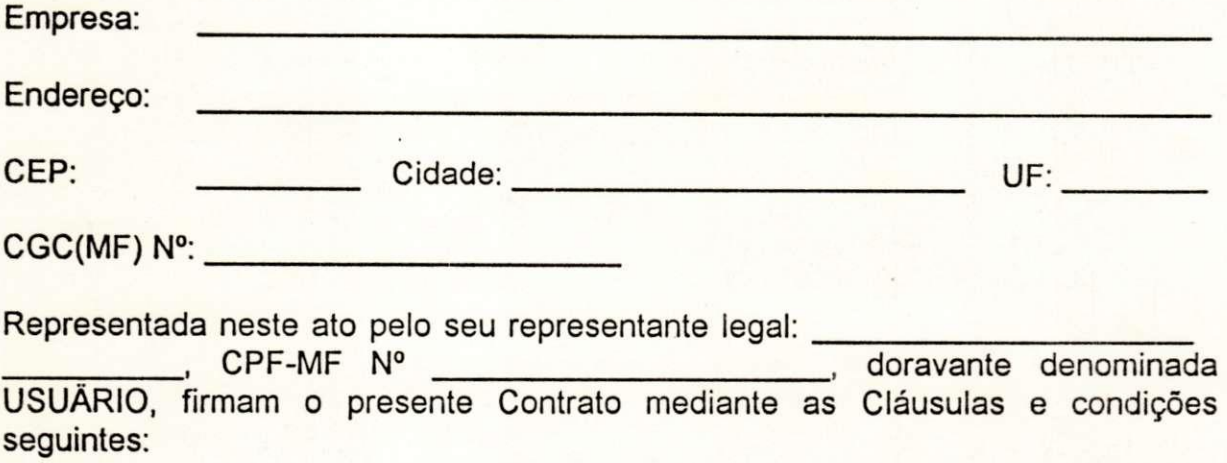

#### CLÁUSULA PRIMEIRA - DO OBJETO

Constitui objeto do presente Contrato, a prestação de suporte técnico por parte da CESSIONÁRIA ao USUÁRIO referente ao(s) software(s) abaixo descrito(s):

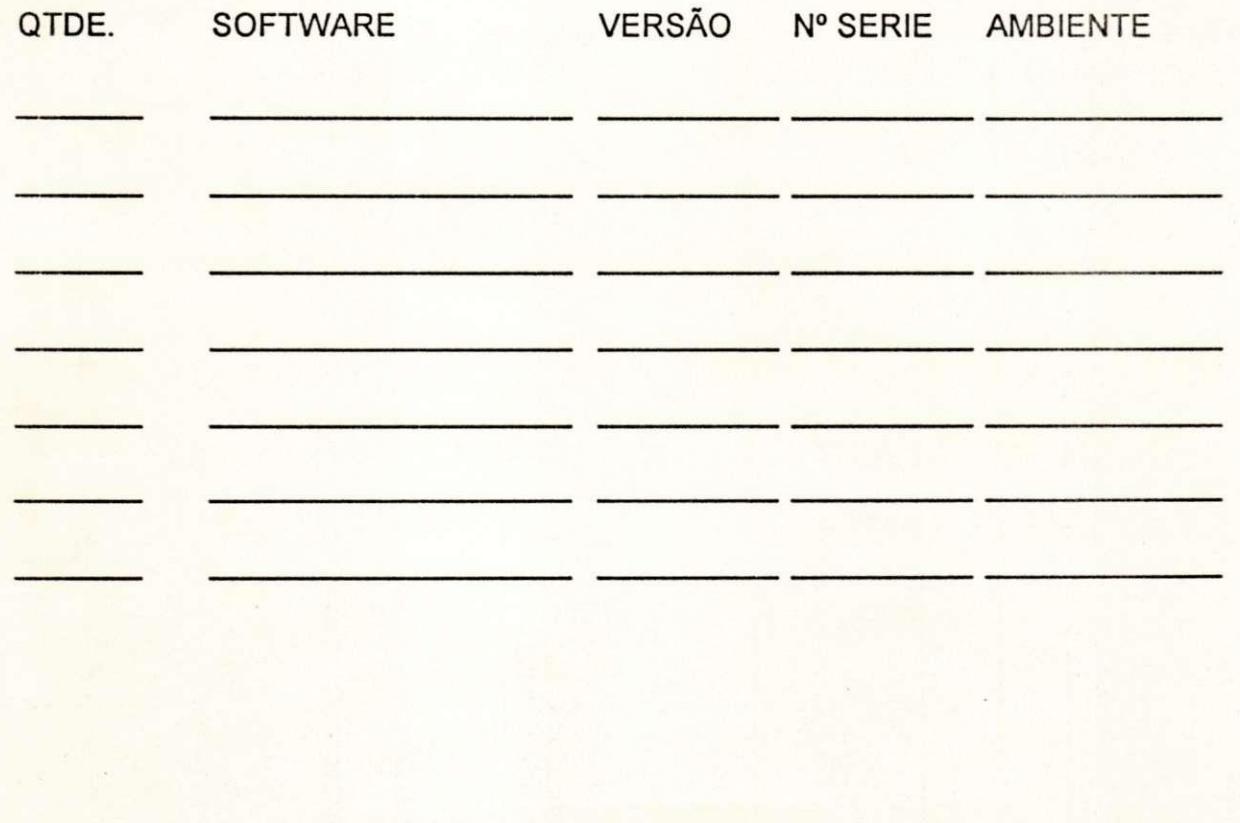

Instalado(s) na(s) seguinte(s) localidade(s):

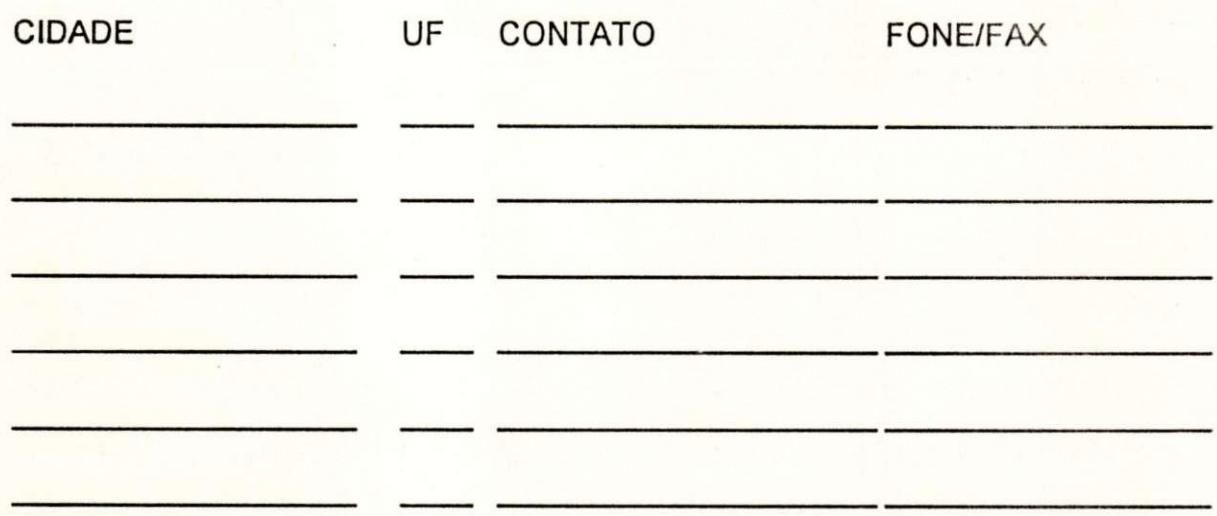

#### CLÁUSULA SEGUNDA - DAS DEFINIÇÕES

Suporte Técnico: É o apoio técnico prestado pela CESSIONÁRIA ao USUÁRIO para solucionar ou evitar problema encontrado pelo USUÁRIO, esclarecendo dúvidas e orientando quanto ao uso do software suportado.

Software Suportado: É o programa de computado constante da relação da Cláusula Primeira deste instrumento.

Problema Encontrado pelo Usuário: É o defeito na mídia de distribuição do Software Suportado e/ou funções do Software Suportado inconsistentes com o manual (incluindo adendos do manual) e/ou dúvidas na instalação ou configuração do Software Suportado.

#### CLÁUSULA TERCEIRA - DAS OBRIGAÇÕES DO USUÁRIO

3.1 - Sempre que o USUÁRIO contactar a CESSIONÁRIA deverá fornecer à mesma o número deste contrato, e o número de série da cópia do software que estiver em uso relacionado com o pedido de auxílio.

3.2 - No caso de mal funcionamento do(s) produto(s), encaminhar por carta ou fax, um relatório das ocorrências observadas para a CESSIONÁRIA.

3.3 - Fornecer à CESSIONÁRIA nome(s) de pessoa(s) para contato sobre problema(s) com o(s) software(s) listado(s) na Cláusula Primeira deste Contrato.

3.3.1 - Orneio de contato do USUÁRIO com a CESSIONÁRIA poderá ser via correio, fax ou telefone.

3.4 - Efetuar o(s) pagamento(s) à CESSIONÁRIA do(s) valor(es) estipulado(s) na Cláusula Sétima deste Contrato.

3.5 - Fornecer à CESSIONÁRIA todas as informações necessárias para que seja feita uma análise do problema, inclusive, se necessário, cópias de arquivos, listagens de programas, etc.

3.6 - Reformar à CESSIONÁRIA a(s) mídia(s) magnética(s) defeituosa(s), para que seja(m) trocada(s) por mídia(s) em perfeito estado.

3.7 - Fornecer à CESSIONÁRIA a documentação do terminal que necessitar de configuração e, quando for necessário, o próprio terminal.

#### CLÁUSULA QUARTA - DAS OBRIGAÇÕES DA CESSIONÁRIA

4.1 - Substituir as mídias magnéticas do(s) software(s) listado(s) na Cláusula Primeira deste Contrato, caso apresentem defeito, sem ônus para o USUÁRIO durante a vigência deste Contrato.

4.2 - Prestar suporte técnico no(s) software(s) listado(s) na Cláusula Primeira, e nas questões relacionadas a problema(s) encontrado(s) pelo USUÁRIO. Esta assistência será prestado por meio de correio, fax ou telefone através da Central de TeleAtendimento - CTA, da CESSIONÁRIA.

4.2.1 - A CTA está disponível durante o seguinte horário: de 09 às 12 e de 14 às 18 hs.

4.2.2 - Caso o problema não possa ser resolvido de imediato, a CESSIONÁRIA fornecerá ao USUÁRIO um praxo de resposta informando prováveis data e hora da disponibilidade da informação.

4.2.3 - A chamada telefônica da CESSIONÁRIA para o USUÁRIO poderá ser cobrada ou "a cobrar".

4.3 - Prestar suporte às descrições de terminais distribuídas com o software.

4.4 - Confeccionar nova(s) descrição(ões) de terminal(is), no(s) padrão(ões) do(s) software(s) suportados, para o respectivo sistema operacional, por solicitação do USUÁRIO.

4.4.1 - A CESSIONÁRIA poderá solicitar ao USUÁRIO o envio do terminal, cuja descrição tenha sido solicitada, para a CTA, caso a CESSIONÁRIA não consiga ter acesso a este modelo de terminal de outra forma.

4.5 - A Light-lnfocon deverá esforçar-se para prover suporte mas não terá obrigação de prover serviços dentro deste Contrato caso estes serviços sejam requeridos, na opinião da Light Infocon, em virtude do uso inadequado do(s) software(s), como: (i) falha do software devido ao uso imprópio; (ii) causas externas no software, incluindo mas não limitando a, efeitos degradantes causados por outros softwares, hardware ou outros fatores do meio ambiente que impeçam o software de funcionar em ordem; e (iii) ocorrência de vírus.

#### CLÁUSULA QUINTA - DA DURAÇÃO DO CONTRATO

O presente Contrato terá duração de 12 meses a contar da data da sua assinatura, e sua renovação será automática, caso uma das partes não comunique por escrito à outra com antecedência mínima de 30 dias antes do término, o seu desejo de não prorrogação. No caso de renovação, o novo Contrato terá o valor do contrato de suporte da época da renovação.

5.1 - A CESSIONÁRIA se reserva o direito de não renovar o Contrato, se no ato da renovação, a versão do Software Suportado não esteja mais sendo comercializada.

#### CLÁUSULA SEXTA - DAS DISPOSIÇÕES GERAIS

6.1 - Estes contrato não abrange atividades de treinamento do USUÁRIO pela CESSIONÁRIA no(s) software(s), embora este treinamento possa ser negociado em separado pelas partes.

6.2 - Este Contrato abrange apenas e tão somente o(s) software(s) da CESSIONÁRIA que está(ão) explicitamente lançado(s) na Cláusula Primeira deste Contrato e que esteja(m) operando no(s) explícito(s) ambiente(s) ali descrito(s).

6.3 - Este Contrato não garante o atendimento nos seguintes casos:

6.3.1 - Software suportado com código alterado ou modificado;

6.3.2 - Serviços de consultoria, incluindo desenvolvimento ou recomendações de aplicações e recuperação de arquivos perdidos;

6.3.3 - Problemas no(s) Software(s) suportado(s) por negligência do USUÁRIO;

6.3.4 - Problemas no(s) Software(s) suportado(s) resultantes de mal funcionamento de hardware ou incompatibilidade com o hardware especificado no software, incompatibilidade com outros softwares ou ocorrência de vírus.

6.4. - As visitas do Analistas da CESSIONÁRIA, quando houver disponibilidade, solicitadas pelo USUÁRIO, incluindo passagens, estadias e diárias, ficam excluídas deste cotnrato podendo por isso ser cobradas à parte, mediante ajuste prévio entre a CESSIONÁRIA e o USUÁRIO.

6.5 - A CESSIONÁRIA não se responsabiliza por deficiências ou atrasos no cumprimento das obrigações estabelecidas neste Contrato devido a causas que fujam ao seu controle, como: falha na comunicação, correio ou outras possíveis falhas que independam da vontada da CESSIONÁRIA.

6.6 - O USUÁRIO poderá cadastrar solicitações de alterações de software junto à CTA da CESSIONÁRIA. A CESSIONÁRIA decidirá se a alteração será efetuada ou não. Caso a CESSIONÁRIA decida fazer a alteração, o USUÁRIO será informado da prioridade da alteração e em qual versão do software a mesma estará disponível.

6.7 - O presente Contrato não poderá ser cedido ou transferido pelo USUÁRIO sem a concordância, por escrito, pela CESSIONÁRIA, a seu exclusivo critério.

6.8 - A CESSIONÁRIA não se responsabiliza por qualquer tipo de dano ou prejuízo ocorrido devido à utilização do(s) software(s), renunciando o USUÁRIO, neste momento, a toda e qualquer espécie de reparação ou indenização.

#### CLÁUSULA SÉTIMA - DO VALOR DO CONTRATO

O valor total ajustado para o presente suporte técnico do(s) software(s) mencionado(s) na Cláusula Primeira deste Contrato é o constante da Nota Fiscal, cuja cópia encontra-se em anexo, que rubricada pelas partes passa a fazer parte do presente instrumento. Após o vencimento da Nota Fiscal e caso a mesma não tenha sido quitada, serão acrescido encargos financeiros de mercado.

#### CLÁUSULA OITAVA - DA RESCISÃO DO CONTRATO

Este Contrato será rescindido pelo não cumprimento de qualquer uma de suas Cláusulas ou ainda pelo comum acordo entre as partes envolvidas.

#### CLÁUSULA NONA - DO FORO DO CONTRATO

Fica eleito o foro da cidade de Campina Grande, no Estado da Paraíba, para dirimir as questões oriundas deste Contrato, renunciando as partes contratantes a qualquer outro, por mais privilegiado que seja.

E, por estarem assim justos e acordados, assinam o presente Contrato, em expressão de fé e verdade em 02 (duas vias de igual teor, forma e conteúdo para um só efeito, obrigando-se, doravante, estes que aqui comparecem e todos os seus sucessores legais, a cumprí-lo mutuamente.

Campina Grande, \_\_\_\_\_\_ de \_\_\_\_\_\_\_\_\_\_\_ de \_\_\_\_\_\_

**CESSIONÁRIA** 

USUÁRIO

Testemunhas:

## ANEXO B 1.10

Panorama do Suporte Técnico no Ciclo de Vida do Software (Dissertação do Sr. Celso Santos).

**IFPE DSCIS 111 Projetos/Protein-CC/R-Cycle** lik Aprigae velusa, 682, Sococongó 53 1024 70 Joundrie Crande - PB - Brasil

Prod. Inst. CNIPe Nelson's 1991-3 KI E-mail roycle from that the **12** (083) 333-2128 English Mind-05